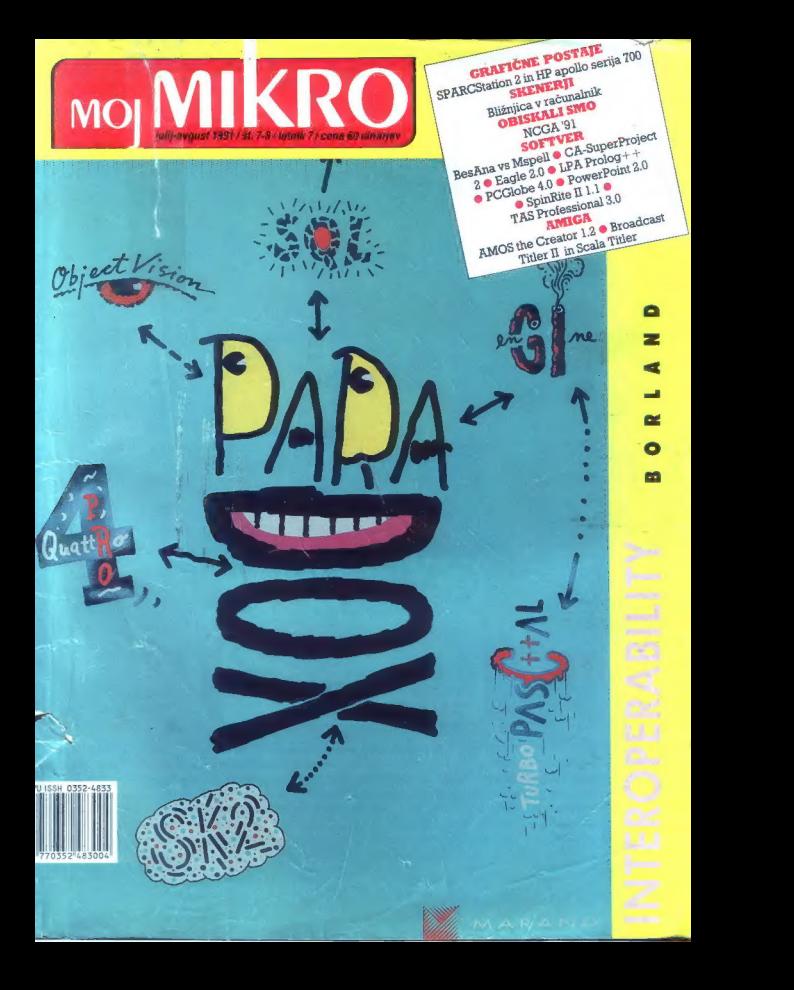

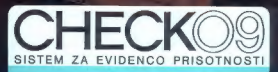

 $\tilde{\mathfrak{a}}$ 

 $9/90$ 

him Janez Stra organizacijske enote 140

**Mattan** 2652

 $z_{i_{\mathcal{E}os_{\alpha}n}}$  $J_{E}$ 

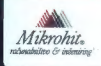

MIKROHIT - ŠPICA.<br>Mikrohit, KOMENSKEGA 4, 81000 Ljubljana, Yu tel. (061) 318 - 649, fax 215 - 110

## Nekoč je živela žigosna kartica.

Vsak dan so jo žigosali in žigosali. Na koncu meseca so jo obračunali ročno... Danes vam namesto starih zgodb nudimo CHECKO9. Tako kot kreditna kartica omogoča sodobno denarno poslovanje, vam kartica CHECKO9 prinaša ugodnosti, ki jih klasični način vodenja prisotnosti ni poznal. Predvsem lahko delovni čas organizirate natanko tako, kot zahteva narava vašega dela. Imeli boste najustreznejšo obliko delovnega časa, ne glede na morebitno zapletenost pravil in zahtevnost spremljanja: gibljivi, izmenski, deljeni, turnusni, prosti ali fiksni delovni čas v vseh različicah. Naj računalnik skrbi za vaš tekoči saldo ur, iz dneva v dan, do minute natančno.

## Ravnajte s časom tako kot z denarjem

Pokličite nas že danes za demo paket! Mikrohit - Špica, Komenskega 4, Ljubljana, tel.: (061) 318 - 649, fax: 215 - 110

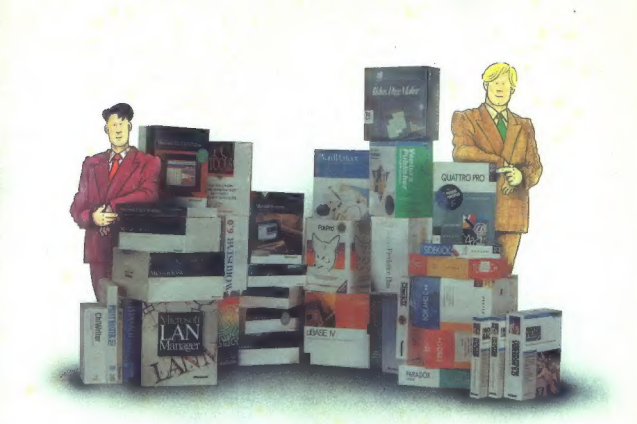

# VSA SOFTVERSKA OPREMA NA ENEM MESTU

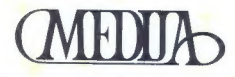

Ljubljana, Cankarjeva 4, Telefon: 061/221 838

# **DELATE Z RAČUNALNIKOM?** assist' VAM DELO OLAJŠA!

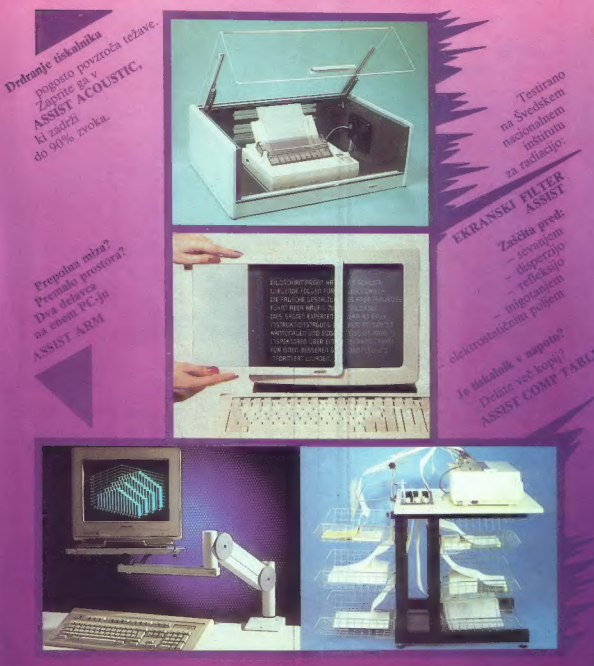

ZASTOPSTVO:

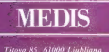

Titova 85, 61000 Ljubljana Telefon: (061) 329-270<br>Telefon: (061) 329-270 **EO nacinal Svitterland** 

## PRODAJA:

PC band, Appleva 21. Lubljana, (d. (104) 318-420<br>Interface Biro-pagn I influence av I (ubi) 329-270<br>Interface Biro-pagn I influence av I (ubi) 529-270<br>Interfaces: Stoppinsus 16. Lubljana, (d. (061) 529-270<br>Interfaces: Stop

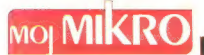

## julij-avgust 1991 / št. 7-8 / letnik 7

cena 60 dinariev

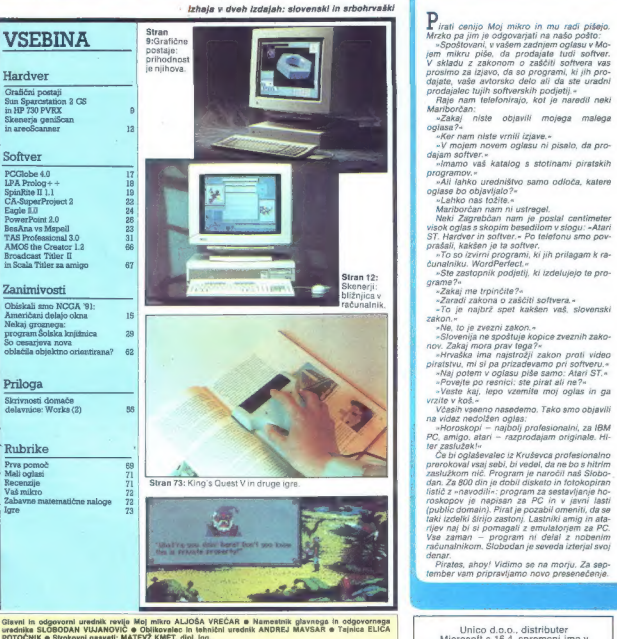

 $\overline{Irrn}$ 

»Hrvaška ima najstrožji zakon proti video

vicesih vseeno nasedemo. Tako smo objavili<br>na videz nedolžen oolas:

principalment in the program in matching and the matching and the matching and the matching of the matching of the matching of the matching of the matching of the matching of the matching of the matching of the matching of

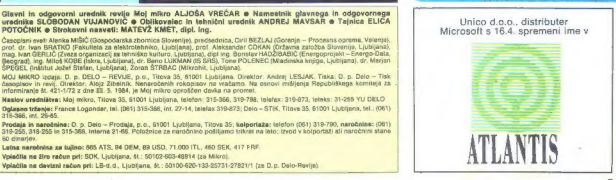

## MIMO ZASLONA

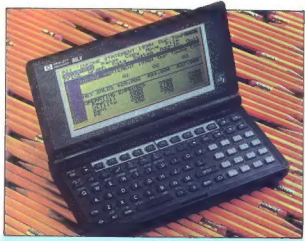

## Novi »naj« — palmtop

Ker pa večina programov zahteva vsaj 80<br>stolpcev in 25 vrste, so pri HP-ju naročili<br>programsko podporo posebej za 95LX.<br>Naloge so se lotili pri Lotusu, kjer so<br>priredili znani 1-2-3, na novo ; so mupiseli<br>softver za komuni Poletje je tu in treba bo najti nekaj za a o Ee Le veda ne morete imeti še letos, Wali Street Journal pa ima premajhne črke. Na srečo je Hewlett Packar e pravi čas posal na trg svoj prvi palmtop, Palmtop je računal- nik, ki ga lahko položimo na dlan (palm — dlan) in opravlja večino funkcij stan- Gardnega — PC-ja. HewletkPackardov 9SLX je velik 16 x 9cm, debel pa 2,5cm. Računalnik naj bi uspešno. konkuriral dvema." najpopularnejšima . tovrsnima PC-jema: Atarijevemu Porttoliu in PC Po- avetu. Matična plošča je velika kot igral- na karta, na njej pa je 8088. Procesor lahko požene vse programe DOS, ki ne postavljajo presrogih zahtev glede pri- raza, sej je zaslon velik le 16 x 40 znakov. kar potrebuje povprečni poslovnež. Za vsak program de transka, profesoran je predviđena tipka, prodaj, kartice ROM pa so žetnaliji so že naprodaj, kartice ROM pa so žetnaliji in PC Pogueta, kjer je na sigim tudi Word P<br>da dve bateriji tip 95LX stanp nekaj čez 1000 DEM

## Prvi PC s 40 megaherčnim 386

George Bell Generate Systems, deter protine-<br>off and Comparine Systems, deter protine-<br>price and Control of the protine-<br>scalar ratio ratio ( $\mu$ ) and Control of the protine-<br>scalar ratio ratio ( $\mu$ ) and  $\mu$ ) and  $\mu$ )<br>

Izziv pa ni lis tehnološki. Mnogi poznavaliti napovedujejo cenovno vojno, saj<br>AMD prodeja svoj člp po 306 USD, kar ja<br>za nekaj dolarjov menj, kot stane intelov<br>23 nekaj dolarjov menj, kot stane intelov<br>80.86 33-Mhz proceso

AM386 DX-40c ja po valikosti in razpo-<br>reliéviv nožile po valikosti in razpo-<br>religivi nožile anak Interformanju<br>omogoda velija svobodo pri nastronanju<br>stavih plošk, vendar pa na pomeni, da laho za podmočja zgoline<br> $\geq$ <br>

Drobovje Bellovega stroja vsebuje<br>5 lišk razširitvenih rat, dva š-bina, pet<br>55-binah in enega 32-bitnega. Dve ražl<br>55-binah in enega 32-bitnega. Dve ražl<br>56 lišk šiž zasedeni, ena z grafično kartico proracije, dva diskatni

dva pogona polovične višine. Na matični<br>plošči je prazno podnožje za koprocesor<br>80387, pomnilniški čipi pa so 70ns vezja

## Fotorealizem zdaj tudi z AutoShadom

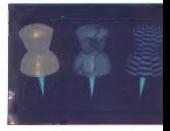

Forecastle pai is victori español (m. 1894)<br> 1914 - Andre Sterling, anticola español (m. 1894)<br> 1916 - Andre Sterling, anticola español (m. 1894)<br> 1916 - Andre Sterling, anticola español (m. 1892)<br> 1916 - Andre Sterling,

## BitMovie '91 — razcvet računalniške umetnosti

## MIRAN LIPOVEC

| prm letovišče Riccione je od 25. do 28. aprila že četrtič gostilo razstavo računalniško podprte umetnosti, po domače računalniške umetnosti (computer ari): Jedra pri- reditve je bil nagradni natečaj za najboljšo računalniško animacijo v realnem času z osebnimi računal- niki, kot so amiga, macintosh, atari ali IBM PC in kompatibilci z VGA kartico, razstavo pa so dopolnile ra- Čunalniške aplikacije z drugih po- dročij. Natečaj namreč vsako leto spremlja vrsta prireditev, ki podaja- jo vedno popolnejšo sliko možnosti in uporabnosti računalniške grafi- ke, in ne samo nje. Vzporedne de- javnosti so razporejene po sekcijah, od katerih si na primer glasbena sekcija vse bolj širi prostor pod soncem. Prav nič manj zanimiv ni bil Labo- ratorij, seminar DTP-ja z amigo, pro- gramiranja v C-ju, prenos 24-bitne grafike z amige na VISTO s progra- mom Image Link, ki konvertira 24- bitni format IFF v 24-bitni TGA in obratno brez izgub v barvnih odten- kih grafike fotografske kvalitete. Didaktična sekcija je z vrsto semi- narjev skušala prikazati neizmerne

mohosil računalniške grafičev všech mohosil računalniške grafičev všech politike v politike i politike i politike i politike i politike i politike i politike i politike i politike i politike i politike i politike i politi

so primerno zaključevali drumer na zapisno i drugi iz tisti, ili si želilio poglobili praktični zatranja na področju uporabe vratnosti za raznija na področju uporabe vratnosti praktični velici branical drugi standardi dru

Paint, Broadcast Titler in sofitabilitar<br>al individual political political individual video Toaster za amigo 2000<br>bo katerem človek ne more ostativnously and political political political video veliko uglednejskega (RIS VI

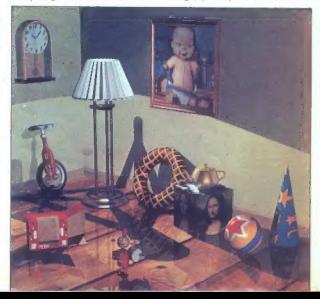

## Crayeva nagrada Nemcem

Pojelino še malo v stere, o katerik se malo v sterej poperaciji za glabe<br>povpredni hekseji pogovarijejo z glabe<br>- Gigallop Performance Award», ki postovarije<br>- Gigallop Performance Award», ki postovno<br>- Gigallop Performan

Letošnji nagrajenci delajo pri nem-<br>škem Centru za visoko zmogljive raču-

to za uporano materalacio (2404) materiale and a stressor and a stressor and a stressor and a stressor and a stressor and a stressor in the stressor of the stressor and a stressor and a stressor and a stressor and a stres

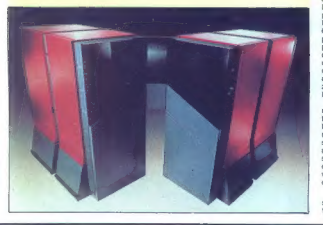

## Še en PC brez tipkovnice

Kar nekaj časa je že, odkar je Son; predstavil prvi računalnik, ki ga upravlj mo s posebnim peresom, ki se obnaša podobno ko! svetlobno pero, zdaj so po: doben (zmogljivejši) stroj razvili še Bri- tanci. Eden. Group ponuja PaperTalk VPIS86, razvit okrog 386sx. Trenutno ga prodajajo z MS-DOŠ 3.30, vendar pa pod- pira operacijski sistem PenWindows, ki ga pišejo pri Microsoftu in ga bodo kupci dobili »brezplačno«, ko bo sistem urad- no na trgu. Družba Eden je med tem že prepričala GO Corporation, da bodo na- pisali objektno orientiran operacijski si- stem posebej za PaperTalk, OS bo na voljo konec leta PaperTalk je ravna plošča, ki meri 40mm v dolžino in 270mm v širino, de- bela je slabe 3cm in tehta 2,4 kg. Na vrhu plošče je le visoko ločljiv, od zadaj osvet- ljen zaslon LCD, ki emulira VGA grafiko 640 x480 v 16 odtenkih sive. Zaslon je prevlečen s trpežno snovjo, ki ščiti steklo pred dokaj ostro konico peresa. Firma dobavlja dve vrsti peres, prvo z eno koni co in gumbom, za delo s PenWindows, in drugo z dvojno konico (ena za pisanje druga za brisanje) namenjeno predvsem zajemanju podatkov. Ta peresa imajo ločjivost 1000 točk na palec udno prodajajo z 1.2 ali 4Mb pomni nika RAM in z 1 ali 2Mb EEPROM (Elec- trically Erasable Programmable ROM). Masovnemu shranjevanju podatkov sta namenjena dve reži za kartice RAM po standardu JEIDA (Japan Electronic Indu- stry Development Association). Za zdaj so na voljo le 0,5 Mb kartice, vendar firma obljublja zmogljivejše kartice. Za povezi vo s svetom skrbita dva serijska (za mo- deme, faxe....) in en paralelni vhod. Eden računalnika ne bo prodajal pod svojim imenom. Licenco bodo prodali in- teresentom, ki jih ni malo.

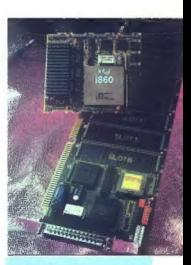

## Ouintekov transputer

Naleovelle Colinettov (mangolaristic proposition)<br>
The condition of the proposition of the space of the space of the space of<br>
SBO. PH FIFM USIL: (2), close the space of the space of<br>
10-km s hirings included in the space

diapozitivov s 16 milijoni barv. Multivizija je prikazovala dispozitive<br>v 16 milijonih barv in 4000 linilah video sekcija pa je podala pregled z mednarodnega festivala računalniške animacije »IMAGINA« iz Mon-

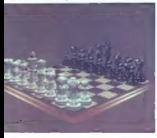

te Carla. Verjetno ni potrebno pose- baj poudarjati, da so bile izbuljene oči in odprta usta pretežna drža obi: skovalcev tega dela prireditve.

Preisimo na teknoma kontana z del.<br>V tem se je dvakrat na dan zvrstilo 22 del, ki jih je izmeđ stolih prispelin<br>2 x vsega sveta selekcionirala žirija.<br>2 x vsega sveta selekcionirala žirija.<br>2 xistorie iz konfiguracije, s k

N are possible call the magnitude and the magnitude and the magnitude call the magnitude state and the magnitude call the magnitude state in the magnitude of the magnitude of the magnitude of the magnitude of the magnitud

as operators, mainly interesting in the space of the space of the space of the main of the space of the space of the space of the space of the space of the space of the space of the space of the space of the space of the

be an gribudoj) instalaron instalaron (a constantino de la poeta de la poeta de la poeta de la poeta de la poeta de la poeta de la poeta de la poeta de la poeta de la poeta de la poeta de la poeta de la poeta de la poeta

## MIMO ZASLONA

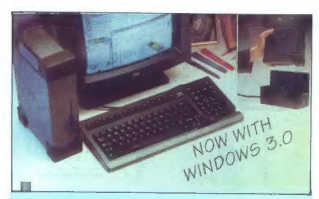

## Opeke, torej...

Easy Britsk, knowned Polskin, filosoof (1961)<br>Regissor (1976)<br>Regissor Mate in Folk Carry is only accompany as principal research processing processing<br>the filterations, Followskin, and the particular process (1963)<br>We ar

pathology of British (a) the space of the space of the AMS and the AMS and the space of the space of the space of the space of the space of the space of the space of the space of the space of the space of the space of the

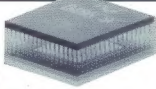

## Nova Intelova procesorja na kolenih

No valid (de lunais des<br>mateix, mais construction and construction of the valid constraints of<br> $\mathcal{H}_\text{M}$  and the valid of the regular properties are constructed<br>in the regular properties of the regular properties of<br>

## GeoCON/91

 $0d$  11. do 13. avgusta letos bo v Bosto-<br>nu, ZDA, softverski sejem (a coCON's)<br>Sejam je osredotočen zlasti na tiste po-<br>samoznike in skugina, ki želijo svoje pro-<br>dukta avtorizirati, predstaviti in distributati<br>ima ameri

nje a potencialejmi podpovini potencija spatelja<br>Sirije za potencija (interpretacija spatelja) interpretacija spatelja<br>Sirije za potencija spatelja spaveli spatelja spatelja<br>Sirije interpretacija (interpretacija spatelja)

## Feritki vračajo udarec

Tati, ki vasi mais poznati bojna primaja kalendika (1991-1991)<br> rašunski kalendika podobno, vesti, cisa o bili<br> primaja podobno, vesti, cisa o bili<br> primaja podobno, vesti, cisa o bili<br> magnetisti angli, vesti, cisa o mai

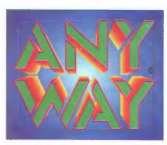

(DUTY FREE) njen ekskluzivni iz Trsta Firma ANY-WAY Personal Computers vam predstavi nekaj svojih izdelkov, ki jih prodaja v Evropi po sistemu predstavnik je podjetje NUCLEAR SRL

ANY-WAY Personal Computers obvešča vse svoje cenjene stranke, da bo iz promocijskih razlogov vse leto 1991 ponujala dveletno jamstvo za vse izdelke kot dokaz njihove kakovosti.

**ANY-WAY** Personal Computers razpolaga z izredno široko izbiro matičnih<br>plošč (80286, 80386, 80386SX, 80486), video kartic in trdih diskov. Novost<br>za jugoslovanski trg je tipkovnica z jugoslovanskim črkopisom

Izdelki ANY-WAY Personal Computers imajo različne cene, od 700.000 lir za modele AT 286 do 1.050.000 za modele 80386.

## SMO TUDI DISTRIBUTERJI IZDELIKOV NASLEDNJIH FIRM:

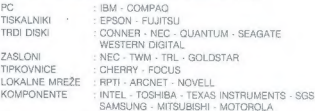

PRODAJI dobite pri Vse informacije o izdelkih ANY-WAY Personal Computers v DUTY FREE

NUCLEAR SRL, Via dei Porta, 8 - 34141 Trieste - Tel. 9939/40/366036 faks 9939/40/360990 ali pri najboljših predstavnikih PC v Jugoslaviji. Na voljo so servisi v največjih jugoslovanskih mestih.

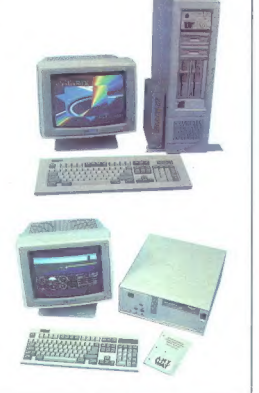

## GRAFIČNE POSTAJE

# Prihodnost je njihova

mur. Kelo es je to zgodilo 7 lidom<br>Antiox es je to zgodilo 7 lidom (2001)<br>Salam Salam Salam Salam Salam Salam Salam Salam Salam Salam Salam Salam Salam Salam Salam Salam Salam Salam Salam Salam Salam Salam Salam Salam Sal

## NEBOJŠA NOVAKOVIĆ

ed capacitativos, ki las po media in capacita de la porte de la capacitativa de la porte de la capacitativa de la capacitativa de la capacitativa de la capacitativa de la capacitativa de la capacitativa de la capacitativa

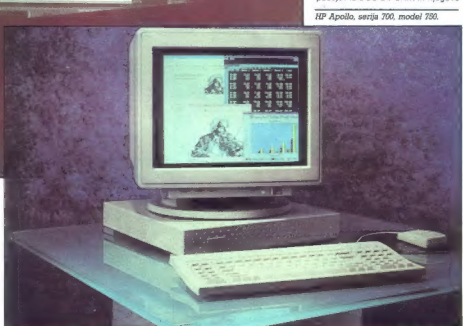

Sun SPARCstation 2.

303883391110011

mono hitrosis in inteligentinais at<br>mono hitrosis proprietas contra a posterior and a material contrast to a<br>positive contrast of the contrast of the contrast of the contrast of<br>the contrast of the contrast of the contras

praio da parminista litir nad 60, de<br>nagus praio da Salaba (1986), de la contradición de la contradición de la contradición de la contradición de la contradición de la contradición de la contradición de la contradición de

močno grafično okolje; številni od teh paketov so bili v čisto novih oblačilih videti kot prerojeni

- -
	-
	-

Tro grafičnih dalovnih postali ah-<br>
"To grafičnih dalovnih postali ah-<br>  $-2.0$  dalovne postali<br>  $-2.0$  dalovne postali<br>  $-3.0$  delovne postali<br>  $-3.0$  delovne postali<br>  $\frac{1}{2}$  profiles is uperminitrical in profiles<br>  $\frac$ 

## Hardver delovnih postaj

Na začetek sem dal nekaj osnov-<br>nih značilnosti hardvera delovnih<br>postaj. Poglejmo najprej možgane<br>računalnika — procesor in bližnje okolje. CPE je 32-bitna ali od nedav- ▶

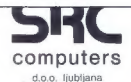

Autoriziran distributer firme NOVELL vodilnega proizvajalca mrežne opreme. Novellove izdelke prodajajo naši lokalni zastopniki:

069-21-353 A TR 061-327-068 ARNE 061-559-387 'ALTECH 061-347-969 ABC TRADE 078-30-952 A LPETOUR RIC 064-621-597 IREZA 063-854-203 BYTEK 062-773-575 JET. 011-683-390 COMTRON 062-221-303 EUROCOM Petrovče 063-28-220 EUROCOM Ljubljana 061-559-847 F C C 061-321-473 k G 061-264-166 GOAP GOSTOL 065-26-511 RAD 052-42-960 VNFOTRADE 064-329-523 IDS — Informacijski inženiring 061-318-344 061-372-809 ORIA 0601-61-477 PEKOM Inženering 092-32-659 'ERFTECH 064-78-175 **PERPETUUM 041-317-020**<br>PIP 068-44-929 **IS BLED 064-78-170<br>SECOM 067-73-011<br>SYS 041-171-321<br>EHNIČAR TRGOVINA 058-41-168** RTERA 041-527-087<br>"DELTA RAČUNARSKI INŽENJERING 071-657-511<br>DRŽAVNA ZALOŽBA SLOVENIJE 061-211-626 mnogi drugi

> Za informacije o zastopnikih v vaši bližini nas pokličite

61111 Ljubljana, p.p. 88, Tržaška 116 Yugoslavia tel.: 061/271-391, 271-761, 267-581 fax: 061/271-393 UŠNOVELL

na 64-bitna. V današnijh delovnih postalah ja razoon procesorskih postajan je razpon procesorskih<br>taktov med 20 in 80 MHz. Do lani je bile Motorolino de Sine PROD, ..... pisani standard. Njena arhitektura ie bija zaradi vzrokov. El smo ilh v prejšnjih letnikih Mojega mikra dostikrat onisalt za UNIX in grafiko veliko boli ustrezna kot Intelovi pro-CASOFIE BOXBA Ker in cazyni Mote (inih procesoriev zaostaja) in je imel 68040 zamudo, so se glavni proizvaialci preusmerili il novim procesoriem RISC. V množici novih AISC.or sta se za standard, ki ga je sprejelo ved proizvajalcev, uveljavili dve dru-<br>Žini – Sun SPARC in MIPS Rx000 Zakaj se drugi procesorij, kot sta Motarolin 88000 in AMD 29000 niso prebili? Razioni so preprosti. Procesoria SPARC in MIPS sta

no arhitekturi razmeroma enostavna

tahnoloĝico labico imadlikva

- lahko skalabilna na večie bitne **Sirine** 

-<br>- lahko preideta v večia stopnie integracije

- lahko sa salita y druga, hitraiše tehnologije integriranih vezij (IC) lable on mythole a fonzone enril

- imata razmeroma bogate nabora conjetovu in ukaznu.

ne obremenjuje ju združljivost s preteklostio.

ns de Minia V danskur en antaŭ mendeko la manara kontrologija (1876)<br>1868 - Minia V danskur en antaŭ mendeko la manara kontrologija (1886)<br>1886 - Minis V danskur en antaŭ mendeko la manara kontrologija (1886)<br>1886 - Minis Kdo bo rekel, da imata te odlike turbi procesoria M88000 in tuoi procesorja Meeuu illi<br>AM29000. Toda med njimi je bistvena in morda adlaailna casiika. Qrocesoria SPARC in MIPS koordinire. no proizvaja več velikih izdelovalcev integriranih vezij, Nekateri ponujajo cela obe družini procesories Ustvarialca teh arhitektur. Sun in MIPS teh organisaries soloh ge delata - proizvodnio dovolita vsem podjetjem, ki želijo sodelovati pri razvoju procesoriev ali pač olačajo licence. Pri dajanju licence za najnovniše primerke grocesoriev ni zamud (spomnimo se vojne med Intelom in AMD zaradi 386). S pogojam. da proizvaialec upošteva nekaj pravil glade združlivosti z drugimi pro cesorii iz družine, sme vsak po lastni želji pospeševati in povečevati procesor. Ob neprestanem razvijanju novih verzij in pozicije na tehno loškem vrhu vse to omogoča lahko destapnest de procesoriev SPARC in MIPS, razmeroma nizko ceno ter dobro hardyarsko in softversko nodnom

družini SPARC (Scalable Processor ARChitecture) je množica kami kijih na hom opisoval Procesorie z arhitekturo SPARC proizvalain Cypress LSLLogic BIT Fullbur (izdeluje tudi 64-bitne verzije) in (izaelaje tuai se aitne verzije) in<br>Mitsubishi, procesorje MIPS pa LSI,<br>Logic, IDT, Texas Instruments, Sony seznama se genebno dališata Procesorii MIPS imajo ori yseh proizvajalcíh enotne oznake. Družina MIPS danss vsebuje tri procesorje: B 3000 B 4000 in B 5000

B 3000 je standardni 32-bitni pro cesor, ki dela v taktu 25 eli 33 MHz in v taktu 33 MHz doseže do 30 VAX-**BAIDS** Na procesorskem Alman Mirro. Na procesorskem cipu pomnimiki za podatke in ukaze so izvednoj z zunanjimi čini. To velje tudi za hitri FP koprocesor R 3010.

Ni at a polytopic binding of Wilshire<br>Sample of Wilshire Construction (184 and 200 and 200 and 200 and 200 and 200 and 200 and 200 and 200 and 200 and 200 and 200 and 200 and 200 and 200 and 200 and 200 and 200 and 200 an

## Grafični hardver

Žeime pove,dasografične delovne postaje najbolj primerne za grafično intenzivne aplikacije. Kot sem rekel na začetku, delimo grafične delovne

positive and in each content of the space of the space of the space of the space and the space of the space of the space of the space of the space of the space of the space of the space of the space of the space of the sp

## Sun Sparcstation 2

Sunnew Spansstationssockje natr-<br>governe and rainopularmistic delowser<br>postaje. Tak uspeh so ob slowest<br>mana Sun omogočili zmarna cena.<br>razmecnom avelika. Oruga generacija.<br>verskih naslovov in izjemno lepa zu-<br>spanssatija.

ften innogelijvertiet (35. et al. 1011 et al. 1011 et al. 1011 et al. 1011 et al. 1011 et al. 1011 et al. 1011 et al. 1011 et al. 1012 et al. 1012 et al. 1012 et al. 1012 et al. 1012 et al. 1012 et al. 1012 et al. 1012 et

## HP serija 700

Po natural potential se propinda en la propinda de la propinda de la propinda de la propinda de la propinda de la propinda de la propinda de la propinda de la propinda de la propinda de la propinda de la propinda de la pr

## **SKENEPH**

fantastična - 76 VAX-MIPS, 72<br>SPECmarks in 22 Linpack DP MFLOPS. Te zmogljivosti so večie MELOFS, TE ZMOGIJIVOSU SO VECJE<br>Kot ori procesorijh superračunalni kov iz serije Cray XMP. Zaradi aravilne podprtosti procesoria je nomnitričko vodilo široko 128 bitav in millisko vogilo siroko 128 bitav in tomatsko gobravljanje 1-bitnih in odkrivanje 2- bitnih nanak). Pri modelu 730 is zmoglijvost RAM med 16 in 64 Mb kar je za zdaj dovolj

Od ymesnikov so tu dva RS-232C. centranies SCSL2 athernet swin mesnik s posebnim sintatizatoriem in grafična reža s hitrostio 133 Mb/s

Installation - To VAX-Mings. 27<br>
Mings and the proposition of the state of the state of the state of the<br>state of the state of the state of the state of the state of the<br>state of the state of the state of the state of the iančila reze s ritirostje i 33 mbrs.<br>HP družini 700 so trije modeli: 720 730 in 750 720 la namizoj model s procesoriem s 50 MHz in z ancisko reżo FISA 730 dale u tek. Le opcijsku rezo Elon. 730 dela v taku ov mnr. loca cion je<br>750 je v velikem stolnne n ohiàlu.<br>Stanuaru. rou je v venkem stolpnem omsju.<br>RAM lahko razširimo na 256 Mb in nnin iaimu lesallillu lle cuu mu lli<br>Imn õtiri rata FISA. Vandar ja 730 v razmeriu zmonljivost/cena nakako optimalen. Za vsakega od teh sisteoptimaten. Za vsakega og ten siste-<br>mov labko izberemo eno od štirih estivale encircate CBX CBX PVBX el TVRX GRX ja črno-beli sistem z loč Flynstip 1280 x 1024 y 256 odtenkih siving CBX is harves verzija z 256 harvarni od 16 milijonov in z dvodelnim zachnekim nomnitalkom za enimacijo Vsi sistemi uporabljajo 3-Dialeama CPE in dosposio hitrost do 1.15 milliona 3-D vaktoriav/s.

Za modeliranje teles, snimacijo za modeliranje teles, snimacijo in<br>simulacije ponuja HP modela PVRX<br>in TVRX. Personal VRX temelil na i880 = 33 MHz ob konici činov za podporo, hardversko podpira kako-Phongovo senčenje in spremljanje žarkov (rav tracing),<br>animacijo deformacije, 16 hardver-<br>skih virny svetlobe, «doubía buffeskin virov svetlope. «douple purre»<br>rino« za animacijo in 256 barv od 16 milijonov. Ločijivost je taka kot pri prejšnjem modelu, 1280 m 1024.<br>Prej je bil hardver PVRX v posebnem ohišiu. Kot smo zvedeli, je zdaj kot kartica vdelan v ohišje delovne postaje

TVRX je najmočnejši sistem, shranjen v zunanjem ohišju velikosti manjšega hladilnika. Vsebuje dva ali štiri procesorje i860 in nekaj posebnih 3-D koprocesorjev. Ob 16 milljonih barv, ki so dosegljive hkrati, doseže hitrost skoraj 1,4 milijona 3-D vektoriev in 330,000 osenčenih trikotnikov v sekundi. Toda TVRX niti no ceni niti po zahtevah ni ravno za upakrunar

Naša izbira. PVRX model 730. je -zlato povprećle- serije in ima spre jemljive grafične zmogljivosti - 1,15 milliona 3-D vektoriev, 54,000 osenečenih trikotnikov ali 37.000 pravokotníkov v sekundi. Te zmoglilvosti so več kot trikrat večje kot pri  $e$  tudi dražji –  $z$  32 Mb RAM, disketnikom z 1.4 Mb. s trdlm diskom 420 Mb in barynim zaslonom stane pri Hermasu 55,000 USD + carina.

Kar je Windows za Sun Open, je HP Vue za Hewlett-Packard: tudi ta sistem je dober, temelji pa na standardu OSE/Motif, konkurantu Opa Looka, Razlika med Sunovimi in HP delovnimi postajami je tudi ta, da je za Sun na vollo več aplikacij, za HP I nekaj zelo močnih paketov za stroino modeliranie in simulacije, ki ijh za Sunove nostaje ne nonjuajo

## Bližnjica v računalnik

## ZVONIMIR MATKO

 $\begin{tabular}{l|c|c|c|c|c} \hline \textbf{Toporabn} & \textbf{relicand} \\ \hline \textbf{Toporabn} & \textbf{interleab} & \textbf{relicand} \\ \hline \textbf{m} & \textbf{interleab} & \textbf{interleab} & \textbf{Mropoid} \\ \hline \textbf{m} & \textbf{prideab} & \textbf{ride} & \textbf{ordeab} & \textbf{Pogoid} \\ \hline \textbf{m} & \textbf{mideab} & \textbf{mideab} & \textbf{mideab} & \textbf{mideab} \\ \hline \textbf{m} & \textbf{mideab} & \text$ kot bi si kupili igračo.

## Kako deluje

Osnovni princip delovanja pojas- njuje skica. Vir svetlobe, ki ga lahko sestavljajo tudi svetleče. diode, osvetljuje dokument s sliko, ki jo želimo vnesti v računalnik. Slika je lahko tudi besedilo. Svetloba se z zrcali odbije na svetlobno občut- ljiv element, običajno je to t. i. COD senzor. Podatki iz senzorskega po- lja se vodijo na A/D pretvornik, kjer se analizira odbita svetloba oz. iz- meri intenzivnost odbite svetlobe za vsako piko skeniranega dokumenta. Nato podatke v digitalni obliki po vmesniku posredujemo računalni ku. Vmesnik je lahko posebna karti ca v PC ali podobnem računalniku, za prenos podatkov pa lahko upora- bimo tudi RS-232 ali dvosmerni cen- ronics. Tako zajeto sliko dokumen- ta lahko shranimo na disk, natiska- mo na list s tsikalnikom ali obdel mo s kakšnim grafičnim progr: mom (npr. PC PaintBrush Plus, Windows Paint, Dr. Halo, programi za GEM itd.). Če je slika pregledane- ga dokumenta natiskano besedilo, lahko uporabimo program, ki bo na njej prepoznal altanumerične znake in podatke iz skenerja predelal v da- toteko oblike ASCIl oz. v datoteko, namenjeno za program za urejanje besedil. Datoteke s podatki, ki smo jih zajeli s skenerjem, lahko vključi- mo tudi naravnost v programe, kot sta Word 5.0 ali WordPerfect 5.0. Za svetlobni vir uporabljamo fiu- orescenčne žarnice ali svetleče di- ode, ki oddajajo rdečo ali zeleno svetlobo. Pri skeniranju z rdečo svetlobo lahko nastanejo težave, če so na dokumentih rdeči odtenki (takšne so npr. slike človeških obra- zov). Zelena svetloba omogoča ske- niranje slik s širšim spektrom.

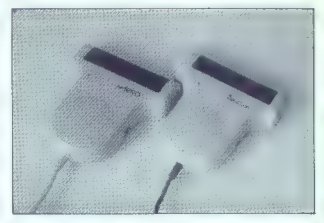

ljivi navadnim smrtnikom, ki si lah-<br>ko zdaj privoščijo poceni skener, vost v svetu polprevodniških ele-Polyprevolville element CCD de<br>
porabljavno v . somministem<br>
mika element CCD de-<br>
mika element CCD de<br>
mika element CCD de la mika element condition de la mika element condition de la mika element<br>
mika element de la mik

vert previouslassisse and the selectrical scale and a space of the selectrical scale and a space and the selectron of the selectron of the selectron of the selectron of the selectron of the selectron of the selectron of t

## Izvedbe skenerjev

Glede na obliko medija, iz katere-<br>ga skenerji zajemajo sliko oz. po-<br>datke, bi jih lahko razdelili na tri<br>skuptne. To so:<br>— namizni skenerji (flatbed scan-<br>ners),

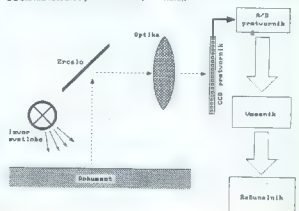

— namizni listni skenerji, name-<br>njeni za skeniranje enega lista (pa-<br>ge scanners)<br>— ročni skenerji (handheld scan-<br>— ners).<br>Canovna razlika med tipi je v tem, kako. osvetljujejo in pregledujejo<br>dokument.

Namnan (interest) and solebar) at the state of the state of the state of the state of the state of the state of the state of the state of the state of the state of the state of the state of the state of the state of the s

knjig, temveč samo v obliki lista. Če<br>žalimo torei skenirati strani iz knjige, iht je treba najprej fotokoprrati<br>ge, iht je treba najprej fotokoprrati<br>dajalnik listov, III je po konstrukciji<br>podoben tistim pri tiskalnikih. V tak-<br>šan podoben tistim pri tiskalnikih. V tak-<br>listov, skemer ga sam je

Širina takšnih skenerjev je v gro-<br>bem določena z največjo širino do-

ben doloden z napečno širom doloden z napečno širom doloden z napečno širom doloden za napečno standardi za napečno standardi za napečno standardi za napečno standardi za napečno standardi za napečno standardi za napečno s

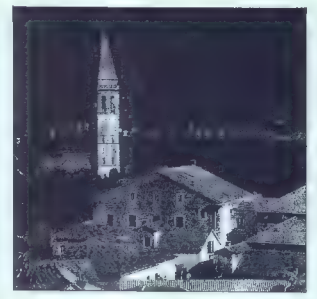

isho porzeological tehnological procession procession in the behaviour procession of the procession of the matter of the matter of the state of the state of the state of the state of the state of the state of the state of

V primerigia z volcimi samenje predstavanje i primerije i primerije i primerije i primerije i primerije i primerije i primerije i primerije i primerije i primerije i primerije i primerije i primerije i primerije i primeri

## Pike, odtenki, barve...

Število pik na inč, III ga premore<br>skener, je eno od meril kakovosti. skener, je eno od meril kakovosti. Zanimivo je, da imajo namizni ske- nerji v obeh izvedbah (z ravno povr- šino in tisti za posamezne liste) obi-

 $\sim$ 

čajno ločijivost od 200 do 300 gik na prie Produkce i stari probine protein skenerije in občijovod stari stari stari stari stari stari stari stari stari stari stari stari stari stari stari stari stari stari stari stari st

Duran permutan institution in the main state of the main state of the main state of the main state of the main state of the main state of the main state of the main state of the main state of the main state of the main st

205 avin Ostavio, se pri skenire<br>Top si svetlo del primerio specifica specifica del primerio specifica specifica specifica specifica specifica del primerio del primerio del primerio del primerio del primerio del primerio d

filtriranje po treh osnovnih barvah.

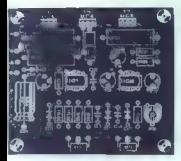

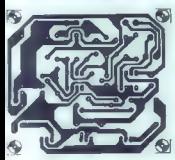

Zaradi takšne konstrukcije skenira- jo taki skenerji barvno sliko v enem preletu.

## Bolje vrabec v roki...

Tud mi amo skelli modelni modelni modelni modelni modelni modelni modelni modelni stati v stanic stati v stati v stati v stati v stati v stati v stati v stati v stati v stati v stati v stati v stati v stati v stati v stat

## Trdota

K is smo odprti Skakli pakelov, smo<br>space updatel populace updately applicable updately applicable space updately<br>space since the space space space space space space space space is the space space of the neutral master<br>in

Ob obeh skempije in stricknega konstantine in stricknega konstantine in stricknega konstantine in analysis (ver as sai laboration of the strickness verses in the strickness of the strickness of the strickness (verses in t

## Mehkoba

Ob celeb alemania) is problem<br>of the proposition of the proposition of the matrix<br>of the proposition of all the proposition of the proposition of<br> $\mathcal{L}_2$  and the proposition of the proposition of<br>the proposition of the

mes-roman, haivatica...), aero pa<br>ima splošno bazo z nabori. Če po-<br>trabujete dodaten nabor, v programu uporabite opcijo za učenje no-<br>vega nabora znakov, pri tem pa lah-<br>ko začnete znova ali predelate že vdelan nabor. Mogoča je predelava podatkov iz datoteke ali iz slike, ne posredno zajete s skenerjem. Tekst pregledujemo vrstico za vrstico, neprepoznane znake pa lahko vnaša- mo s tipkovnice. Tudi pri tem pro gramu lahko zajamemo tekst, ki je damo eno polovico teksta za drugo, nato pa ju združimo v eno sliko oz.<br>tekst. Še ena zanimivost: program lahko prepričate, da so znaki čžšćd<br>lahko prepričate, da so znaki čáščd<br>v resnici znaki ASCII (tilda), V (, ), |. Tako lahko pretvorimo znake naravnost v YU ASCIl.

Tretji program je pri obeh skener- jih inačica Dr. Halo, le da ponuja opcijo, po kateri vnašamo sliko programoma ni, le da se pri Geni-<br>usovem skenerju program imenuje<br>Dr. Genius, pri Aerovem pa Dr. Halo. Programa sta prav taka kot tisti, ki jih dobite ob nakupu Geniusove miške ali Aerove sledne kroglice oz. miške.

## Uporaba

Kor iz pograma podarnen polarismo zaje<br>konstantino za pograma polarismo za pograma polarismo za postori na zavednje internet iz po privilega objavanja polarismo za postopijuje za polarizmo za postopijuje za polarizmo za p

## Imeti ali ne imeti

Če v svojih datotekah pogosto<br>potrebujete podatke iz tiskanih dokumentov, bosta hirro upotovil, da prima je preva škoda, da neste kupili ske-<br>je preva škoda, da neste kupili ske-<br>je preva škoda, da neste kupili ske-<br>(uol.) shem, predicio ar turisma varije.<br>That, da simo od programa za madežev ipd. Za take zadeve morate<br>pri geniScanu uporabiti njegov pro-<br>gram za zajemanje slike, datoteko<br>pa nato pregledati s programom<br>on:B

Lepo ili bilo, če bi skener omogo-<br>cal branje slik z večjim številom si-<br>vih odtenkov. Prilegle bi se barve,<br>vendar bi s tem od tako poceni ske-<br>nerja verjetno zahtevali preveč. Tudi<br>shranjevanje slik v formatu FAX, ki<br>pa<br>

ga razume telefaks, ne bilo odveć.<br>
Kot smo že omenili, staneta ske-<br>
neria od našem stalnem dobaviteliji retrie privates teamer operators were also<br>the v Avstrijf po 265 OEM, kar se nam zamatika magna-<br>va, ne zdi preveč. Najbrž ne bo troba<br>dolgo čakati na dan, ko bo ob vsa-<br>kem računalniku poleg miške in ti-

## Tehnične lastnosti

Ločljivost: 100, 200, 300 ali 400<br>pik na inč<br>Širina branje: 106 mm

Sheralta branja: Zmo-bola slika z 32<br>Mezulta branja: Zmo-bola slika z 32<br>Vir svetlabe: zumeno-bali lakst<br>Vir svetlabe: zumeno-zaliane stello-<br>Največje hitrost - skenitanja: 22<br>minis pri 400 pikupaj z 1,8 m dolgim<br>Velikost:

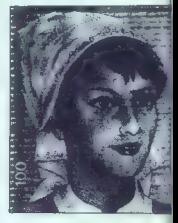

Potenban operassa. radioa (1878)<br>1976 - Andre Monte, amerikan salah di Kanada (1876)<br>1981 - Andre Monte, akar di Kanada (1887)<br>1981 - Andre Monte, amerikan salah di Kanada (1887)<br>1981 - Andre Monte, amerikan salah di Kana

## NCGA 91

# Američani delajo okna

## MATJAŽ ŠAJN, dipl. inž.<br>TOMAŽ DIMNIK dipl. inž.

## **Uvod**

Rika grafika, paradni konj. današnje računalniške indu- strije, preplavlja svet. Po starem re- ku je slika vredna tisoč besed, po novem pa je ta številka gotovo višja; računalniška grafika pomeni danes prezentacijo, animacijo, design, multimedijo in med uporabnikom in programom. Svet računalniško izdelanih mode- lov prihodnjih stvaritev je skoraj na meji fantastičnosti: govorimo o vir- tualni realnosti. Čeprav se vse sku- paj zdi za nas res virtualno v današ- nji realnosti, je v vsej tej poplavi izdelkov in' znanja tudi precej vzpodbudnega: očitno je, da se z večjo konkurenco in bojem na tr- gu odpirajo čisto nove dejavnosti, novi poklici, nove možnosti za uspeh obupane mlade generacije.

## **NCCA**

NGCA (National Computer Crap<br>
INCCA Association) je ameriška ne-profitha grodesionalna in stokovne<br>
organizacija Njen namen sta zdru-<br>
zewanije profisionalna in stokovne<br>
zewanije profizionalni starogla in uporabnik<br>
ke te sprotno seznanjanje s najnovejšimi<br>trendi v računalniški industriji, na-ročnino na svetovno znano ravijo<br>Computer Graphics World, prost<br>vstop na razstave NGGA, popusta za<br>konference NGGA, popusta za<br>korierance NGGA, popust

skih klicih na velike razdalje, sreća-<br>nja interesnih skupin...<br>zadosti razlogov. da smo se<br>v ljubljanski firmi CGS odločili zazlogov.<br>da smo se<br>obisk 12. letne konference in razsla-<br>eve NGGA '91. ki je bila od 22. do 25.<br>

## Konferenca

MeGorium (a presentación a presentado mensión a mediante de la presencia de la presencia de la presencia de la presencia de la presencia de la presencia de la presencia de la presencia de la presencia de la presencia de l

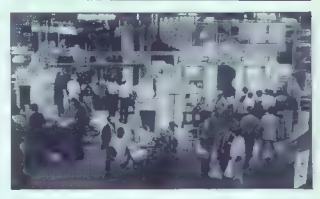

transitem in CADD, Multimedia, and the spectrum of the spectrum of the spectrum of the spectrum of the spectrum of the spectrum of the spectrum of the spectrum of the spectrum of the spectrum of the spectrum of the spectr

brezposelnih. Zato ponekod v arhi- tekturi uvajajo nedeljske izmene, da je računalniška oprema bolje izko- riščena. Množica podjetij, velikih in majhnih, velik trg ter bogata ponud- ba opreme in znanja dajejo poseb- no kvaliteto, ki jo v Evropi težko dosegamo. Osvajanje trga je ena glavnih pre- okupacij ameriških poslovnežev. To se kaže v izredno napadalnem mar- ketingu, premišljenih prezentacijah, skrbno pripravljenih in režiranih predavanjih. Vse skupaj meji na gle- dališče, kjer se igralci pogovarjajo z računalniki, kjer nas svetlobni in zvočni efekti begajo, kjer se resnica skriva za kuliso. Velika razlika med Ameriko in na- mi je v kvaliteti storitve. Na NCGA je bil dostikrat govor o tem, da so za posebna opravila in zapletene pro- bleme vedno na voljo številna ser- visna in konzultantska podjetja. Ne- katera prirejajo seminarje, tečaje, izobraževanja in delavnice: Druga ponujajo storitve: izris načrtov z ri- salniki, branje podlog s skenerji in

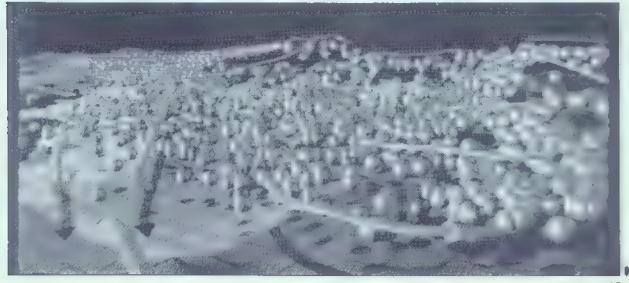

vektorizacijo: obelestvo in oblikova<br>se zaprednje vratičare založenske staticiralne iz aleksanske orije iz aleksanske staticiralne iz aleksanske staticiralne iz aleksanske staticiralne iz aleksanske staticiralne antibelev

## Razstava

Sentrating a few interesting in the sense of the sense of the sense of the sense of the sense of the sense of the sense of the sense of the sense of the sense of the sense of the sense of the sense of the sense of the sen

store all kar cele staybe, s) že privoščilo prenos panirnatih arhivov rosciju prenos papitnami armeov na ontična diska. Sptaliti že pošilis na optiche ulare, Salenti ze positja-<br>io barvna teranska posnatka, harvni skenerii bereio barvne podloge. Vse to labko danes że obdelujete na nr. mar y programu AutoCAD s programom CAD-Overlay GS. Take se odnioni cAcrovenay do. Tako se ud ografskih informacijskih sistemov **GIS)**: ti pomenijo velik dal podače. ki in prinaša računalniška ravniu **Alla** 

s.<br>Zasloni so iz dneve v den boliši zasioni so iz uneva v usni dujsi.<br>Vedno več izdelovalcev zaslonov monitorie, katerih natančnost in ernomonières de entrain Desse paléni zasloni so sestavni del osebnih delovnih oostal (PC, macintosh nin detovnih postaj (r.o. macintosn.<br>Sun, HP, Intergraph ali Digital). Da-<br>nes. ie. nekai. že. iasno: PC-ii. 286 nes je nekaj ze jasno: PC-ji zeo<br>ustrezajo enemu tipu aplikacij, PC-ji astressig sherright appears in Calicon Graphine estrational Pomemboo in načelo: uporabljaj tako hiter računalnik in tako dober program, da še omogočata ustrazno obdelavo grohiem

Video je končno dosegljiv medij skoraj vsakemu uporabniku osebnega računalnika. Z dodatnimi grasprejemajo in oddajajo video signal in ustrezno programsko opremo, se lahko iz PC guruja prelevite v filmskega režiserja, če lili imate kaj žili-<br>skega režiserja, če lili imate kaj žilidep rekorder in koga, ki vam bo vase delo poplačal. No. zadeva seveda ni tako enostavna. Kakor lastnik (aserskega tiskalnika še ni grafični oblikovalec ali tiskar, tudi lastnik video grafičnega krmilnika še ni filmski snamajac ali režiser

Cili video računajniške opreme je pripeljati video signal iz kamere ali rekorderja in ga shraniti na video trak ali disk. Smisel takega početja so računalniške video animacije, fotomontaža računalniških modelov v realno okolie, manipulacija z vi deo signalom za doseganie poseb nih učinkov (izdelavo reklamníh spotov). V znanosti in Industriji je nič koliko problemov, ki jih lahko rešujemo z računalniškim vidom. analiziramo vhodni video signal in podobno.

Barve, barve, barve. Prihajajo baryni laserski tiskalniki, baryni ra-Win strski riselniki, barvni skenerji, dows 3.0 lahko gledale y 4.3E9 bary. Ali res vse to potrebujemo? Pravijo, da je naslednja stopnja prijeznih uporabniških ymesnikov intima,

atom all was relies to the state of the state of the state of the state of the state of the state of the state of the state of the state of the state of the state of the state of the state of the state of the state of the Za multimedijo nihče prav dobro ne ve, kai v resnici le. Gre za mešanico računalniško generirane grafike, animacile, skentranih vzorcev, video in avdio učinkov. Bill Gates in multimedijo prikazal takole: v okolju Windows prikličemo v eno okno program za namizno založništvo. v drugo okno sliko istačena galaba nad morskimi valovi. Sliko prenesenev invieniu valvir. Viinu prenosti ko galeb v živem video posnetku, ob sumenju morskih valov, poleti med tekstorn v nebesne višave. Drug primer: predavatelj razlaga 3D modeliranje. Pred poslušalci gradi in oblikuje dnevno sobo z modernim programom za modeliranje teles v PC ju in svojo seanso projicira z data-

aloppo na platino izisku se na platino izisku se na platino izisku se na platino izisku se na pasilno izisku se na pasilno izisku se na pasilno izisku se na pasilno izisku se na pasilno izisku se na predalativno izisku se

## Video teater

Ceprax de marsikatero amerikatero amerikatero<br>predavanje z resno termisiko sporni-<br>predavanje z resno termisiko sporni-<br>v resnici traid dogajnal Vasko betermisiko sporni<br>v resnici traid dogajnal Vasko betermisiko specific (predvsem Nemci).

## Debatni krožki

Poleg veega predvidenega in na-<br>povedansega dogajanja je ilil lahko<br>veski udaležnena kontenena povedansega dogajanja je ilil lahko<br>budnik posebnih sredanji jemenjave<br>bizukeni, deba upostehnikov, ki vine-<br>postoj je podobne

## Integrate II

 $\begin{tabular}{l|c|c|c} \hline \textbf{E} & probability of the body (10009) \\ \hline \textbf{E} & probability of the body (10009) \\ \textbf{points} & probability of probability (0.00009) \\ \textbf{points} & probability (0.00009) \\ \textbf{g} & probability (0.00009) \\ \textbf{of} & probability (0.00009) \\ \textbf{in} & probability (0.00009) \\ \textbf{to} & probability (0.0009) \\ \textbf{to} & probability (0.0009) \\ \textbf{to} & probability (0.0009) \\ \textbf{to} & probability (0.0009) \\ \text$ 

Uppending to polarizational certain and the sympathy computer of the sympath sympathic sympathic sympathic sympathic sympathic sympathic sympathic sympathic sympathic sympathic sympathy in the sympath sympathy in the symp

## Na trd(n)ih domačih tleh

Pointain the academic material of the material of the primari and the state of the state of the state of the state of the state of the state of the state of the state of the state of the state of the state of the state of

## PCGLOBE 4.0

# Okrog sveta za pisalno mizo

## JANIKLEINDIENST Region

Pis aket POGlobe vsebuje 5 disket (6,25, 360 K), priročnik, list s kratkim opisom tega in drugih programov<br>opisom tega in drugih programov istega založnika in listek z navodili,<br>kako program pripravimo do tega,<br>da teče v o

instalacija je potekala normalno telesi če kopinara Irod<br>slabi koja je rečunalnik zakolovinar<br>ali Vse daleček osem - in program<br>na Vse daleček osem - in program<br>na Vse daleček osem - in program<br>na laika iz telesi (in prog

Takoj po zagonu in momljanju tr- dega diska se nam na zaslon nariše svet in izpiše znano sporočilo, naj pritisnemo kakšno tipko. po nekaj sekundah se prikaže karta sveta. V zgornjem delu zaslona je osnovni meni z opcijami: WORLD, REGION, COUNTRY, DATABASE, UTILITIES, OUIT in 'seveda dobri stari HELP. Meniji so roletni, kurzor pa premikamo z miško, igralno pali- co ali v najšlabšem primeru s tipka- mi, kar pa ni prav zelo hitro.

## World

Oosia weeks and a state and a state of the state of the state of the state of the state of the state of the state of the state of the state of the state of the state of the state of the state of the state of the state of

- ACTIVE CONTINENT/REGION:<br>
Intition Continues Continues Continues<br>
AREN'S REGION SELECT COMP<br>
AREN'S REGION SELECT COMP<br>
ACTIVE COUNTRY FONT & SHOT<br>
CITY IN CHANGE ACTIVE COLOR<br>
CITY IN ARANGE ACTIVE COLOR<br>
TU WARR SO SON

## Country

Spet so tu že znani ukazi: ACTIVE COUNTRY, POINT š SHOOT in SE- LECT COUNTRY.

kultura in turizem (turistični prihodi, narodnostana sastava prebivalstva in jeziki, ki jih govorijo v državlj in še<br>jeziki, ki jih govorijo v državlj in še<br>kiimatski podatki za nekaj većjih<br>mest (podavine in temperature).

- DATA FOR ACTIVE COUNTRY:<br>
UTUG 28 drugim se pokažejo vsi po-<br>
Orug 28 drugim se pokažejo vsi po-<br>
datki za aktivno državo. Za premise-<br>
eletricipe (Missino tempo državo ali<br>
Pelfich: Zecerni ali spodelji kurzor ali<br>
Pel

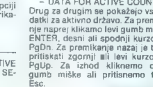

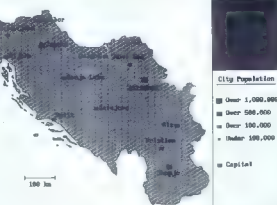

à.

l se

BASE MAP: what points are the special of the special of the special of the special of the special of the special of the special of the special of the special of the special of the special of the special of the special of

— DATABASE SELECTION: Ukaz je tak kot prejšnji, le da tukaj gleda- mo samo izbrane podatke.

Collumbry College and College and College and College and College and College and College and College and College and College and College and College and College and College and College and College and College and College

— MAP DISPLAY OF DATA: Sez- nam vseh podatkov, ki so na voljo. Izberemo tiste, ki jih želimo pregle- dovati.

## **Thilities**

- CHANGE PARAMETERS: The approximation of the method of the state of the state of the state of the state of the state of the state of the state of the state of the state of the state of the state of the state of the state

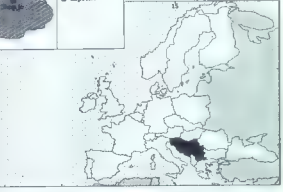

- CHANGE COLORIS Spranning<br>and the main state of the main state of the PRIM Spranning<br>and labor state of the main state of the PRIM Scriptors of the main<br>state state of the main state of the main state of the main<br>constra

## LPA PROLOG  $++$

# Daemonska lepota

## Dr. DIMITRIJ ZRIMŠEK

 $\begin{tabular}{|c|c|} \hline \textbf{Jspeshi pohod opljentraga for-} \\ \hline \textbf{Jspeshi pohod opljentraga for-} \\ \hline \textbf{Jsp} & \textbf{z} & \textbf{Reqs} \\ \hline \textbf{Jsp} & \textbf{z} & \textbf{z} & \textbf{e} \\ \hline \textbf{Jsp} & \textbf{z} & \textbf{z} & \textbf{e} \\ \hline \textbf{Jsp} & \textbf{z} & \textbf{z} & \textbf{e} \\ \hline \textbf{Jsp} & \textbf{z} & \textbf{z} & \textbf{e} \\ \hline \textbf$ 

ranimi programskimi »vložki», Čisti<br>prolog vsebuje le logična vorašania, Nongle-Konstantin (1990)<br>State Constantin (1990)<br>Constantin (1990)<br>Constantin (1990)<br>State State State Constantin (1990)<br>State State State State State State Constanting Dr. Through Constant<br>Constanting Dr. (1990)<br>Constanti

## Objekti in primeri

PROLOCA + in propotion a chemical proposition of the proposition of the proposition of the presentation of the presentation of the presentation of the presentation of the presentation of the presentation of the presentati

open...object janez.<br>super = moški.<br>ime= Janez Kranje'.<br>višina= 185.<br>rojen = 1944. Zena - Marije

poklic-zdravnik.<br>starejši, brat, sestra='Petra'.<br>close. object janez.

V protogo bi napisali: visinalig: visinalig: visinalig: visinalig: visinalig: po katerem treputino aktualig: visinalig: visinalig: visinalig: visinalig: visinalig: visinalig: visinalig: visinalig: visinalig: visinalig: vi

super-clover.<br>soproda-self::żena. upokojitave 60

spolenower<br>
model (model)<br>
close.collect.rook!<br>
close.collect.rook!<br>
close.collect.rook!<br>
close.collect.rook!<br>
na na nazonanka-: zamenja se z origi-<br>
na nazonanka-: zamenja se z origi-<br>
ma na nazonana v Oljekturi (model)<br>

symbols locate parameters and the control of the control of the control of the control of the control of the control of the control of the control of the control of the control of the control of the control of the control

 $\begin{array}{ll} \text{``distance $\mathbf{<}\mathbf{<}\mathbf{m}$} & \text{``matrix of the image $\mathbf{<}\mathbf{m}$} \\ \text{``matrix of nonempty, $m$} & \text{``matrix of $m$} \\ \text{``matrix of $m$} & \text{``matrix of $m$} \\ \text{``matrix of $m$} & \text{``matrix of $m$} \\ \text{``matrix of $m$} & \text{``matrix of $m$} \\ \text{``matrix of $m$} & \text{``matrix of $m$} \\ \text{``matrix of $m$} & \text{``matrix of $m$} \\ \text{``matrix of $m$} & \text{``matrix of $m$} \\ \text{``matrix of $m$} & \$ 

 $X - [mina, andref].$ (spisek vseh — novih — primerov<br>objekta janez: miha in andrej)

## Dedovanje

PROLOG++ podplasnig regionalizacji procesor podplasnica podplasnica de special estate special estate de special estate de special estate de special estate de special estate de special estate de special estate de special es

## Statično in dinamično obnašanje

 $\begin{split} &\mathbf{K}[\mathbf{q}]\text{where }[\mathbf{q}] \text{ is the same point of the top.}\\ &\mathbf{K}[\mathbf{q}]\text{ where }[\mathbf{q}] \text{ is the same point of the top.}\\ &\mathbf{K}[\mathbf{q}]\text{ where }[\mathbf{q}] \text{ is the same point of the top.}\\ &\mathbf{W}[\mathbf{q}] = [\mathbf{q}]\text{ and }[\mathbf{q}] \text{ is the same point of the top.}\\ &\mathbf{W}[\mathbf{q}] = [\mathbf{q}]\text{ and }[\mathbf{q}] = [\mathbf{q}]\text{ and }[\mathbf{q}] = [\mathbf{q}]\text{ and }[\mathbf$ 

## Daemon

Daemon je procedura, III miruje, olokler je kakšen podatek III dogodovice ostavila ostavljanjen programiranje. Dr. Ab pro na kot priljene programiranje. Dr. Santa i velikom programiranje. Dr. Santa i velikom programiranje.

LOOS + Doptini, acen para al ministro anticolarista e para al ministro anticolarista e para al ministro anticolarista e para al ministro anticolarista e para al ministro anticolarista e para al ministro anticolarista e pa

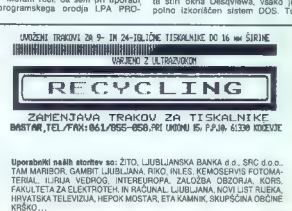

SPINRITE II

pomen, da ao huesti mandatari álérin melal (a la primer) da sel any mandatari a mandatari melal (a la primera mandatari melal (a la primera mandatari melal (a la primera mandatari melal (a la primera mandatari melal (a la

prise) na tije konstantine (1982 ap. 2003)<br>2013 - Maria Maria Maria Maria Maria Maria Maria Maria Maria Maria Maria Maria Maria Maria Maria Maria Maria Maria Maria Maria Maria Maria Maria Maria Maria Maria Maria Maria Mar

publishem (Paysin Press)<br>
nelsa (San Mac Pictory Carlo 1974)<br>
2014 - Carlo 2021 Mac Press)<br>
2014 - Carlo 2021 Mac Press (San Mac Press)<br>
2014 - Carlo 2021 Mac Press (Paysing Press)<br>
2016 - Press (Paysing San Mac Press)<br>
20

# Kirurg za trdi disk

## DAVOR PETRIČ

 $N_{\rm ajbr2}$  vas ni treba posebej opo-zarjati, da je najvažnejši del vašega<br>računalnika trdi disk. Če se vam<br>pokvati matična plošća ali katerikoli pokvari matična plošča ali katerikoli drugi del računalnika, kratkomalo zamenjate pokvarjeno in poslovne zamenjale powsajeno in poslovne<br>škode ne bo nobene. Če pa gre

monto al transformación a mateixa de la propiación de la contradición de la contradición de la contradición de la contradición de la contradición de la contradición de la contradición de la contradición de la contradición mreč samo dve vrsti diskov: liste. s katerimi so že bile težave (odpove-<br>dali so poslušnost), in tiste, s kateri-<br>mi težave še bodo. Tretje vrste krat-<br>komalo ni.

## Uvod

Needs (a) Identical process is experimented and the specifical process of the specific process of the specific process of the specific process of the specific process of the specific process of the specific process of the

Selections are the measurements of the selection of the selection of the selection of the selection of the selection of the selection of the selection of the selection of the selection of the selection of the selection of Vsaka sled je razdeljena na enako hovo število je odvisno od vrste konderno<br>diranja (MFM ima 17. RLL 26, ESDI<br>pa 34 sektorijev na sted), Sektorji so<br>najmanjše merska anota, navadno<br>nobegajo 512 bytvo zatroma pri već<br>jih diski 1024 bytvo Zektorji na<br>zunanja

stva (režunanja, kies je kak saktor) s predstavlja sportalizacija (režunanja, kies pojenovalstvano) – štrajeli (režunanja (režunanja) – s pojenovalstva (režunanja (režunanja (režunanja (režunanja (režunanja (režunanja (re

nanje naleti glava. Če je število večarnice<br>naleti glava. Če je število več-<br>naleti glava. Če je število več-

is (the 1.1 3), as mainlean track that the state of the main state of the main state of the state of the state of the state of the state of the state of the state of the state of the state of the state of the state of the

demon pred eno ou také x braniem and také x braniem and také x braniem and také x braniem and také x braniem and také x braniem and také x braniem and také x braniem and také x braniem and také x braniem and také x branie

Čez čas podatki in identifikacij-<br>ska glava niso več v isti črti in glava traings disks are zna več probrin po-<br>disks are zapadnjen pod statement of disks are stated visible glave is<br>design, in parametric, pod stated stated design, in parametric, precision<br>probridge and stated design and the pr

Možna je tudi Kombinacija omelnjih notranjih in pozneje nastalih<br>dejavnikov. Med sledni je bila mor-da že skraja kaka magnetna nepra-da že skraja kaka magnetna nepra-vilnost, ki jej podatkov na njih (sc-<br>sednjih sektorjih) sami sledi (sektorju). Če bi torej na slabe sektorje, bi se trudil zamenjeni<br>saktorje bi tadaj do-<br>bari, pozneje saktorje bi tadaj do-<br>bari, pozneje se je obvaril, vendar se bi tadaj do-<br>saturalism, en samen popularne at tadaj se raturalism, en samen<br>me prodo

Welcome to Gibson Research Corporation' s

SpinRite II

Spinhite is the industry standard system for hard disk care, maintenance and restoration. SpinBite optimizes the sector maintenance and restoration. SpinRite optimizes the sector<br>interleave, scrubs the disk's surface to locate defective regions, moves endangered data to safety, reads and recovers TOTALLY unreadable data, and repairs areas of the drive that have becomc damaged or "bad" through use. Periodic re-use of Spinhite is effective for the prevention of hard disk death

Press any key to begin ...

3.5-melona diskela, Instalacja (apiena diskela, Instalacja (apiena diskela samo 240 K Vask program pasade samo 240 K Vask program<br>Ima serijsko številko, ki jo sereda<br>Ima serijsko številko, ki jo sereda<br>Ima serijsko številk

Princhik ma upraebo zaskuli po<br>caracterization colliders and the collideration of the formula collider<br>for the state point in the collider of the collider of<br>the control in the state of the collideration and<br>ratio and regi

Na hipertekstnih zaslonih s po- močjo dobite informacije o znanih nezdružljivostih, do katerih utegne

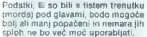

Probably, i.e. 20 bits situate through the state of the state of the state of the state of the state of the state of the state of the state of the state of the state of the state of the state of the state of the state of

## Kako se bojevati

 $\label{eq:2.1} \begin{array}{l} \textbf{Z}(\mathbf{z}) = \textbf{diag} \, \textbf{m} \, \textbf{m} \, \textbf{m} \, \textbf{m} \, \textbf{m} \, \textbf{b} \, \textbf{b} \, \textbf{b} \, \textbf{b} \, \textbf{b} \, \textbf{b} \, \textbf{b} \, \textbf{b} \, \textbf{b} \, \textbf{b} \, \textbf{b} \, \textbf{b} \, \textbf{b} \, \textbf{b} \, \textbf{b} \, \textbf{b} \, \textbf{b} \, \textbf{b} \$ 

sporoči napako z Bad Sector Error, mi pa lahko samo naredimo križ čez podatke, ki so bili v tem sektorju. ECC smo očitali medvedjo uslugo

280. ket odpravni enkaj drobnih ne-<br>ketada de la principal de la principal de la predicta de la principal de la principal de la principal de la principal de la principal de la principal de la principal de la principal de l

var.<br>Če hočemo odkriti vsak sektor, ki<br>mi čisto zdrav, moramo naiprei iz- $\begin{tabular}{l|c|c|c|c} \hline 1 & 0.0499 & 0.0000 & 0.0000 & 0.00000 & 0.00000 & 0.00000 & 0.00000 & 0.00000 & 0.00000 & 0.00000 & 0.00000 & 0.00000 & 0.00000 & 0.00000 & 0.00000 & 0.00000 & 0.00000 & 0.00000 & 0.00000 & 0.00000 & 0.00000 & 0.00000 & 0.$ 

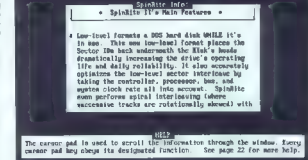

## Rešitev v zadnjem trenutku

Naj vas najprej malo pomirimo: takšne. težave se pripravljajo vsaj šest mesecev do enega leta. Če ste<br>šest mesecev do enega leta. Če ste

station costs, bosh molecular additional and a distribution of the distribution of the cost of the properties per continued by the cost of the cost of the cost of the properties of the properties of the properties of the

well on the programs, it designed as a matter of the property of the matter and independent in the property of the matter of the matter of the control of the control of the control of the control of the control of the con

## Diagnoza

Zelo važno je, da tako bistven in kočljiv program ne zahteva nikakrš- nega posebnega znanja o računal- nikih. Vedeti morate samo to, kako priti v imenik, ki vsebuje SpinRite, in kako ga pognati. Vse drugo steče potem avtomatsko. Brž ko natipkate SPINRITE, se na zaslonu prikaže uvodno sporočilo s serijsko številko in osnovnimi na- vodili. Sledi glavni meni. V njem lah- ko spremenimo nekatere od nači- nov, kako se bo pozneje dozival program. Sami smo recimo izključili Seek Reliability Test, saj res ni po- trebe, da bi tovrstno preverjanje ste- klo vsakič, Določimo lahko tudi po- drobnosti o načinih izvajanja. Preprečimo lahko tudi fizično for- matiranje diska, če nas k temu nava- ja kak poseben razlog, sicer pa SpinRite to opcijo sam izključi, če ugotovi, da vaš disk in njegov krmil- nik nista združljiva s standardi. Vse druge funkcije programa se ne spremenijo. Poleg opcij za izpis rezultata ima-

born reportation of particular in the<br>main of the state of the state of the state of the state of the state<br>of the state of the state of the state of the state of the state<br>of the state of the state of the state of the st **MFM, RLL in ERLL. Če pa imate še** boljši disk, je prepletanje pri njem tako ali tako 1 :1. National diplomagnesi (a malco posterior)<br>
National diplomagnesi (a malco posterior)<br>
National diplomagnesi (a malco posterior)<br>
In the spectral diplomagnesis (a malco posterior)<br>
Constant diplomagnes (a malco posterior)<br>

sials selectromominalis als de la bache de la participa de la participa de la participa de la participa de la participa de la participa de la participa de la participa de la participa de la participa de la participa de la

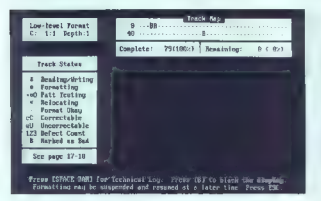

It has regioned by one<br>meaning include the constrained by the constrained by the constraint point<br>(b) and constraint point of the constraint point of the constraint point<br>(b) the constraint point of the constraint point o

## Zdravilo

Power the president in State and State and State and State and State and State and State and State and State and State and State and State and State and State and State and State and State and State and State and State an

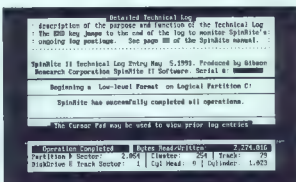

stoppiel bot siable, un dels complements of the state of the state of the state of the state of the state of the state of the state of the state of the state of the state of the state of the state of the state of the stat

Nakazovanje pregleda i odlično čiana boljanje<br>kaji usak hip vidimo, koliko čiana boljanje<br>kaji usak hip vidimo, koliko čiana boljana<br>kaji i pregleda i predstavljanje<br>Zalo vidime mematori nakazovanje vidime vidime vidime i

vašega diska slabisa. V priročniku je vašega diska napaka (oziroma njena označili odlično posanjena.<br>Radio posanjena.<br>Nabro je ludi, da počenete Spir-Hita drugače korintera (oziroma je ludi, da počenete Spir-Hita drugače k

Opisal ison program, ki bi american de la mateixa de la mateixa de la mateixa de la mateixa de la mateixa de la mateixa de la mateixa de la mateixa de la mateixa de la mateixa de la mateixa de la mateixa de la mateixa de l

## CA-SUPERPROJECT 2

# Vedno bolj »super«

## MARKO NEMEC-PEČJAK.

## Uvod

P. predstavitvi. (oktobra '90) je najnovejša različica znanega pro- gramskega paketa za podporo vo- denju projektov CA-SuperProject v2 (zaščiteno ime Computer Associ- ates International, inc.) začela tudi v našo »deželo«. Doseda- razvoj (SuperProjec/1984, Su- perProject--/1986, SuperProject Ex- peri/1987) zagotavlja učinkovi! uporabo — vendar brez revolu onarnih novosti. Stalni bralci revije se morda še spomnijo članka o pro- jektnem vodenju, podprtim z oseb- nimi. računalniki (Moj mikro, 10/ 1988, str. 44—45) — takrat je bilo uvajanje tovrstnih programov pri nas na vrhuncu. Katere so najpomembnejše novo- sti verzije 2? Uporabnik, ki je vajen prejšnje ali celo »plus« verzije, bo cenil udob- nost že znanih roletnih oken in uka- zov (/, F3, FA, F5 in Fe), združljivih z novo izbiro. Tako bo prehod na novosti sorazmerno neboleč, po- sebno zaradi že sprogramiranega združevanja vpogledov po načelu »tabela/gantogram/hištogram«. Priporočena cena nove verzije za delo v MS-DOS je 800 USD, torej je program na Zahodu namenjen za množično osebno uporabo, pri nas pa upajmo, da bo dovolj poceni za podjetja, ki so usmerjena v izdelke in storitve za znanega naročnika.

Slika 1. Običajni model projekta: naloga, viri, čas in stroški.

## GRNTT-Z<br>ZMiloz 91 18:57

Project: HOJMIKRO.PJ<br>Distribution: 0 Chart. Dost, BCHS and BDP Perisson: 0

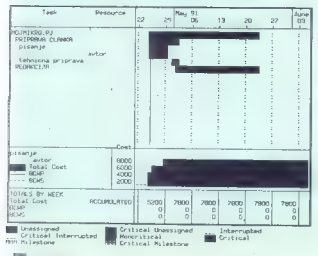

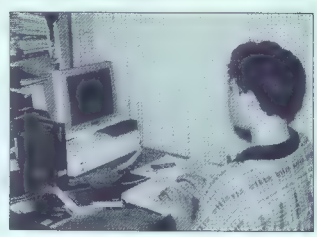

## Tehnične značilnosti

 $\begin{tabular}{c|c|c|c} \hline \textbf{R} & \textbf{Feyl} & \textbf{Feyl$ 

Hvale vredno je, da pri razvoju še upoštevajo skromnost XT, kar nam<br>bo olajšalo šolanje »manj razvitih«<br>bo olajšalo šolanje »manj razvitih«<br>boli razvitih«. v računalniške mreže<br>»boli razvitih«.

## Čas je zlato

Casova antiacia je ustanical prima antiacia (2018)<br>September 2014<br>Prima postelical prima apertenting in a spectrum<br>constraint and the prima and the prima and the prima and the prima and the<br>strain and primaring in a spect

## Kdo? S kom? Kateri?

Planingrije vizor, ki je boljani last<br>pisare konstantine vizor pri različine postaveno dopolnjeno, tako pri različine postajni vizor postajni vizor vizor<br>porejanju vizor po nalogah kot pri vizor<br>pri različine porejanju viz

optediente viro y in dodaro drago.<br>Capital political political political political political political political political political political political political political political political political political political

## Stroški/učinki

Pieniranje stroškov je zasnovano<br>na treh polatikovnih elementih:<br>neposredni stroški virov (izho-<br>neposredni stroški virov (izho-<br>nebo vira),<br>neposredni (statni) stroški za rat-<br>nebo vira),<br>neposrednik spickarih stroškov<br>(

enotni stroški spremenljivi s časom v obliki stopničaste funkcije. V združenin prikazin je oblegan Dodan in konkurskom oblegan Dodan in stoletov oblegan Statement (1981)<br>tako stoletov oblegan Boston (1981)<br>tako stoletov oblegan Boston (1981)<br>tako stoletov oblegan Boston (1981)<br>stoletov pri sto

## Udobno spremljanje projektov

Program omogoda mostavne pod program vidi<br><br/>ne program omogoda mostavne pod program vidi<br>Alexandre pod program vidi<br>Alexandre pod program vidi<br>Alexandre program omogoda specificative pod program vidi<br>Alexandre program

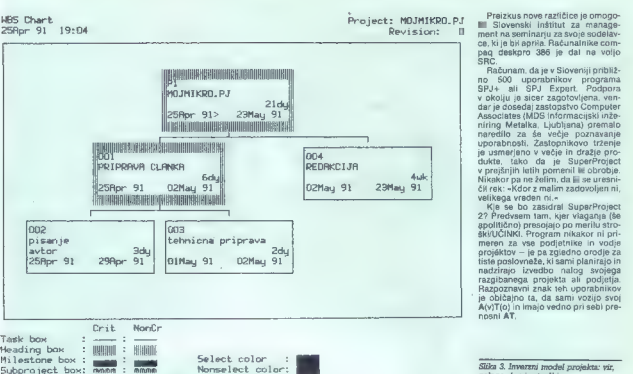

2? Predvsem tam, kjer vlaganja (še > nadzirajo izvedbo nalog svojega nauznajo izvedbu natog svojega<br>razgibanega projekta ali podjetja.<br>Razgoznavni znak teh uporabnikov razpoznavni znak teh vozijo svoj<br>A(v)T(0) in imajo vedno pri sebi prenosni AT.

ritevskund DON : <mark>Slika 2. Slika 2. Slika 2. Členika 2. Členika 2. Členika 2. Členika 2. Členika za sti raki projekta: ne,</mark><br>Slika 2. Členitev projekta: osnova za sti raki raki za sti raki za sti raki za sti raki za za sti

## Dodatne možnosti

Končno je v program vključeno š koliko zaostajajo za že znanimi vr-<br>hunskimi rešitvami v drugih progra-

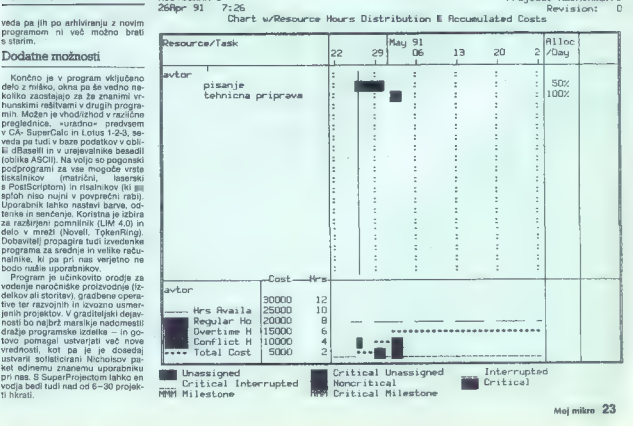

# Orel je pristal

## 'TOMISLAV MUROVEC

 $\begin{array}{l} \displaystyle\mathop{\mathbf{M}}_{\text{cusp}}$ edujejo elektronske naprava, načrtujejo tiskana vezja z računalnikom,<br>tujejo tiskana vezja z računalnikom,<br>Pri nas najpogosteje srečujemo pi-<br>račske verzije, programov, P-CAD,<br>OrCad in podobnih dokumentacija. Še do nedavna so bili namreč taki programi za naše razmere nedosegljivo dragi, saj je bilo treba za nekatere odšteti tudi čez 10.000 DEM. Šele v zadnjem le tu so prišli na trg programi s cenami<br>okrog 2000 DEM, ki nam dajejo po-<br>polno podporo pri načrtovanju ti-<br>polno podporo pri načrtovanju ti-<br>skanih vezij. Programski paket Ea-<br>racije.<br>racije.

## Opis paketa

Earlie 20 setti in unique metallitude de la proprietation de la constantino de la constantino de la constantino de la constantino de la constantino de la constantino de la constantino de la constantino de la constantino d

Firma CadSoft dobavlja program<br>v kartonasti škatli na treh disketah<br>formata 5,25 ali 5,5. Instalacija je<br>zelo preprosta – treba je samo vsta-<br>zviti prvo disketo in odtipkati ukaz<br>Install, vse drugo opravi program program<br>s

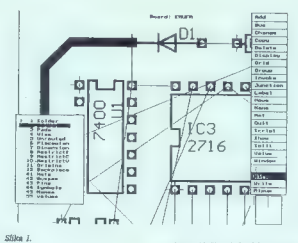

softverski zaščitni ključ, vendar po-<br>maga v takem primeru priročnik.<br>Večino grafičnih vmesnikov zaz-<br>na program sam.

## Priročnik

V Anaportius and Marine Total Constitution (1906)<br>
The material process storman (200 state) in the material process storman (200 state)<br>
In the material of the material of the material of the material of<br>
all the material

načrtov. Večina inženirjev načrtuje<br>naprave v. nasprotnem. vrstnem

## Skrite omejitve

Program name pocular model in the constant of the body velocity of the constant of the constant of the constant of the constant of the constant of the constant of the constant of the constant of the constant of the consta

**Beard!** IN

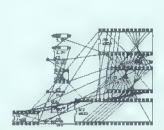

oblikami očesc (pads) itd. Program texta — uganili ste — spet je ukaj autorouter, ki še ne pozna SMD<br>autorouter, ki še ne pozna SMD<br>komponent. Povezave do izvodov<br>takih komponent je možno vleči<br>ročno.<br>Risbe lahko izrišemo z matričnim ali fotorisal-<br>riskalni

nikom, Francesejnej ele da programa<br>Polonia (n. 1897)<br>Polonia (n. 1894)<br>Polonia (n. 1894)<br>Polonia (n. 1894)<br>Polonia (n. 1894)<br>Polonia (n. 1894)<br>Polonia (n. 1894)<br>Polonia (n. 1895)<br>Polonia (n. 1895)<br>Polonia (n. 1895)<br>Polon

nia Zali za zaslovu nizivanje vodine.<br>1911. za zaslovu nizivanje za se stoj poziti za zato je pozoran veliki za nekoni za zato je pozoran veliki za nekoni za zato je za zato je za zato je zavratno se na zameni za zavratno

Naprečnojši si zahtevnojši uporazivacija u zahvanje zabitelja zahvanje vedenici zahvanje vedenici zahvanje vedenici zahvanje vedenici zahvanje vedenici zahvanje vedenici zahvanje zahvanje zahvanje zahvanje zahvanje zahvanj

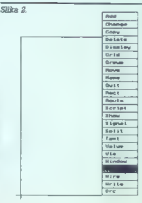

Nekatin poposto<br>
Akazi, npr. redness, zoom in, zoom in, zoom in, zoom in, zoom in, zoom in, zoom in, zoom in, zoom in, zoom in, zoom in, zoom in, zoom in, zoom in, zoom in, zoom in, zoom in, zoom in, zoom in a basis in the

## Knjižnice

Ob natural dobra de la companya dobra de la companya de la companya de la companya de la companya de la companya de la companya de la companya de la companya de la companya de la companya de la companya de la companya de

## Urejevalnik električnih shem

Deix zuegewählten siehen Statistiker<br>Dem Bartistiker<br>Statistiker Statistiker<br>Statistiker Statistiker<br>Statistiker Statistiker<br>Statistiker Statistiker<br>Statistiker Statistiker<br>Statistiker Statistiker<br>Statistiker<br>Statistiker<br>S

sia. Co kakken einment, ki sö mu že primatismo.<br>Sia. Co kakken einment primatismo.<br>Siangar larno siara sialindu, venditar primatismo.<br>Siarak larno siarak primatismo.<br>Siarak larno siarak primatismo.<br>Siarak larno siarak lar

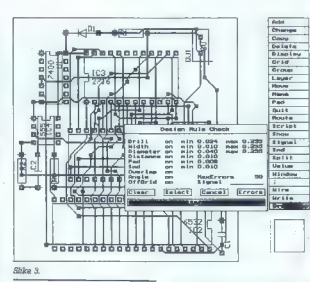

celotnega vezja oz. naprave, ve pa, katerih pravil pri načrtovanju ne smemo nikoli kršiti. Za ilustracijo naj navedem nekaj napak, na katere nas ERC opozori:<br>nas ERC opozori: — napajalna nožica elementa ni<br>prikliučena nikamor:

priključena nikamor; — nožica NC (no connection) je priključena na signal — dva izhoda integriranega vezja

sta povezana; — signal je priključen na same vhode in na noben izhod;

- signal ni priključen na nobeno nožico;

— vhodna nožica ni povezana ni- kamor ipd.

Po pregledu vezja generira ERC svojo datoteko, v kateri so zbrane in opisane napake.

ERC nam torej ne bo odkril napak v funkcionalnosti vezja, pač pa nam lahko prihrani veliko časa in slabe volje z iskanjem banalnih napak, ki se lahko pripetijo vsakemu načrto valcu.

Papirnato kopijo načrta si lahko izrišemo s tiskalnikom ali risalni večje načrte izrišemo s tiskalnikom po delih in dele nato sestavimo.

Večina inženirjev pri ročnem načrtovanju sicer kvalitetno izdela električni načrt, običajno pa se zatakne pri drugi dokumentaciji. Prav pri tem se pokaže velika prednost načrtovanja shem in celotnih naprav z računalnikom. Program Eanam kot stranski produkt ponuja seznam signalov oziroma vozlišč, seznam elementov in seznam nožic z ustreznimi signali.

## Urejevalnik tiskanih vezij

Ko je električni načrt narejen, se z ukazom boarej preprosto preseli:<br>z ukazom boarej preprosto preseli:<br>tem se na zaslonu izrišejo vel fizični se na zaslonu izrišejo vel fizični<br>elementi ozizioma obišja, ki jih vse-<br>buje

polition appenditure and according to the second served in the angle of the served in the served in the served of the served in the served of the served in the served of the served in the served of the served in the served

## Autorouter

Program dopués van England (en activités)<br>
processive Automatics includes possible and defined as second and defined as<br>  $\lambda$  and the method of the method of the method of the control of<br>
the space of the proposition of t

## Glavne lastnosti paketa

Urejevalnik električnih shem<br>Velikost načrta do A0.<br>Največ 99 listov.<br>Avtomatsko označevanje elementov.<br>Avtomatsko označevanje. In signalov.<br>Vsebuje. ERC. — electrical rule<br>checker.

## Urejevalnik tiskanih vezij<br>Velikost vezia do 160 × 160 cm

Velikost vezja do 160 x 160 cm.<br>Največ 255 plasti.<br>mm). Najanja povezava: 0,01 cole (0,254<br>Najanja SMD elemente.<br>Podpira SMD elemente.<br>Možno je določiti področja, kjer ne<br>100 % »What you see is what you

get« glede dimenzij na zaslonu. Vsebuje. DRC — design. rule

checker.

**Autorouter.**<br>Velikost vezja do 180 × 180 mm.<br>Naivečia dolžina stranice vezia: 381

načijivost do 0,05 cole (1,27 mm).<br>Avtomatsko povezuje na največ<br>dveh plasteh.<br>Največ do 253 naosijalnih otasti.

Ne podpira SMD elementov.

<mark>Skupno vsemu paketu</mark><br>Kontinuirani zoom-in in zoom-out.<br>Ukaze lahko izbiramo z miško ali s tipkovnice.<br>Undo in redo za vse ukaze.

Undo in redo za viskalnik, laserski tiskalnik, risalnik in fotorisalnik.<br>nik, risalnik in fotorisalnik.<br>Prepozna sezname vozlišč iz Or-<br>Cada

Dobavitelj in cena<br>CadSoft Computer GmbH, Rosen-<br>weg 42, D-8261 Pleiskirchen, Nem-<br>čija, faks: 08635-920, telefon:<br>08635-810<br>Cana v DEM, brez davka na dodano

Vrednost (MwSt.):<br>Centro paket Eagle z vso dokumenta-<br>cijo: 21,93<br>urejevalnik električnih shem: 944,74<br>urejevalnik tiskanih vezij: 740,35

autorouter: 573,68

is prepared<br>and the distinct of the distinguished prepared and the state of the<br>state of the state of the state of the state of the state of the<br>state of the state of the state of the state of the state of the<br>state of th

»

POWERPOINT 2.0

Podobno kol vojevanski skubici<br>Narodno koledarski koledarski skubici<br>Narodno koledarski skubici<br>Narodno koledarski skubici<br>Narodno koledarski skubici<br>Narodno koledarski skubici<br>Narodno koledarski skubici<br>Narodno koledarsk

## Izris vezja na papir ali film

Koncin regular and the specific model with the specific model and the specific model program Xplatic Einstein regular and the specific model in the specific model of the specific model in the specific model of the specifi

## Sklep

Programacia para la construcción de la brasilea<br>Programacia para la construcción de la construcción de la construcción de la construcción de la construcción de la construcción de la construcción de la construcción de la c

# Mojster prezentacij

## DUŠKO SAVIČ

PowerPoint 2.0 dobite na petih disketah formata 5.25 palca in zmonljivosti 1,2 Mb, priložene pa so še štiri diskete formata 3,5 palca in zmogljivosti 1,44 Mb. Oba kompleta disket vsebujeta isti program in edi-<br>na razlika je tin disket. Priročniki se na razlika je tip disket. Priročniki se<br>imenujejo Using PowerPoint Templates (74 strani), Getting Started plates (ze strani), Getting Started<br>(22), Ouick Reference Card (10) U.using PowerPoint and Genigraphics Desktop Presentation Services, Using PowerPoint and Genigraphics Graphicsink in User's Guide (420 strani, knjiga v trdi vezavi). Slednji priročnik je kajpada glavni, napisan je odlično in zelo preglednapisan je oununo in zolo pregumento.<br>no. V priročnikih za Genigraphics beremo, kako istoimenski firmi na disketi ali po modemu pošljemo vr-sto slik, ki jih potem predelajo sto stik, ki jin potem predelajo<br>v standardne 35- milimetrske diapozitive, primerne za predvajanje z grafoskopom.

Minimalne hardverske in softver ske zahteve so procesor 80286 ali boljši, grafična kartica in monitor, primerna za Windows 3.0, operacij: ski sistem Windows 3.0 ali novejši vsaj en megabyte pomnilnika (pri-<br>poročajo vsaj dva), trdi disk, disketpik 1,2 Mb ali 720 K in katerakoli miška, ki dela z Windows. Brez mi ške ne gre: ukazov za tipkovnico praktično ni, će ne upoštevamo narabliati kar največ pomnilnika in kar najhitrejši računalnik, pa tudi tiskal nik naj bi delal v okolju Windows.

## Instalacija

Kot pri večini programov za Win dows tudi v tem primeru instalacij-ski program SETUP poženemo z ukazom File Run iz sistema Win dows. Instaliranje so - gledano<br>s tehnološkega stališča - uredili<br>standardno: SETUP niza vprašanja. standardno: SETUP niza vprašanja, uporabnik odgovarja, SETUP pa po: tem potrebne datoteke kopira na trdi disk. Toda vprašanja so takšna, da lastniki skromnejših konfiguracij<br>morda obupajo - za instalacijo popoina verzije PowerPointa potrebujemo na trdem disku fantastičnih 43 megabytov prostora!

Konfiguracija PowerPointa in<br>pomnišniške zahteve.

Microsoft PowerPoint Setup **Chinese PowerPrefet**  $2180$ Cristal Grephics (mport Filters)<br>C Install Grephics (mport Filters)<br>C Install Canigraphics Driver & Graphics **Safeet Filtere**  $264$  $7211$  $5000$ El Install PowerPoint Templates<br>El Install PewerPoint Semple Pilez<br>El Install Cité Art Files 461K Ed Install PewerPaint ]<br>Ed Install Clip Art Filips<br>[ Thatall Relationers Dr **Affair East** w  $74411$ .<br>Suda on codes, die<br>Suda on codes, die

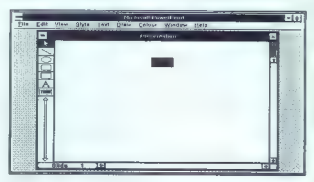

Začetni zaslon.

Sam PowerPoint zasade 2164 K,<br>gonilniki za grafične formate ps<br>neznatnih 264 K, Možen je uvoz slik<br>formatov AutoCAD Import (PLT),<br>Computer Graphics Matafile (CGM),<br>HP Graphics (PIC), Encapsure<br>tus 1-2-3 Graphics (PIC), Enc brush (PCX) in Tip-Times (PCX).<br>
brush (PCX) in TIFF (TIF). PC<br>
brush (PCX) in TIFF (TIF). Šablone<br>
brush (PCX) in TIFF (TIF). Šablone<br>
za diapozitive (angl. templates) zabza delección de la completa de la completa de la completa de la completa de la completa de la completa de la completa de la completa de la completa de la completa de la completa de la completa de la completa de la complet

## Zalzai PowerPoint

Power Point (a program za načela s poucos)<br>
(a program za načela s politika de načela s politika de načela s politika de načela s politika de načela s politika de načela s politika de načela s politika de načela s politik

pier saturne gledajo na zaslon 14<br>ali 16 palcev. Če se prezentacije vr-<br>stijo vsak dan, potem si pač omisli-

stilo vasko dan polem al pad cinisti<br>Prima polem al pad cinisti<br>Prima za veto rialis (magneto da pad cinisti<br>Prima za veto rialis (magneto da pad cinisti<br>Prima za veto rialis (magneto da pad cinis<br>Prima vozama entra la pad

## Glavni meni

Po instataciji vidimo Kono Popina<br>Windows Aplication (Popina Windows Aplications, Statandardim dvojnim klikom<br>odpreno okno PowerPoint, V njemačelje podobno za prazentacije, Ukaze<br>dajenno na roz prazentacije, Ukaze<br>dajenno

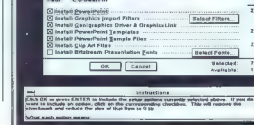

Eleo Mandatone New Jackson Manuel (1986)<br>
21 Mandatone New Jackson Manuel (1986)<br>
22 Manuel Control (1986)<br>
24 Manuel Control Party (1986)<br>
24 September 2014 (1986)<br>
24 September 2014 (1986)<br>
24 September 2014 (1986)<br>
24

objetie na disposition, a Elimento della Constantino della Constantino della Constantino della Constantino della Constantino della Constantino della Constantino della Constantino della Constantino della Constantino della C

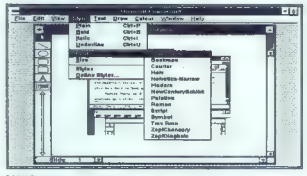

Isbira fontov.

nika so povezani razpoložljivi fonti in zato je idealno instalirati vse fon-<br>te, ki jih dobimo s PowerPointom.<br>Ker to ni vedno možno, lahko v tej<br>opciji kak font vedno. zamenjamo<br>opciji kak font vedno. zamenjamo z drugim. Če zamenjave fontov ne

Point po nekem notranjem meha-<br>nizmu, ili je za nas ustrezen ali pa<br>tudi ne.<br>Z opcijo File Silde Show powaže<br>mo niz diapozitivov v prezentacijo,<br>to pa pomeni, da diapozitive prika-<br>zujemo po dolođenom zagoreduju.<br>vendar br možnih orodij. Če za tiskalnik izbe-

remo Display, vidimo dispositive<br>med prezentacijo v nobini velikosti.<br>Sicilo v nobini velikosti.<br>Sicilo v nobini velikosti.<br>Sicilo v nobini velikosti.<br>Sicilo v nobini velikosti.<br>Sicilo v nobini velikosti.<br>Sicili v nobini v

material proposes in the principal material consideration of the state of the state of the state of the state of the state of the state of the state of the state of the state of the state of the state of the state of the

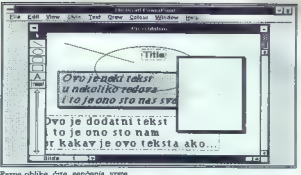

Razne oblike, črte, senčenja, vrste črk na istem diapozitivu.

toware programs Web det Win-<br>
(additional programs Web det Win-<br>
(addition) compares the section of the Win-<br>
(addition) compares the section of the section of the section<br>
of the section of the section of the section of t

## Okno Graph

 $Z$  Unitary Fille Insert Graph activity and the moving many others are a more to the vertebrand of the vertebrand of the vertebrand of the parameter of the parameter of the parameter of the parameter of the parameter ( $P$ 

Okno PowerPoint Graph za grafični

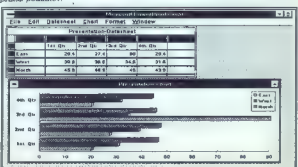

is Olivering mention Control (1991)<br>
Statement Control (1991)<br>
Institute Control (1991)<br>
Institute Control (1991)<br>
Turning and the statement operator (1991)<br>
Turning and the statement of the statement of the statement of t

## Sklep

Program je zasnovan fako, da branjen je zasnovan fako, da zastavlja profesorationalno prohagala za branjen produkcija za branjen za program de na zastavlja za branjen za branjen za program de na vrsači produkcija za branj

## BESANA VS MSPELL

# Ne streljajte na lektorja Mspell

BORUT GRCE

 $\mathbf{P}_{\text{red}}$  kratkim (no ja, v začetku tega<br>bela jamo slovensko piščio dobil dobil<br>dva radunalniška programa, katerih<br>dva radunalniška programa, katerih<br>namen je i zživljati se nad našo<br>v povprečju zgledno gojeno nepi-<br>s

kopijem nebroj ljutih sovragov, bom<br>skušal oba programa primerjati in<br>medolžnomu in nič hudega slutečem<br>m uporabniku pomagali pri težki<br>odločivi: Pri tem bom domesval, da<br>mi lahko priročnik srebere kar sam. Če ga seveda ima.<br>Tistih, ki do priročnikov načelo-

ma nikoli ne pridajo, so se menda<br>holli avoriji obeh program zne-<br>holli na ta način, da so programa<br>bili na ta način, da so programa<br>rojen zasebili pred kopita<br>njem. Seveda nikakor ne zagovanja pro<br>njem. Seveda nikakor ne

vtaknete disketo in vtipkate ukaz za prenos programov na trdi disk. Be-<br>sAna vas ob tem vpraša še za šifro, medtem ko Mspellu zaradi drugač-<br>nega načina zaščite to ni potrebno.<br>Žai slednji ne dovoli, da bi ga naseli-<br>li v

Zal istoslavi ne devoni, da ki ganusali, a primeri<br>Sal istoslavi ne devoni, da ki ganusali, ki ganusali, ki ganusali, ki ganusali, ki ganusali, ki ganusali, ki ganusali, ki ganusali, ki ganusali, ki ganusali, ki ganusali,

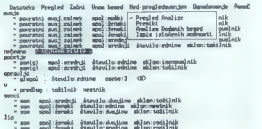

znow formatical disk, da se po-<br>chim prev possbno dobra, kadar<br>chim prev possbno dobra, kadar<br>jah zagroz i s samonnom. Seveda<br>jah zagroz i s samonnom. Seveda<br>poveen razumem, da si aktorji obeh stave<br>programov ne želijo ili

toli je bilj že telikokrat pomagal (Kri končeka upomabilna takih koli je bilj že telikokrat pomagal (Kri končeka upomabilna takih koli more ostali i matematika i matematika i koli more ostali i matematika i matematika i ma plati torej ne boste imeli težav, tudi Instalacija obeh programov je ne- | tisti med vami ne, ki s svojimi beseproblematična. V disketno enoto dili krmite Venturo.

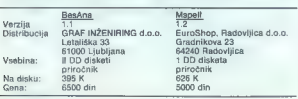

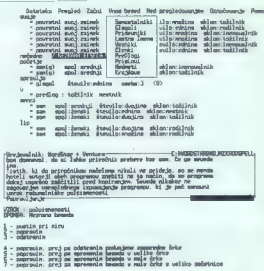

**Books Ratcher Auder, a School Ja divider a programm** 

 $\theta$  - dodaj besedo v slove

Well: ESC konec FI ooroč

Ob pritaiani verziii Msoella moram reči, da sem nekolikanj razvajen col pravojašnikov za angleški je kolonijaški je dougada, kot dana za ako konstantine iz pravojašnikom izmeđunika između se pravojašnikom između se pravojašnikom između se pravojašnikom između se pravojašnikom između s

## Motiv, priložnost in orodje

Mina Marzini prostockating prices and the state of the state of the state of the state in the state of the state of the state of the state of the state of the state of the state of the state of the state of the state of t

popernsvas — — tovrstno napako, medtem ko se tip<br>- karskim skoraj ne morete izogniti.<br>- Oba- programa- odkrivata- pravo

a

'Oba programa odkrivata pravo- pisne in druge napake na podlagi vdelanega slovarja, v katerem je se- veda le del vseh slovenskih besed, zato je uporabnikom dovoljeno v slovar dodajati nove besede. V na: sprotju z BesAno, kjer se lahko ob ju besed v slovar marsičesa (če ste špricali slovnico) ali obnovite svoje znanje (če slovnice te špricali), je dodajanje novih besed v Mspellov slovar vsaj zame izjemno mučno opravilo. Namesto sklanjatvenih in spregatvenih vzor- cev nam program ponudi množico možnih končnic, sortirano po abe- cedi. Tako je menda zato, ker nove besede tako ali tako dodajajo le teč- ni ocenjevalci programov in skoraj nikoli vsakdanji uporabniki. Če to drži, bi bilo nemara bolje, ko nam novih besed v Mspeli sploh ne bi bilo dovoljeno dodajati. Ob interaktivnih načinih dela vam oba programa napišeta poročilo o opravljenem delu. Pri Mspellu je to seznam domnevnih napak, med- tem ko vam BesAna postreže z iz- črpno besedno analizo in množico uporabnih statističnih podatkov. To je resda res obsežno, vendar nika- kor ne nezanimivo branje. Na podla- gi teh poročil lahko ocenite berlji- vost ali slogovne posebnosti bese- dila, česar bi se brez BesAne najbrž ne bili pripravljeni lotiti Brez meritev pač ne gre, pa če- prav govorimo o besedilnikih. Za primerjavo smo izbrali test grobe sile. Obema programoma smo pod- taknili izpričano korektno besedilo, ki je obsegalo približno 23.000 be-

## PROGRAM ŠOLSKA KNJIŽNICA

eed (150 K), med katerimi ja bilo kar<br>precej osabnih in lastnih inren. Na-<br>statviva osab programov so vesto-<br>vala olejansko van možna kontrola (in<br>vala olejansko van možna kontrola (in<br>vala sotrabovala skoranji 15 minut<br>mo

## Ko bo plima, bo tud' rima

Dejstvo, da je vaak Slovone tuding programa (Dejstvo, da je vaak Slovone poemis (Vaaj uring in prihodnjim in sekonjim in prihodnjim rimadem čin mehkoje postlano, je ga Mazzini v svoj pravodnjim je prisnik, čestop programa

in replacement intuitions and the state of the state of the state of the state of the state of the state of the state of the state of the state of the state of the state of the state of the state of the state of the state

## Obsodba

Če se količkaj ukvarjate s pisa rigen in natio d'aixi d'aixi d'aixi d'aixi d'aixi d'aixi d'aixi d'aixi d'aixi d'aixi d'aixi d'aixi d'aixi d'aixi d'aixi d'aixi d'aixi d'aixi d'aixi d'aixi d'aixi d'aixi d'aixi d'aixi d'aixi d'aixi d'aixi d'aixi d'aixi d'a

outur emano baseiro internacional de la contrata de la lingua propiesia de la lingua propiesia de la contrata de la contrata de la contrata de la contrata de la contrata de la contrata de la contrata de la contrata de la c

# Nekaj groznega

## MIHA MAZZINI

1. Prišel je tiho in stopil v legendo

 $\begin{tabular}{|c|c|} \hline \textbf{W} & \textbf{color} & \textbf{m} & \textbf{m} & \textbf{m} \\ \hline \textbf{W} & \textbf{m} & \textbf{m} & \textbf{m} & \textbf{m} \\ \hline \textbf{m} & \textbf{m} & \textbf{m} & \textbf{m} & \textbf{m} \\ \hline \textbf{m} & \textbf{m} & \textbf{m} & \textbf{m} & \textbf{m} & \textbf{m} \\ \hline \textbf{m} & \textbf{m} & \textbf{m} & \textbf{m} & \textbf{m} & \textbf{m} \\ \hline \$ 

Če ne morete drugače, kot pravi kitajski pregovor.

## 2. Človek, ki je odkril Ameriko

5 šolsko knjižnico — programom, mislim — je takole: v menijih prvih dveh stopenj ima tipka ESC funkcijo tipke ENTER, na nižjih nivojih se vloga obrne. Potrdite z ENTER, pre-kinete z ESC. Preprosto, mar ne?

Opomba: Na svetu je na milijone programov in prav v vseh je pritrditev tipka ENTER, prekinitev ESCA-<br>PE. Če sta se avtoria programa že jetila knjižnic, bi lahko pogledala v angleški slovar ter prebrala (in si

zagornikla ponen o bis bis elektronikla ponen o bis bis elektronikla ponen a bis elektronikla (egip og programa bis elektronikla ponen a bis elektronikla (egip og programa bis elektronikla (egip og programa bis elektronikl

3. Sicilijanec, ki je preveč govoril

- 
- 
- 

Kato piedostal sem bil v preje konstantine (konstantine piedostal sem bil v preje konstantine (konstantine piedostal v preje konstantine (konstantine piedostal v preje konstantine (konstantine piedostal v preje konstantin

Program: Šolska knjižnica<br>Prodaja: SAOP, Nova Gorica<br>Navodila: 49 strani, format A4,<br>mapa<br>Diskete: 6 za AT<br>Uvajanje: enodnevni tečaj<br>Cena: 1171 DEM<br>Priporoča: Zavod za šolstvo Slo-<br>Priporoča: Zavod za šolstvo Slo-

F7 — skok na začetek/konec<br>In glej, brez predpritiska na F5,<br>skoči kurzor najprej na konec, nato<br>pa takoj na začetek. Salomonska re-<br>šitev.<br>Snet težim, mar ne? Se umirjam.

Globoko diham. Štejem do deset.<br>Leden kot Draculina kri nadalju

fem vins nations Lines (see prestocini<br>state school in the state of the state of the state of the state of the<br>state of the state of the state of the state of the state<br>state in the state of the state of the state of the s

## 4. Pisma iz Sibirije

Nablega sem tri knjižne materyke (\* 1898)<br>1991 - Starte Barnett, slovenský skupinský skupinský skupinský skupinský skupinský skupinský skupinský skupinský skupinský skupinský skupinský skupinský skupinský skupinský skupin

Write fault error writing device PRN Abort, Retry, Ignore, Fail?

Začetniška napaka pač. Kontrola<br>samo prvič in ne pred vsakim kontrola<br>taktom s tiskalnikom. Prižgam 1-<br>skalnik, poženem program (pvo na<br>skalnik, poženem program (pvo napakovskalnik, poženem program (pvo napakovski)<br>Program

## 5. Vohun, ki se je vrnil v rezervo

Rezervne. kopije. Večna tema. Osebno uporabljam kar DOS-ov ·

bestow, pownant an judi 3, in priesges<br>the formula and the results of the priori<br>popular and an interaction of the results of the results of<br>the results of the results of the results of the results<br>of the results of the r

ca. Naping is under a fieldering manipulation<br>and the state of the state of the present, all distances are<br>also the state of the state of the state of the state of the state<br>of the state of the state of the state of the s

Sel sampoorden Maria (1911)<br>Sel sampoorden Maria (1911)<br>Sel sampoorden Maria (1911)<br>Sel sampoorden Maria (1911)<br>Sel sampoorden Maria (1911)<br>Sel sampoorden Maria (1911)<br>Sel sampoorden Maria (1911)<br>Sel sampoorden Maria (191

re kopije. Pri čemer sta si prejstopni<br>Kopije u radio kopije i prejstopni stari i prejstopni v radio kopije u radio<br>V koše ubogat književicar, ki vestno<br>V koše ubogat književicar, ki vestno<br>V koše ubogat književicar, ki ve

KNJI HISP NAP

## 6. Vse vem o teb', punčka!

Chatteles, Polega programa dobile<br>a de la contrado de la contrado de la contrado de la contrado de la contrado de la contrado de la contrado de la contrado de la contrado de la contrado de la contrado de la contrado de la

## 1. Ženitne ponudbe (domače)

Nan prémien par la provide de la provide de la provide de la prémien de la provide de la prémien de la prémier de la prémier de la prémier de la prémier de la prémier de la prémier de la prémier de la prémier de la prémie

## 8. Mar odhajaš brez besed slovesa?

kaj naj še rečem? Program več-<br>krat crkne tudi kar tako. Seveda<br>programer ni izključil zastavice<br>BREAK in tako lahko po pritisku na<br>tinko CTRL C zagledate:

žek Run-Time Error: Stopped by in- terrupt key, Program: KNJTJA, line: 00349

Pri revaloriziranju ponuja kot svoj<br>predlog datum 99.99.99.<br>Potrdim ga in program crkne. Logično.<br>Prav tam lahko vtipkate neobsto-<br>ječo šifro in program sploh ne cr-<br>kne, le zaslon se razsuje.

Se in še, a samo še tale ocvirek.<br>Proteite:

Poglejte: Installing MS-ISAM: (C) Copyright 1985 by Microsoft Corp Version 2.30 MS/IBM-NET File Locking Installed

Napis as vam pokaže pri zagonu pograma.<br>Pograma Za nepoznavalce naj po-<br>Veľki "La pokaže pri pograma"<br>Isku, "ja pograma" (pograma")<br>Isku, "ja pograma" (pograma")<br>Isku, "ja pograma" (pograma"), kaj mislovanja (pri pograma")

druge na disku. Ker jih sploh ne morete imeti, zaradi prevelike baze<br>podatkov.<br>Še nekaj: program je napisan<br>v. Microsoftovem cobolu iz leta

v metodologie le torej datitijske verzije de orođe le torej datitijske verzijo slehennega programa, a novodini verzijo slehennega programa, a v šestih letih so se orođe az azvoli.<br>Sport verzijo slehennega programa, a v šes

## 9. Samo nasmeh je bolj grenak

OK, sprawi sem se nad dva revežavanje i počez<br>Tudi sam sem po dolgam in počez<br>Tudi sam sem pisal grazne program<br>me kot začetnik. Se seomnim, ko je<br>me kot začetnik. Se seomnim, ko je<br>mekrat zvečen ob centru zazorni te epot

v końckiu możnary predstawijany predstawienia<br>aktoria Praw tako pri programu Indeprogramu Indeprogramu Indeprogramu Indeprogramu Indeprogramu Indeprogramu Indeprogramu Indeprogramu Indeprogramu Indeprogramu Indeprogramu In

vormida). Oppozitio: a. č. https://www.terminia.org/maintains/interference/solutions/interference/solutions/interference/solutions/interference/solutions/interference/solutions/interference/solutions/interference/solution

## 10. Hvalnica norosti

Ket v stoletem spisu vedalj sloval političnih privatelj sloval političnih konstantskih političnih privatelj sloval političnih delovalj političnih delovalj političnih delovalj političnih delovalj političnih delovalj politi

ročilo in kako je to utemeljil? — kdo so bili ostali konkurenti iga programa, da bi jih ocenili na teh straneh? — v čem je ta program boljši od Microsoftovega in (še posebej) od programa OZN, razen da ni za- stonj?

Skupaj, dragi bralci, bomo poča kali na odgovore. Čeprav, veste...<br>Ko so program testirali in to je taka institucija prav gotovo dodobra na-<br>redita in se nobenemu ni zazdelo<br>čudno vsaj to, da program kar na-<br>proj ponuja datum 99. dne 99. mesen<br>ca ieta 1999.... Hm... pa crkuje...<br>naprenehoma.... Hm.... hm.... Čud-<br>no, prečudno

## 11. P.S. I love you

Program je hardversko zaščiten, da ga ne bi kdo ukradel.<br>P.P.S. Bralci mi lahko po mode-<br>mu pustijo sporočila na številki<br>(061) 218-663.

## 'TAS PROFESSIONAL 3.0

# Zmoglijy in neznan

## GORAN KLEMENČIČ

 $\begin{tabular}{|c|c|} \hline \textbf{X}_{\text{B}} & \textbf{W} & \textbf{W} \\ \hline \textbf{X}_{\text{B}} & \textbf{W} & \textbf{W} \\ \hline \textbf{X}_{\text{B}} & \textbf{W} & \textbf{W} \\ \hline \textbf{Y} & \textbf{W} \\ \hline \textbf{Y} & \textbf{W} \\ \hline \textbf{Y} & \textbf{W} \\ \hline \textbf{Y} & \textbf{W} \\ \hline \textbf{Y} & \textbf{W} \\ \hline \textbf{Y} & \textbf{W} \\ \hline \textbf{Y} & \textbf{W} \\ \h$ 

## Delovno okolje

 $\label{eq:2} \begin{array}{ll} {\bf \bf 2.75} & {\bf \bf 3.87} & {\bf \bf 5.98} \\ {\bf \bf 7.88} & {\bf \bf 8.98} & {\bf \bf 9.99} \\ {\bf \bf 9.99} & {\bf \bf 1.89} & {\bf \bf 9.99} \\ {\bf \bf 1.89} & {\bf \bf 1.89} & {\bf \bf 1.89} \\ {\bf \bf 1.89} & {\bf \bf 1.89} & {\bf \bf 1.89} \\ {\bf \bf 1.89} & {\bf \bf 1.89} & {\bf \bf 1.89} \\ {\bf \bf 1.8$ 

SIST. Prior galaxies<br>from todou and constrained in the state of the state of the state of<br>the state of the state of the state of the state of the state of<br>the state of the state of the state of the state of the state<br>of t

e en am meniorio preced osigla dels dels meniorios precedinativos de la mateixa de la mateixa de la mateixa de la mateixa de la mateixa de la mateixa de la mateixa de la mateixa de la mateixa de la mateixa de la mateixa d

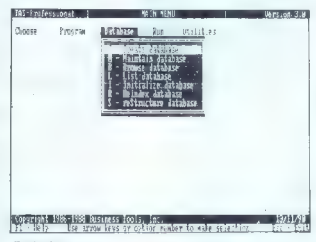

Glavni zaslon.

# druge funkcijske lipke, ki omogočalne<br>je valoratsko skakamje po zapisili<br>(pivl., zadnji, prejsinji, naslednji, ...)<br>(nich delujejo neddvisno od otkola, ki<br>ga uporabljane ali pišemo. Tongi,<br>ali deluve okolje vam daje vse, k

## Btrieve

Ta proizvod v svetu programiva<br>nja podatkovnih baz je računalni-skih mezi ni mezina.<br>Pomoja van že začunalni-skih mezi ni mezina.<br>Podatni historicalni začunalni začunalni začunalni začunalni začunalni začunalnih začunalni

## Zaslonski urejevalnik

2 asteroide a Christian Christian School (1994)<br>1991 (1997) and Christian Christian Christian Christian Christian Christian Christian<br>University of the christian control (1997)<br>1996 (1997) and Christian Christian Christian sionatičih in doda novo polje ali ge-<br>nerira nov zapis. Če smo izbrali<br>opcijo Create program ali Create reopci, nam program po izhodu ili ure-<br>jevalnika generira popoln modul za<br>delo, ki je že ustrezen za prevajanje.<br>Urejevalnik izvorne kode je po-<br>glavje zase. Je nekaj, česar še nisem

wise. In the of both<br>main materials and a strength in the state of the state of the state<br>of the other control of the state of the state of the state of the<br>state of the state of the state of the state of the state<br>of the največji začet-<br>V urejevalniku liiti največji začet-

## Prevajanje in zagon programov

Komo program napisal, an mo-<br>Terma program napisal, an mo-<br>Terma program napisal, an mo-<br>Terma partitudes napisal, and a program napisal and partitudes of<br>partitudes of the program napisal program napisal program napisal<br>

čuje tudi sesutje aplikacije, saj ob<br>napaki skoči v servisno okolje, kjer i

omami

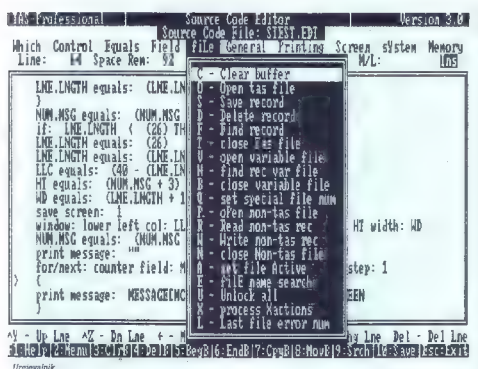

is mogodo anova indebiatista bazer (1888)<br> 1948 - Telestin Ciperio (1888)<br> 1958 - Constantino Ciperio (1888)<br> 1958 - Color previation de la difference (1888)<br> 1958 - Color previation de la difference (1888)<br> 1958 - Color

## Jezik: prava polomija

Dools smot TAS v glavnem hvaliti (\* 1907)<br>2008 – Dom poverili o njegovi<br>Sedaj pa Tormo govorili o njegovi<br>Sedaj pa Tormo govorili o njegovi<br>Sedaj pa Tegovi respublikacije (\* 1908)<br>1908 – Maria Sedaj pa Tasiki, pri kate-<br>Se

It conventions on the Karatonical Maria and the material and the material and the selection of the material and the selection of the selection of the selection of the selection of the selection of the selection of the sel

the OBL Datobio potential proposed produced by the sphere of a subsequential radial production as a university of the single structure and the sphere of the sphere of the sphere of the sphere of the sphere of the sphere o

fo elegantni jezik ne bi smel biti glavna ovira pri uporabi sicer res dobrega sistema.

## Končni vtisi

TAS Friedmann 3.0 a popula, na pointe a chantar anns an amhraich an airson an airson an airson an airson an airson an airson an airson an airson an airson and the state of the state of the state of the state of the state

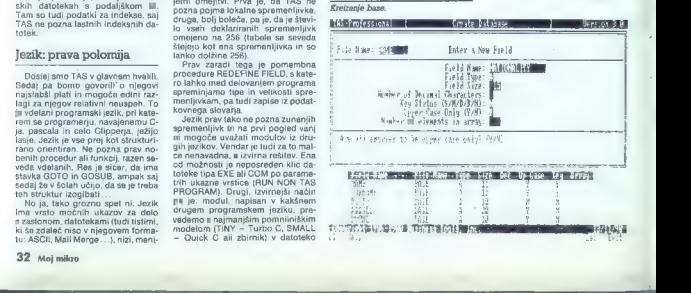

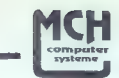

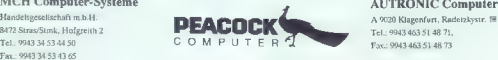

## MCH Computer-Systeme AUTRONIC Computer Systeme

## Osnovne konfiguracije ·

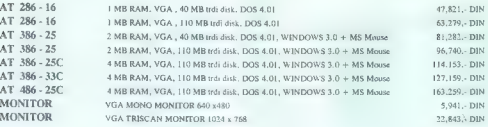

Distributeri :

41000 Zagreb, Proleterskih brigad 78, Tel.: (041) 539 892, Tel.: dFak.: (O41) 2: Tel.: dFak.: (O41) 538 946

MCH Computer d.o.o.,  $\lambda$  1.74. A F.0.1. (853) fff 250  $\lambda$  50000 Liebling, Redding and A CoM Computer of the SCO Chemical Computer of the SCO Chemical Computer of the SCO Chemical Computer of the SCO Chemical Computer of

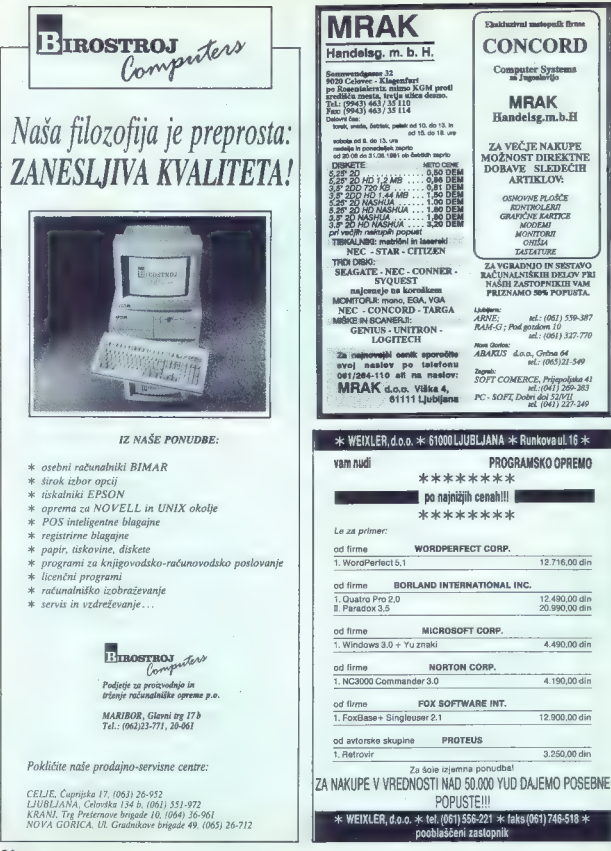

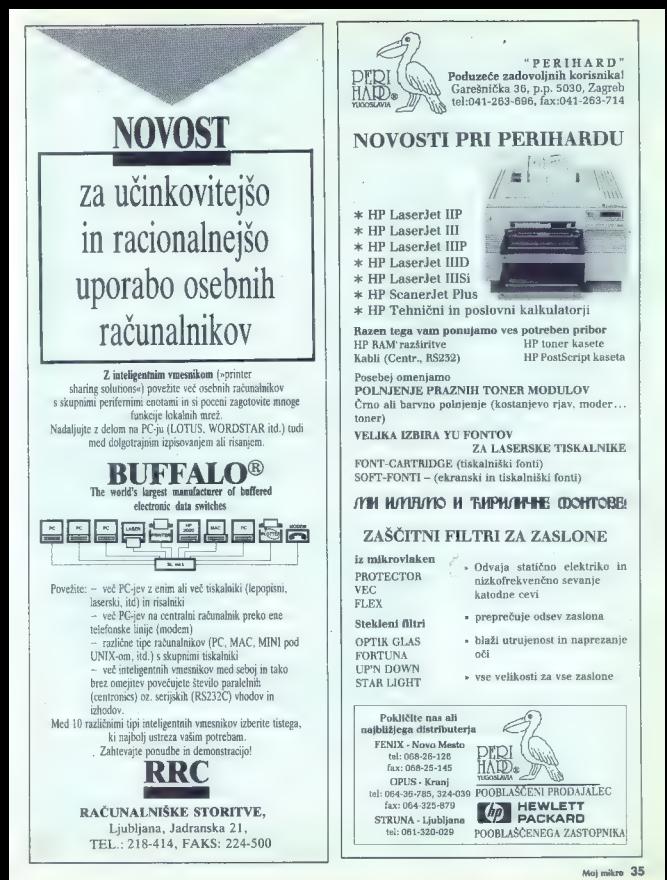

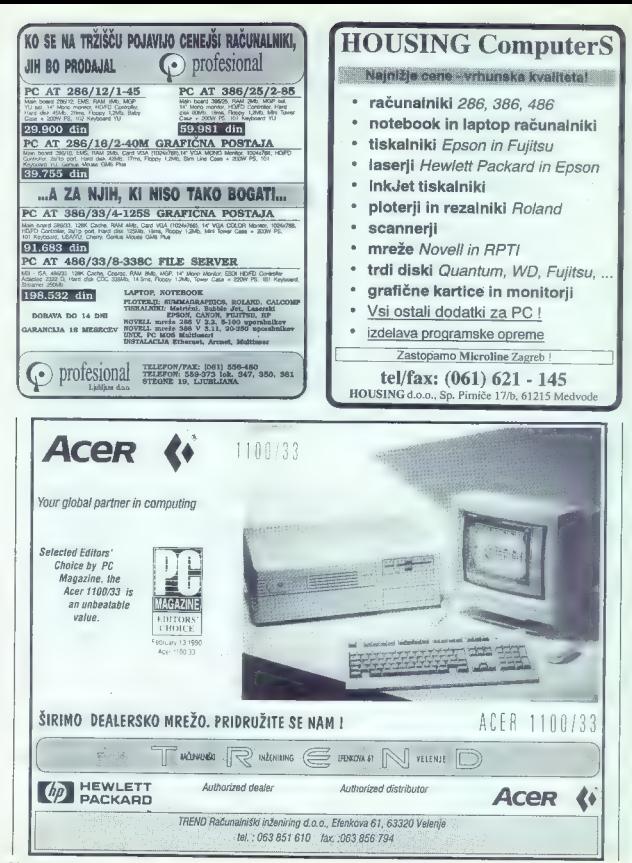
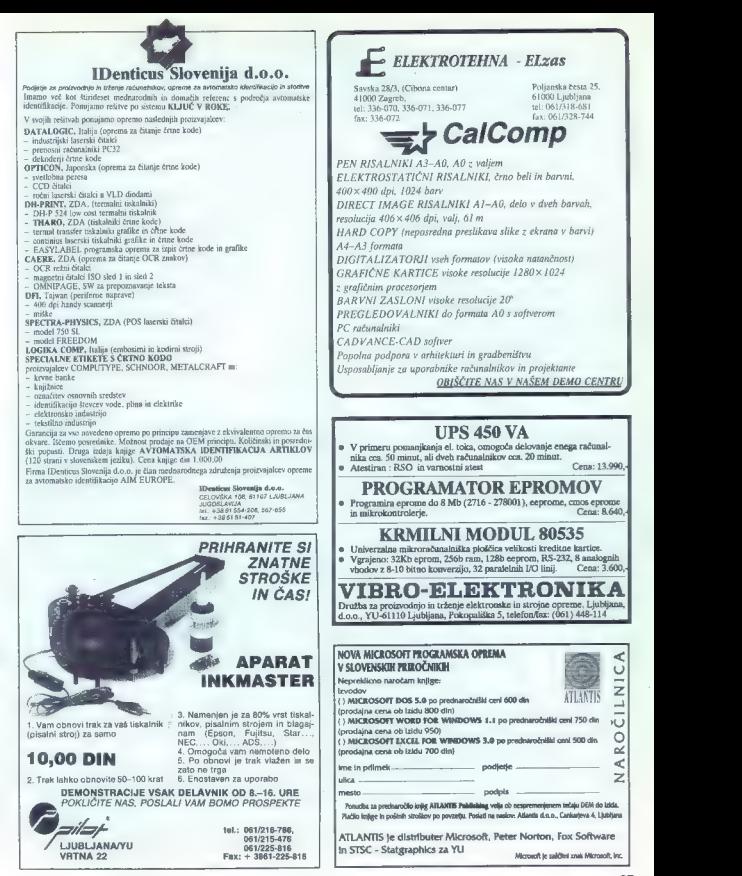

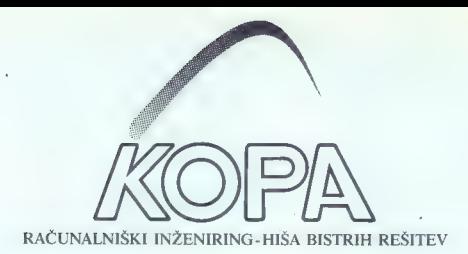

Rebunatniški inžening KOPA je podjelje zveč kot 10 letno tradicijo na področju naturalnište. Informative, Nasli<br>1978 (teminali KOPA 1000), ko je bila KOPA še organizacijski del Tovano meri iz Slovenj Gradca. Danes pa amost

Osnovna usmeritev podjelja je kompleten inženiring ražunalniško podprihi iniormazijskih skismov in uporaba najnovejskih dosežov<br>računalniške tehnologije na področju agaratume oprene, sistemske programske oprene in razvoja

## Naš proizvodni program obsega: 22 Proizvodni program obsega:

- 1. Aparatuma operas:<br>- družno (DV), Novi Maria (Maria Maria Maria Maria Maria Maria Maria Maria Maria Maria Maria Maria Maria Mari<br>- družno (Maria Maria Maria Maria Maria Maria Maria Maria Maria Maria Maria Maria Maria Mar
- 

- 
- 2. Aplitations programa operana:<br>- izdelana na osnovi relacijske baze ORACLE<br>- deluje na sistemih IBM, DIGITAL, HP, BULL HN, UNISYS, NCR, ... . . prometni ratviranje .<br>- PRIME. Foliinske in finančna prodaja fakturiranje .

- 
- · saldakonti kupcev
- · saldakontl dobaviteliev
- · materialno postovanje
- · Knijgovodstvo gotovih proizvodov
- · fakturiranje
- 
- 

#### 2.2 Proizvodni informacijski sistem:

- « delovni postopki
- \* kalkulacije
- 
- 
- 
- 

- 
- 
- 
- 
- 

- 
- 3. Spremljajoče dejavnosti:<br>- sorvisiranje aparaturne in programske opreme<br>- šolanje vlastnem šolskem centru ali on-site tečaji (VMS, ORACLE,<br>- UNIX, RSX, apilkacije ORACLE)
- 
- projektiranje informacije orbitocci<br>- projektiranje informacijskih sistemov s pomočjo ORACLE CASE<br>metode letode » drobni inventar - industrijska krmilja po naročilu
	-

# $\begin{tabular}{l|c|c|c|c} \multicolumn{1}{c}{\textbf{RACUNALMISKI INZENIRING KOPA p.o.}} & \multicolumn{1}{c}{\textbf{Tritep}i}&\textbf{programma KOPA}\\ \multicolumn{1}{c}{\textbf{KIDRECEVA A 4} & $\textbf{5289 SLOVEN} GRLDEC\\ \multicolumn{1}{c}{\textbf{Teelan: K. (66192, 42-458, 1-083, Direkoret (6692) 43-482,}} & $\textbf{Cankag}i$ & $\textbf{Cankag}i$ & $\textbf{51900 I}jabj1\text$

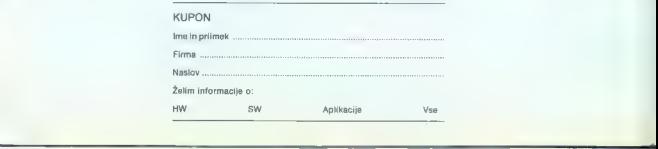

St. Veiterstr. 41, Celovec (Klagenfurt), Avstrija Telefon: 9943 463 SOS78 Telefax: 9943 463 50522 Informacije v Ljubljani: (061) 323 755 in (061) 329 067 Produktions- und Warenhandelsges. m.b.H.

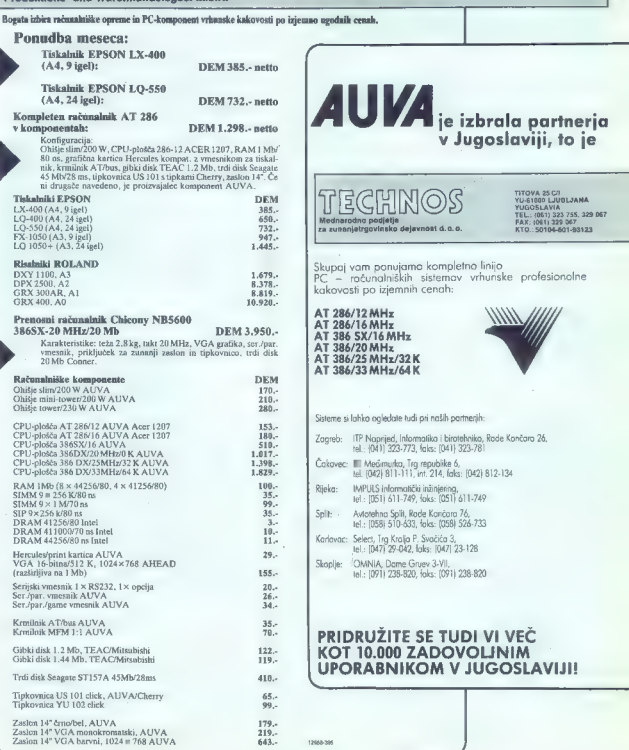

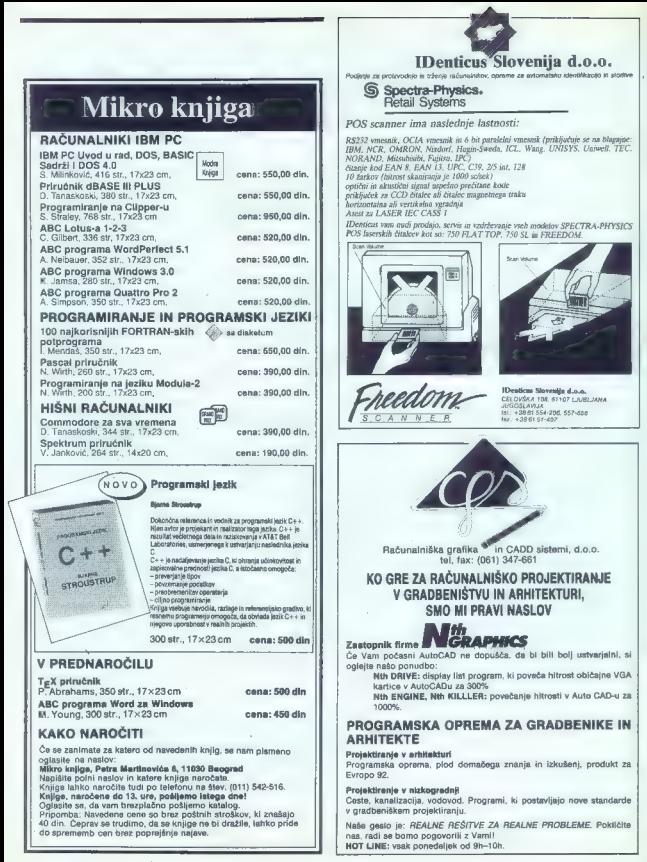

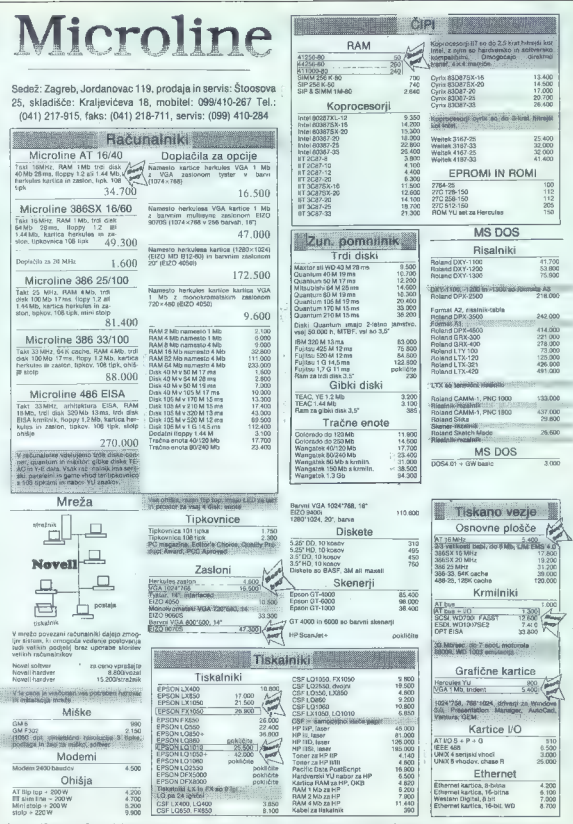

Jametho: 12 meteor, Chrowleiu za podjelje je vylh hi vrdunan promihi denek Ve can so foo Zagedo, godine v premier prevadrikov<br>brezplačna, Najmanjsk vrednost za podjišnje izdelov je 8.000 din. Rok dobaw od 0so 30 dni Cana

## **MLAKAR & CO**  $=$  AVSTRIJA $=$

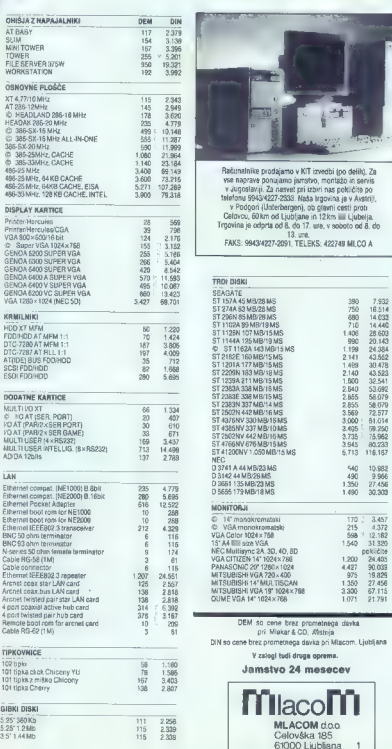

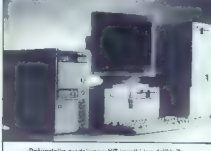

Radumalnike prodajamo v KIT izvedbi (po delik), Za<br>ve naprave porujumo javrsko, mortizba in seperik<br>v starodnje za nasred pri uzbri nas političke poruju<br>televisu g BSQ-VZZ/2-230. Rada legovna je v Andreji<br>v Podgori (Uzbrba

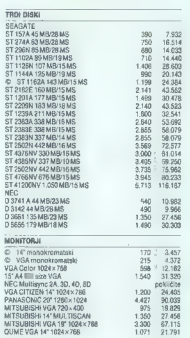

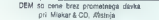

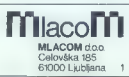

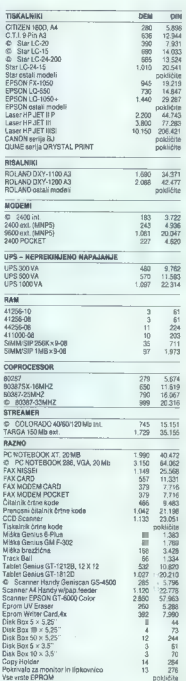

9 pomeni nov artikel našem programu. 0 pomeni spremenjeno ceno (običajno nižjo).

B Tel. 061/556-484 42. Moj mikro Fax: 061/556-485

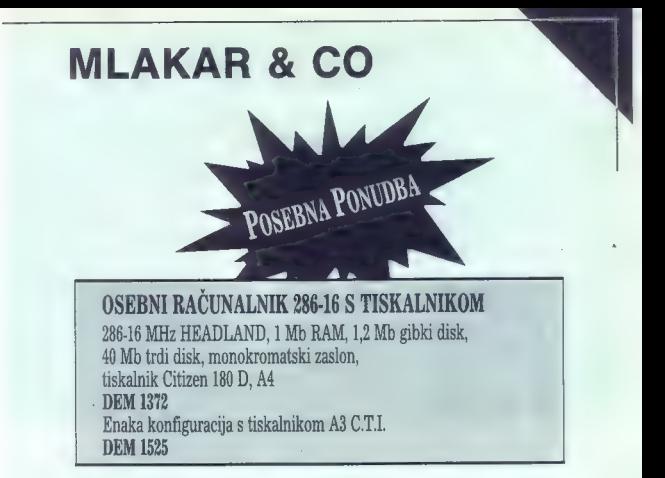

## OSEBNI RACUNALNIK 386SX-16 S TISKALNIKOM

386SX-16 MHz, 1 Mb RAM, 1,2 Mb gibki disk, 40 Mb trdi disk, monokromatski zaslon, tiskalnik Citizen 180 D, A4 DEM 1781. Enaka konfiguracija s tiskalnikom A3 C.TI. DEM 1934

Za oba računalnika doplačilo za VGA 1024x706 barvni zaslon in kartico VGA

DEM 400

## MLAKAR 8 CO

Export-Import Unterbergen 82<br>A-9163 UNTERBERGEN I. Ros. telefon: 9943-4227-2333 **AUSTRIA** 

telefax: 9943-4227-2091

## HOČETE IZVEDETI VEČ IN PREJ? PREPROSTO NAROČITE REVIJO!

BYTE PC MAGAZIN COMPUTER SHOPPER **DATAMATION** PARADOX USER'S JOURNAL WORD FOR WINDOWS PC WORLD UNIX REVIEW DESKTOP COMPUTING

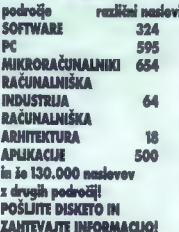

*trgovina* 

KNJIGARNA Titova 3, Ljubljana SUBSCRIPTION SERVICE **@ 061/224-057** 

## P.S.:

Še zmeraj vam zagotavljamo tudi največjo izbiro originalnih računalniških in drugih strokovnih knija.  $x 061/27.895$ 

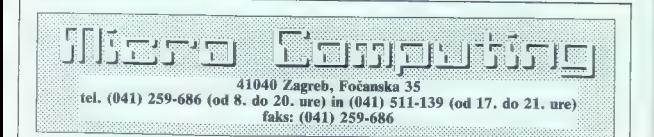

- ATARI<br>- AT SPEED E 16, AT SPEED, PC SPEED<br>- Trdi diski (40 Mb do 170 Mb), cache, 12/19 ms.
- 
- 
- MEGAFILE 20, 30 in 60<br>- MEGAFILE 44, zamenlijv disk (idealno m DTP)
- Vdelava diskov Ouantum v računalnike MEGA ST
- Gibki disk 3,5 in 5,25
- Predelava SF 354 v dvostranski disk<br>- Hypercache fill Mhz/32 K cache/100% hitrelåi ST
- 
- Handy scanner 400 dpi,, 32 odtenkov, softver<br>- Modem-faks (1200-9600) s softverom
- RAMST-1 Mb, 2,5 Mb, 4 Mb STE- 2 Mbin4 Mb
- 
- HF-modulator in videodigitalizator<br>- Laser vmesnik, TOS 1.4
- Zaslon SM 124
- 
- kabli Scart kompoziti in centronics Najnovejša opto-mehanična SUPER miška (290 dpi) SERVIS računalnikov 260, 520, 1040 in Mega ST
- 

- 
- 
- 
- 
- 
- 
- 
- 
- 
- 
- 
- **AIRING PRI SIGN 1976**<br>- TOMOGE SIGNATION (1976)<br>- GENICOVER, 1976<br>- GENICOVER, 1976<br>- GENICOVER, 1976<br>- GENICOVER, 1976<br>- GENICOVER, 1976<br>- SERVIS A SIGNATION (1976)<br>- Model Prince Signation (1976)<br>- Model Prince Signatio
- 
- FILECARD (40 Mb 170 Mb)
- $-$  RAMCARD  $(2 \text{ Mb} 8 \text{ Mb})$

#### **PRIVIDUAL MODELS**

- 1. Najnovejší rečunalníki MEGA STE2 in MEGA STE4<br>S SM 124: 16 MHz, Copto, Cache, HD 48 Mb/28ms,<br>T-TOS 2.0 in ohišje TT<br>2. NEGA ST2 (19) MEGA ST4 SM 124<br>3. PAKET SUNSHME: 1040 STE + SM 124 + igralna<br>palica + POWER PACK (20
- 
- atari
- 
- AT SPEED C 16: 16 MHz, koprocesor EGA in VGA, NORTON 8, Dr. DOS 50 ATONCE: emulator AT za amigo 500 in 2000: Proce- sor 0286/8, NORTOON 6.2, CGA, herkules, oliveti, toshiba, EGA in VGA kartice, podpira vsa vrata in gibke diske SUPER miška, najnovejša opto-mehanična miška z resolucijo 290 dpi. Mickrosoftova ergonomična oblika, mikrostikala, natančna in tiha kroglica, rabi 70% manj prostora, univerzalna za ST, STE, TT in
- AMIGO.

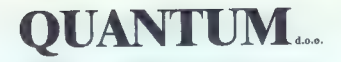

Stegne 25, 61000 LJUBLJANA tel.: 061/576-311, int. 21, 51 Fax: (061) 557-887

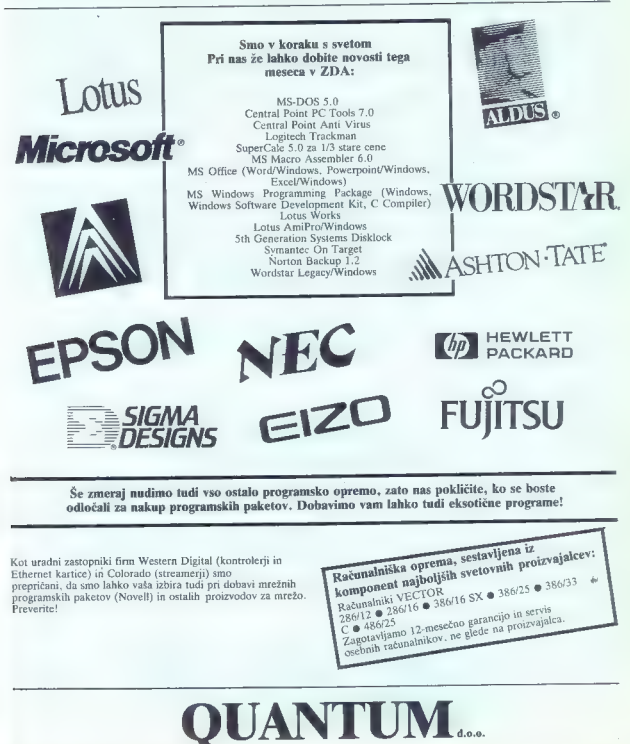

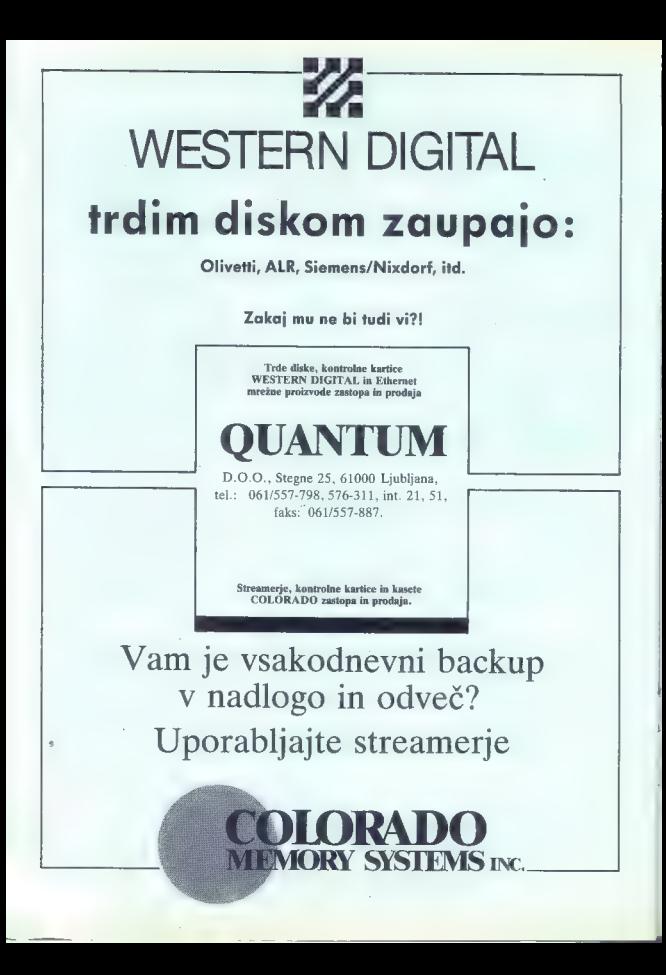

## JEROVŠEK COMPUTERS d.o.o.

Nova ulica 11, 61230 Domžale, Tel: (061) 714-974 fax.: (061) 621-523

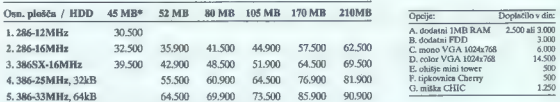

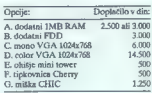

#### Trdi diski Oudntum (17 ms, AT BUS), garancija 2 leti. " Seagate

...........................

Vsaka konfiguracija vključuje: 1 MB RAM, ohisje AT baby z LED display (200W), FDD (1.2MB ah 1.44MB), kipkovnica ASCII z YU znaki (click), I/O<br>karito (F+8), herenies , 14° nonokronataki monitor. Garancja i2 neoseco. Dobera

## JEROVŠEK COMPUTER ELEKTRONIK GmbH

Unterloibl 41, A-9163 Unterbergen, tel: (9943) 42 27 42 54, Fax : (9943) 42 27 40 45

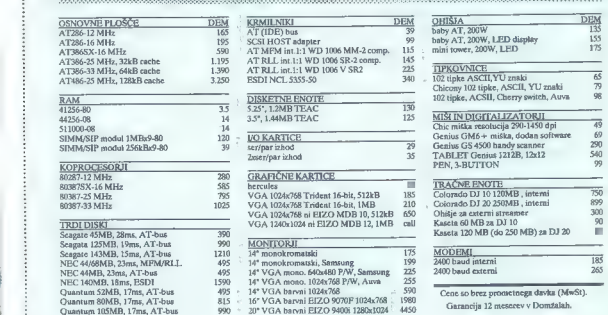

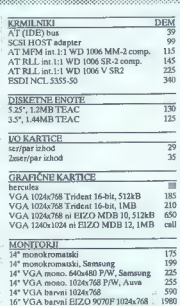

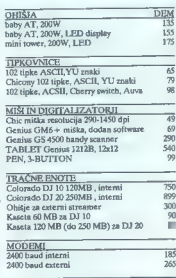

#### NOTEBOOKI VRHUNSKE KVALITETE! Proizvajalec: MODERN COMPUTER CORP.

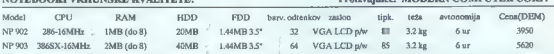

Prišljedi: 5 + P izlod, zna mosino, zna ispkonia, zna diakona eosa, Solwards pakt všjenje NS DOS 40 s OW 20ASC, pri SOSS pak NS<br>WINDOWS 3.0. Programa su licencimae pri proizvajalca in nisa naprodaj ločeno.Mod teorismi opol

# PRENOSNI RAČUNALNIKI, KI SE NE BOJIJO PRIMERJAVE. AE ENE VIN EPP MEJNIM REDE IBID III V VAMEVE SIRIJE SI VEN ON EVO OVNA WE SISVVIJII ENEJ VREME VSRRNNJNJAVA

Moj mikro 47

# INSTITUT ZA NUKLEARNE NAUKE »BORIS KIDRIČ«, VINČA<br>CENTAR ZA PERMANENTNO OBRAZOVANJE<br>11000 Beograd, Nemanjina 4/X<br>Telefoni: (011) 683-390, 682-486, 641-155/107, 181<br>Telefon: (011) 682-396

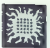

## KNJIGE S PODROČJA PROGRAMIRANJA, PROGRAMSKIH JEZIKOV IN UPORABNOSTI RAČUNALNIKOV

12.0 AugsCAD (verzija 10.0) (Sesta izdaja, 1991)<br>Avtorja: Boris Damjanović in Petar Damjanović<br>Latinica, 444 strani, format BS, cena: 780 din

 $\hat{z}$ Flored in books C. ftretia izdaja. 1990). Avter: Vladan Vaiiči Avuut: vinnas vujicic<br>Latinica 317 strani format B5, oena: 585 din

ä. Primena programa SYMPHONY na personalnim računarima

(tretja izdaja, 1990)<br>
Avtor: Dragan Pantič<br>
Latinica, 246 strani, format B5, cena 455 din Latinica, 89 strani, format B5, cena 260 din<br>
Latinica, 89 strani, format B5, cena 455 din

(1822 - undle en karlonitée **Corva Izdaia** 1989)

Avtor: Zorica Jelić Latinica, 253 strani, format B5, cena: 455 din

ze-

Ä.

5. VENTURA - račuaarsko izdavašivo (druga izdaja, 1990)

Avtor: Predrag Davidović Latinica, 253 strani, format B5, cena: 455 din

FORTRAN 77

. Changa izdaja, 1991) (druga November 1991) (druga November 1991) (druga November 1991) (druga November 1991)<br>Avtor: Zorica Jelić (druga November 1991) (druga Avtor: Zorica Jelić (druga Avtor: Zorica Jelić (druga Avtor)<br>L Avtorja: Viduo Kocie in Zorian Konstatinovič Latinica, 326 strani, format BS, cena: 715 din 15<br>Latinica, 422 strani, format BS, cena 780 din 15 din 15 din 15 din 15 din 15 din 15 din 15 din 15 din 15 din 1

 $\frac{1000 \text{ N}}{\text{Cov}}$  UNIX - vodič za kori , (prva izdaja, 1991)<br>
(druga izdaja, 1990)

(druga izdaja, 1990)<br>Avtor: Zorica Jelić (zorica Jelić Latinica, 273 strani, format BS, cena: 585 din Latinica, 422 strani, format BS, cena 780 din

8. Primena programa FRAMEWORK III na personalnim računarinas

(prva izdaja, 1990)<br>Avtor: Dragan Pantič<br>Latinica, 326 strani, format BS, cena: 585 din

ö PROCESSING A LATER MATEMATICS

Moth<sup>\*</sup>AD Granber, Sureka

та. Primeria programa OLIATIRO na personalaim račenarim

(prva izdaja, 1990) (prva izdaja, 1990)<br>Avtor: Dragan Pantić<br>Latinica, 296 strani, format B5, cena: 585 din

n. **DOS** alcostko

 $12.$ Vodić za VAX/VMS (prva izdaja, 1990)<br>Avtorji: Tamaš Kerepeš, Zvonko Oršolić, Saša Matijević<br>Latinica, 512 strani, format B5, cena: 910 din

13. Primena programa EXCEL na personalpin račanari

(prva izdaja, 1991)<br>Avtor: Dragan Pantić<br>Latinica, 272 strani, format B5, cena: 585 din

14. Unix – vodič za programere

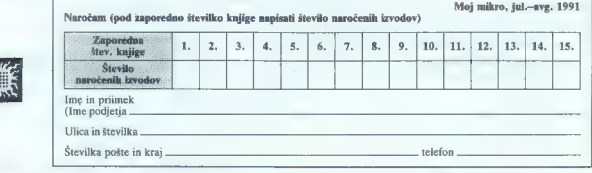

Naročilnico s peto kopijo položnice poslati na naslov:

Institut za nuklearne nauke »Boris Kidrič«, Vinča Centar za permanentno obrazovanje, Beograd, Nemanjina 4/X.

Vplačila na žiro račun:

INŠTITUT ZA HEMIJSKU DINAMIKU I PERMANENTNO OBRAZOVANJE, štev.: 60803-603-17361.

48. Moj mikro

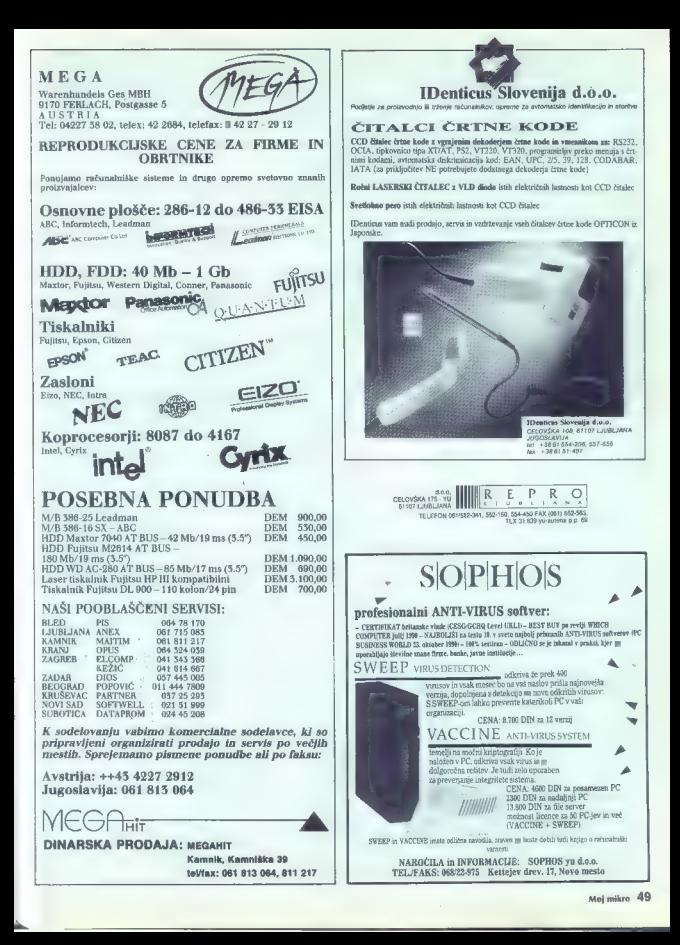

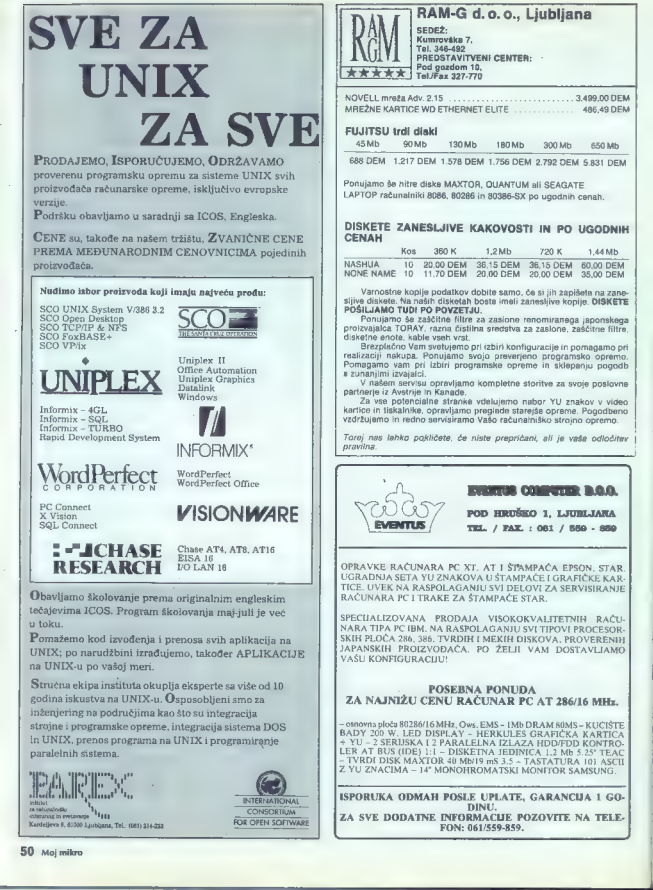

# SEDEŽ:<br>Kumrovška 7, RAM-G d.o.o., Liubliana **THE DESTAVITVENI CENTER:**<br>Tel. 346 gozdom 10,<br>Tal./Fax 327-770 NOVELL mreža Adv. 2.15 ............ 3.499,00 DEM MREŽNE KARTICE WD ETHERNET ELITE 486.49 DEM FUJITSU trdi diski 45Mb 90Mb 130Mb 180Mb 300Mb 650Mb 688 DEM 1.217 DEM 1.578 DEM 1.756 DEM 2.792 DEM 5.831 DEM Ponujamo še hitre diske MAXTOR, OUANTUM ali SEAGATE. LAPTOP računalniki 8086, 80286 in 80386-SX po ugodnih cenah. DISKETE ZANESLJIVE KAKOVOSTI IN PO UGODNIH CENAH **Kos 360 K 1,2 Mb 720 K 1,44 Mb** NASHUA 10 20,00 DEM 36,15 DEM 36,15 DEM 36,15 DEM 36,00 DEM 36,000 DEM 35,000 DEM 35,000 DEM 35,000 DEM 35,000 DEM 35,000 DEM 35,000 DEM 35,000 DEM 35,000 DEM 35,000DEM 35,000 DEM 35,000 DE  $\mu$  Windows kopin podatkov dobite samo, će si in zapiseln poznac<br>Pošku, AMO TUD PO POVZETJU se mezi zanesnim vojne OBACTE<br>Pošku, AMO TUD PO POVZETJU se mezi zatione neominaranog i poznatavanje na zatione začeline film<br>do

Torej nas lahko pokličete, če niste prepričani, ali je vaša odločitev pravilna.

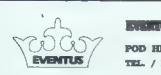

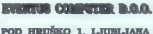

TEL. / FAX. : 061 / 559 - 859

OPRAVKE RAČUNARA PC XT, AT I ŠTAMPAČA EPSON, STAR.<br>UGRADNJA SETA YU ZNAKOVA U ŠTAMPAČE I GRAFIČKE KAR-<br>TICE. UVEK NA RASPOLAGANIU SVI DELOVI ZA SERVISIRANJE<br>RAČUNARA PC I TRAKE ZA ŠTAMPAČE STAR.

SPECIJALIZOVANA PRODAJA VISOKOKVALITETNIH RAČU-<br>NARATIPA PC-IBM.NA-RASPOLAGANJU-SVITIPOVI-PROCESOR-<br>SKIH-PLOČA-286, 386. TVRDIH-I MEKIH-DISKOVA, PROVERENIH<br>JAANI-KONFIGITRACIJU!<br>VAANI-KONFIGITRACIJU!

POSEBNA PONUDA ZA NAJNIŽU CENU RAČUNAR PC AT 286/16 MHz.

- 0000015 B0286/16MHz, Ows, EMS - IMB DRAM 80MS - KUČIŠTE<br>BADY 200 W. LED DISPLAY - HERKILLES GRAFIČKA KARTICA<br>+ YU - 2 SERIJSKA I 2 PARALELINA IZLAZA HDD/FDD KOMTRO<br>LER AT BUS (IDE) 1:1 - DISKETNA JEDINICA 1,2 Mb 5.25' TE

ISPORUKA ODMAH POSLE UPLATE, GARANCIJA 1 GO- DINU. ZA SVE DODATNE INFORMACIJE POZOVITE NA TELE- FON: 061/559-859.

## UPORABNIKI TISKALNIKOV PISALNIH STROJEV, BLAGAJN

- 
- 
- 
- 
- 1. Želije znanjelat strokev zaradi popositi neskupov trakov ?<br>2. imala italskimis, islagajno, pilatini stroj ar kateringa at mogoče<br>3. Sa veli trak trga, ker gi izkuden?<br>3. Sa veli trak trga, ker gi izkuden?<br>3. Sa veli tr
- 

## APARAT INKMASTER UNIVERZAL

- 
- 
- 1. Van Sheek irak an val fidadinik, pealvi atroj, bispajno za samo nekaj din E. El tipa kance cercita (se observato por el concerto por el concerto por al antico di alta el concerto di alta el concerto di alta el concerto
- 
- 
- 

KOMPLET. 3790,- ČRNILO - DODATNO 487

Trades stateds, case any Magine w shows incide or under Tody previous action of the proposition of the state and contained in the state of the state of the state of the state of the state of the state of the state of the s

## VPRAŠANJA IN DVOMI

a Matterial panel, the the membership that has the membership and the membership. Birst is termined that gives consider the membership and the membership and the membership and the membership and the membership and the mem

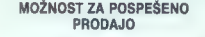

TRADEMASTER – namenjen za izložbe prodajaln, za demonstracije in predstavitve artiklov.<br>Vreč se artikel na brušenem ogledalu zbuja pozornost kupcav.<br>Vreč se artikel na brušenem ogledalu zbuja pozornost kupcav.<br>Mogoč prikaz

»FERJAN IN SIN« Župančičeva 10 Tel. 061 210-588 Fax: 061 210-588 CENA 480-

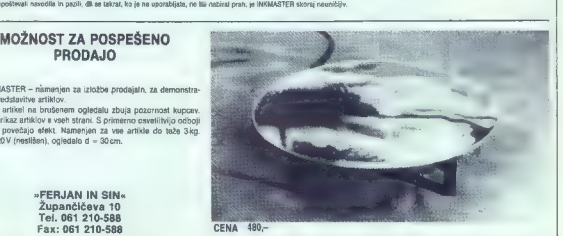

Moj mikro. 51

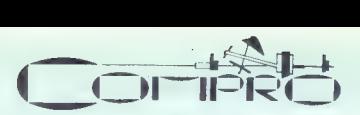

## Opekarska 49, 61000 Ljubljana tel./faks: 061/219-578

286-12/45<br>
asnovna plošća 286-12 MHz, 1 Mb RAM, trdi disk 45 Mb - 28 ms. gibki<br>
disk 1.2 Mb. MGP-YU grafična kartica, 1 serijski in 1 paraleini vmesnik,<br>
14' momemonitor, tipkovnica 101 click Chicony-YU, chišje z napajai-<br> 286-16/45 osnovna plošča 286-16 MHz NEAT, 1 Mb RAM, trdi disk 45 Mb – 28 ms;<br>qibki disk 1,2 Mb, MGP-YU oratična kartica, 1 serijski in 1 naratalni ymesnik, 14" mono-monitor, tipkovnica 101 click Chicony-YU, ohišie z napajalnikom disk 1.2 Mb, MGP-YU grafična kartica, 1 serijski in 1 paralelni vmesnik, 14" mono-monitor, tipkovnica 101 click Chicony-YU, ohišje z napajalnikom DODATKI - razširitev spomina na II Mb.  $-$  dodatni gibki disk  $3.5^\circ - 1.44$  Mb. - namesto trdega diska s 45 Mb trdi disk s 104 Mb. 386-25/104 osnovna plošča 386-25 MHz, 1 Mb RAM, trdi disk Conner 104 Mb, gibki disk 1.2 Mb, MGP-YU grafična kartica, 1 serijski in 1 paralelni vmesnik, 14" mono-monitor, tipkovnica 101 click Chicony-YU, ohišje z napajalnikom 386-SX-16/45 | osnovna plošča 386 SX-16 MHz, 1 Mb RAM, trdi disk 45 Mb —28 ms, gibki 386-25C/104 osnovna plošča 386-26 MHz, 64 K cache, 1 Mb RAM, trdi disk Coriner 104 Mb, gibki disk 1.2 Mb, MGP-YU grafična kartica, 1 serijski in 1 paralelni: vntesnik, 14" mono-monitor, tipkovnica 101 click Chicony-YU, ohišje DODATKI - razširitev spomina na:2 Mb — doplačilo za osnovno ploščo 386-33, 64 K cache NOTEBOOK 286-12/VGA/20 Mb V LAPTOP 286-16/EGA/40 Mb 386-SA/VGA/40 Mb Vse cene so določene v dinarjih in brez prometnega davka. Cene so izračunane glede na devizni tečaj 1 DEM — 13 YUD. Odprto vsak delavnik od 8.00 do 16.00. CENE SE SPREMINJAJO .. POKLIČITE .. VPRAŠAJTE .. KOMPLETNA HARDWARE PONUDBA Naša predstavništva: CÓMPRO – Ljubljana tel./faks: 061/219-578<br>ENEL-ONOFFON - Split – tel.: 058/45-819, 362-700<br>SELCOM – Mostar – tel.: 083/28-194, 234<br>in servisi: Želje — tel.: 063/28-185, Zagreb – tel.: 041/433-575

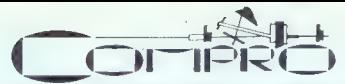

## Rosentalerstr. 189, A-9020 CELOVEC — Klagenfurt tel.: 9943-463/282344 fax: 9943-463/282275

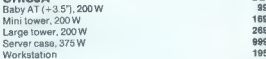

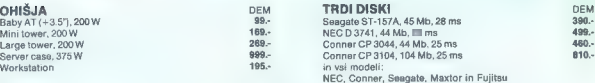

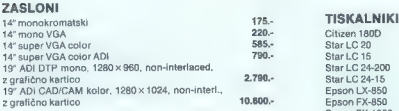

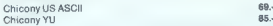

## KOMPLETNA PONUDBA HARDWERA .. LASERSKI TISKALNIKI: HP in OMS.

## OSNOVNE PLOŠČE

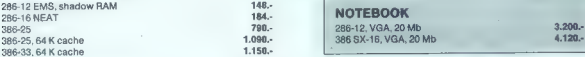

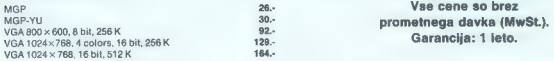

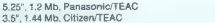

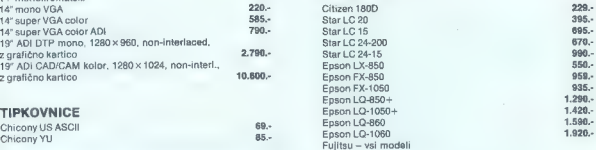

k **KOMPLETNA PONUDBA HARDWERA ..**<br>Cenjeni kupci, cene se neprestano spreminjajo in nižajo **? a PLOTERJI:** HP, Roland in Graphtec Cenjeni in Camplete<br>**STREAMERJI:** Colorado in Wangtek KONTROLERJI: DTC in Adaptec SPREMINJANJE CEN .....

vse za RAČUNALNIŠKE MREŽE POS TERMINALI in oprema

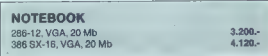

# GRAFIČNE KARTICE Vse cene so v DEM.

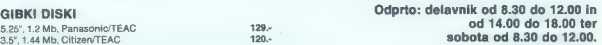

Naša predstavništva: COMPRO – Ljubljana tel./faks: 061/219-578<br>ENEL-ONOFFON – Split – tel.: 058/45-819, 362-700<br>SELCOM – Mostar – tel: 088/34-004, 413-234 | , in servisi: Celje — tel.: 063/28-185, Zagreb - tel.: 041/433-575

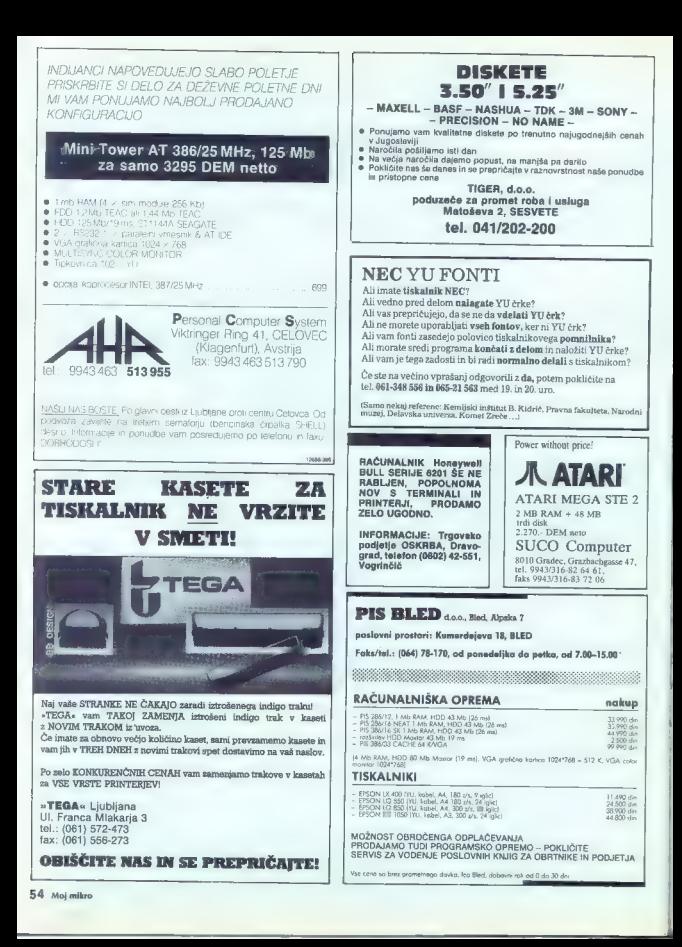

## PRILOGA MOJEGA MIKRA: WORKS (2)

# Skrivnosti domače delavnice

#### JAKA PAVLOVIČ

 $\label{eq:20} \frac{Z}{Z} = \frac{1}{2} \sum_{\substack{1 \leq j \leq N \\ 1 \leq j \leq N \\ 1 \le$ 

### Izračun dajatev in prodajne cene blaga

Zvedeli smo že, s kakšnimi težavami se ubada lastnik naše detektivske firme. Pobič pa le zna opazovati in vidi, da se nekateri vozijo v lepših

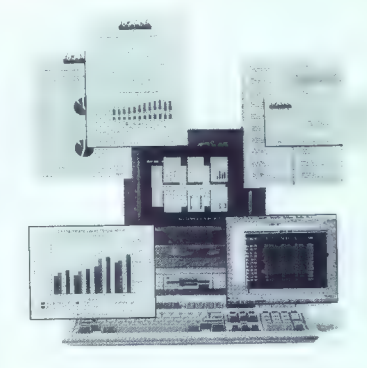

andomobilis helio chi, Malo potracologically a BMV<br>andomobilis helio chi andomobilis helio chi anche alla transmission and distinguished between the statements of<br>the statement of the particle of the particle statement of

Lotino so tradicione preglazino, ai mam bordinario del control del control del control del control del control del control del control del control del control del control del control del control del control del control de

A1: DATUM:<br>
V colicie A2, A4, B2 in B4 vnesemo okrasne<br>
arabe za ločevanje oz. uchovirajne naslovov<br>
V aliangan Kadaruporabina znake si so hkraji<br>
V aliangan Kadaruporabina znake si so hkraji<br>
Validara in so izviren.<br>
vali

V celico B1 bomo vnesli prvo formulo. Upora-<br>bili bomo časovno funkcijo now(), ki nam v celi-<br>ci B1 prikazuje tekoči datum iz računalnikove<br>ure.

V celicah območja od C1 do E5 III izoblikuja-<br>mo majnho tabelo  $-$  opomnik, v kateri s šitrami<br>(dd 1 do 5) označimo kombinacije prometnih<br>davkov (temeljnega in posabnega), ki se bodo<br>pojavljali pri izdelkih naše trgovine. ustrezno izdelkom v stolpec Šiframi bodo formule<br>v tabeli samodejno izračunavale ustrezne pro-<br>metne davke za posamezne izdelke.

C1: ŠIFRE:<br>
D2: 2 – 20%TPD +<br>
D3: 2 – 13%TPD +<br>
D3: 3 – 13%TPD +<br>
D5: 5 – 0%TPD +<br>
D5: 5 – 0%TPD +<br>
E1: 13,5%PPD<br>
E3: 0% PPD<br>
E3: 0% PPD<br>
E5: 0% PPD<br>
E5: 0% PPD

Celle e vistil o d<br>Sí do Sí substiguio formula complete a state single complete that is a<br>statement in stoppery table. It is determined to the statement of<br>the first string sum of the complete that the complete that in th

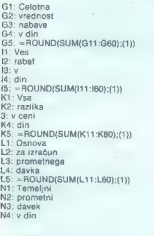

KS: = ROUND(SUM(N11:N60);(1))<br>P1: Posebni<br>P3: davek<br>P3: davek<br>P3: davek<br>P3: prometni<br>P3: ves ra: prometni<br>R3: prometni<br>R3: prometni R3: vrednost<br>R3: prometni R3: prometni R3: vrednost<br>S2: variablest S9: blaga (OUND(SUM(ST1

V visice, ki zajgenajo celice območja od A7 visice. Ki zajgenajo do 178 bomo zagršali na A62 do 178 bomo zagršali zajgena na zajgenali zajedno observati zajgenali zajgenali zajgenali zajgenali zajgenali zajgenali zajgenal

A9: Šifra<br>AR: Naziv BS: izdelka<br>C8: Enota<br>C8: mere C9: mere D7: Nabavna III<br>E9: cena na D9: enoto<br>E7: Nabava<br>EB: enot<br>FF: Količinski FB: popust<br>FB: popust<br>FB: popust G7: Vrednost G8: nabavljenega G9: blaga LP. Dalset  $HR - U$  $120.6$ 17: Znesek IA: rahata  $10 - u$  din JF: Razlika<br>J8: v ceni<br>J9: v %<br>K7: Razlika<br>K8: vceni<br>K8: vrednost<br>L8: vrednost<br>M7: Temeljni<br>M8: prometni<br>M8: prometni

M9: davek %<br>M7: Temeljni<br>N7: Temeljni<br>N8: davek din<br>N8: davek din<br>N8: davek %<br>N8: davek %<br>D8: davek %<br>T8: prometri<br>N7: Prometri<br>Q7: Prometri<br>Q7: Prometri<br>Q7: Prometri<br>Q7: Prometri<br>Q7: Prometri<br>Q7: Prometri<br>N8: davek<br>N8: da

Formula, is imain anno bodo priochedame<br>variante de la conservación de dificulta de la conservación de la conservación<br>conservación de la conservación de la conservación de la conservación de la conservación de la conserv nako Šifra.<br>Formuli poiščeta izdelku ustrezno stopnio te

melinega in posebnega prometnega davia. Ker<br>sta po zgradbi enaki, si oglejmo tisto iz M11<br>Tervedena v razumjivejšo obliko, se glasti - ke M11<br>(IF) je sirta v celici A11 enaka 1, potem vzemi<br>davino stopnjo 0,2 (=20%), stor

G11: =(D11#E11)-(D11#E11#F11)<br>
111: = G11#H11<br>
K11: = G11+K11<br>
L11: = G11+K11<br>
M11: = ==F(A11=1;0,2;|F(A11=2;0,2;)F(A-1<br>
11=3;0,13;|F(A11=4;0,07; IF(A11=5;0;0))))<br>
2 N11; = L11#M11  $011$  $=$ IF(A11 = 1:0.135:IF(A11 = 2:0:IF(A- $11 = 3(0.135)(F(A11 = 4(0.135; IF(A11 = 5(0.0))))$ 

 $C12n+1$ 

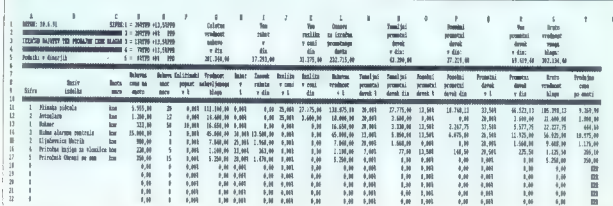

Pri: =Li1×011<br>011: =M11+011<br>R11: =N11+P11<br>St1: =RDUND(St1/E11:(1))<br>T11: =RDUND(St1/E11:(1))

Formula v T11 nam iz polne (bruto) cene<br>posameznih izdelkov in števila teh izdelkov izra-<br>duna prodajno ceno za enoto ter parni del te<br>cene zaokroži na desetice s funkcijo roundfa;n).

Se rano a la de didicil, ca do bienela provincia de la distintación de la distintación de la distintación de la distintación de la distintación de la distintación de la distintación de la distintación de la distintación d

dimension in the company and properties and<br>positive contributions of the company and properties are a company and<br>properties of the company and the company of the company of<br> $31$ , and the company and the company of<br>the c

Momento Tudi vettica (18 domes na guida de posicionalisme)<br> Custo de Momento Tudi vettica (18 domes na guida de Alemania de Momento de Alemania<br> 2 de Alemania de Alemania de Alemania de Alemania de Alemania<br> 2 de Alemania

an in constantino a solution of the state of the product of the product of the product of the product of the product of the product of the product of the product of the product of the product of the state of the product of vsebujejo formule).<br>Nakatere rubrike (stolpci) nam bodo orikazo-

Natalele nuchi di controllation anno bodo privato di controllation anno bodo in termino di controllation anno bodo in termino anno bodo in distribuito di controllation anno bodo in distribuito di controllation anno bodo in

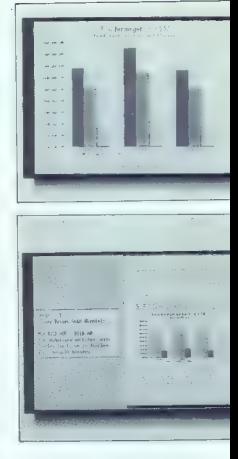

prazno tabelo in vanjo takoj začeli vnašati po- datke. Če bi bili v njej še podatki iz prejšnje en and the star of the star a member of the star and the star and the star of the star and the star and the star and the star and the star of the star and the star and the star and the star of the star of the star of the

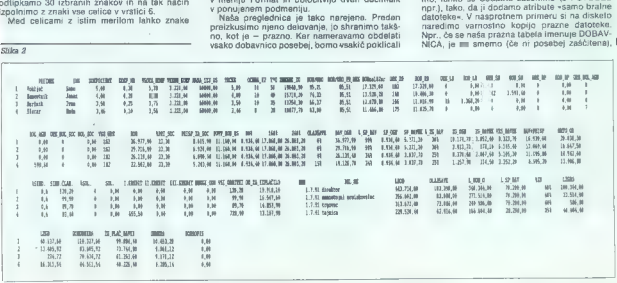

Madri je poma, nikoli straniči obradi biom knehovni straniči od familinenom karak za na konstantinenom pravima programa na obradnica programa na obradnica na obradnica na obradnica na obradnica na obradnica na obradnica n Če bomo podatke iz vrstice 5 kopirali ali prepi-

Namilja (New York)<br>Samma (1992), a principle and the space of the space of the space of<br>the space of the space of the space of the space of the space of<br> $\sim$  10 space of the space of the space of the space of<br> $\sim$  10 spac

Callels of O11 do D12 objective<br>proper x respectively. Calculated the behavior containing a smooth in<br>2.4 objectively. The spectrum of the spectrum of the spectrum of<br> $\mathcal{V}$  is a smooth of the spectrum of the spectrum o

A11: 1<br>A16: 4<br>AF6: 4<br>ATE: 5 Bi3: Avioalarm<br>B12: Avioalarm<br>B12: Avioalarm B14: Hišna alarmna centrala<br>B13: Rijučavnica knjiga za vlomilce<br>B15: Priročnik Ubrani se sam<br>B17: Priročnik Ubrani se sam V celice od C11 do C17 vnesemo mersko ozna- ko »kos« D11: 5555<br>D13: 333<br>D13: 333<br>D14: 15000<br>D16: 980<br>D15: 980 D17: 350<br>D15: 980 E11: 20<br>E13: 50<br>E13: 8 E15: 8<br>E15: 6<br>E13: 15 FI3:01<br>E13: 50

58. Moj mikro

H15: 0.25 H<sub>16</sub>: 0.33

H17: 0.28  $11:0.25$  $J12: 0.25$ 

#### Obračun osebnih dohodkov

Latink distribution agencies in tropones x<br> $x_{\rm eff}$  (and the constraint price of the constraint propones) is the angle of the constraint propones of the constraints<br> $\mathcal{C}^{(0)}$  (and the constraints of the constraints of<br>

 $\overline{\text{C}}$ 

meanwam Martoncke pozneji tiskati ali pa v za konstanti pa v za liskati ali pa v za liskatije Antonckev in a sim njihovi video v nekaziva v za listanje Antonckev in a sim njihovi video v nekaziva v nekaziva v nekaziva v n

V obvavarani bazi se prva rubnica imenujeno<br>Rikka, da odprvo celsko poimenujeno<br>Baki, da odprvno meni Editi, v njem atkiviramo,<br>opcijo Field Name (knaja ALT+E-N) in v vrsti-<br>co Mame v ponujenem podmenju vybáleno že-<br>Neo l

 $\overline{a}$ 

VOHLJAC, detektivska agencija d.o.o. Grubeličeva 91 Datum izplačila: 29.1.1991 Obračun osebnega dohodka za mesec: JUNIJ Ime in priimek: «IME» **CIMES CPRIIMEES** Občina stalnega bivališča: A.Osnovno število EED za delovno mesto: «OSNOVA EED»<br>B.Količnik minulega dela: «KOLIČNIK MD<br>C.Količnik delovne uspešnosti: «KOLIČNIK DU<br>D.Končno število EED (D=AxBxC): «KONČNA KED» KOLIČNIK MODI Vrednost EED: Vrednost BOD na uro: AVREDN. EEDI 4BOD/URO» -redno delo:<br>-redno delo:<br>-dopusti in prazniki:<br>-bolniška / AGN: -bolniška / AGC.zav. — URE<br>«URE RD»<br>«URE LD»+«URE SD»+«URE DP»<br>«URE BOL SOC» («BOL SOC»)<br>«URE BOL SOC» («BOL SOC») SKUPAJ OBRAČ.UR č: KVSE UREM SKUPAJ BRUTO OSEBNI DORODEK DELAVCA:<br>PRISPEVEK ZA SOC.VAR «PRI SOC»:<br>DAVČNA OSNOVA (ob «OLAJŠAVA» olajšavi):<br>SPOONJI DAVEK «ž SP DAV» od «SP OSN»:<br>ZGORNJI DAVEK «ž ZG DAV» od «ZG OSN»:<br>DAVKI IN PRISPEVKI SKUPAJ: «BOD» «PRISP\_ZA\_SOC» «DAV\_OSN»<br>«SP\_DAVEK» «SP\_DAVEK»<br>«ZG\_DAVEK» «ZG\_DAVEK»<br>«NETO OD» DAVKI IN PRISPEVKI SKUPAJ: ČISTI OSEBNI DOHODEK: ODTEGLJAJI<br>CISTI OSEBNI DOHODEK: ODTEGLJAJI<br>Sindikalna članarina:<br>I.kredit: I.kredit: III.kredit: III.kredit: SKUPAJ ODTEGLJAJI:<br>SKUPAJ ODTEGLJAJI: **«SIND.CLAN.»**<br>«SOL.»<br>«I.KREDIT»<br>«II.KREDIT»<br>«DRUGI ODBITKI»<br>«VSI ODBITKI» NETO IZPLACILO DELAVCU. din «OD ZA IZPLAČILO» **HERBOROVANIA** obračunal: vonts

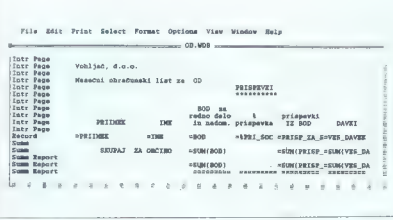

#### Slika 4

Zatem se s smerno tipko preselimo za eno celico videsno in po enakem postopku dolečimo<br>ime celicam navplično ravnščenim pod to rubricine<br>ko. Postopek ponavljamo, doletno ravne rubricine<br>more rubricine pomoralizmo, doletno

ZNESEK IU: znasak za dalavčavo izjamno

nima se pretexu mesec<br>1800 za182ur: bruto OD za (idealnih) 182 ur dela<br>198 ELRD: ure rednega (dejanskega) dela de-

iavca<br>BOD...RD: bruto OD rednega dela<br>URE...LD: ure letnega dopusta za obračunski

BOD. LD: bruto OD za ure letnega dopusta<br>URE 350: ure študijske dopusta<br>BOD 350: eruto OD za čas študijskega dopusta<br>URE DP: ure dela v času državnih praznikov<br>BOD DP: bruto OD za čas dela med državnimi

**FRIMESCONDING and was a way primited of the state of the state of the state of the state of the state of the state of the state of the state of the state of the state of the state of the state of the state of the state o** 

PRISP\_ZA\_SOC: znesek prispevka za socialno

). RS: znesek povprečnega bruto OD

 $\begin{tabular}{l|c|c|c|c} \hline \color{red}{\textbf{50.7}}\begin{tabular}{l|c|c|c} \hline $\mathbf{50.7}}\begin{tabular}{l|c|c|c} \hline $\mathbf{50.7}}\begin{tabular}{l|c|c} \hline $\mathbf{50.7}}\begin{tabular}{l|c} \hline $\mathbf{50.7}}\begin{tabular}{l|c} \hline $\mathbf{50.7}}\begin{tabular}{l|c} \hline $\mathbf{50.7}}\begin{tabular}{l|c} \hline $\mathbf{50.7}}\begin{tabular}{l|c} \hline $\mathbf{50.7}}\$ 

DAV, OSN: dayčna osnova (za izračun po 15.čl.

VES. DAVEK: seštevek spodnjega in zgornjega<br>davka<br>DAV+PRISP: seštevek davkov in prispevkov

NETO : OD - ostali dondolek brez davkov in pri-<br>spevkov (mto)<br>spevkov (mto)<br>spevkov (mto)<br><sup>163</sup>0. Od ostaliske kindekanja za sindikalno članarina<br>1600. : odkatak, znanak sindikalno članarina<br>1676. : odkatak prijapevka za s

OD)

.<br>OD. ZA .IZPLAČILO: znesek osebnega dohodka,<br>ki ostane za izplačilo

si oristie a siguidale<br>Sole dan Itaalia (sebrega dohodka<br>DM: dan Itaalia (sebrega dohodka<br>1950 - Tanga Karlinga punto OD za izračun do<br>Todology punto C. danara<br>Todology (principality (principality control of DAM)<br>COMDANIC

Po oblikovanju imen rubrik po potrebi popravimo merila (obseg) stotpcev. Naspion zadostu-<br>je obseg desetit: znakov na stolpec. Razširimo<br>tudi obseg bistih stolpcev, kjer se zaradi pre-<br>majhnega merila ne vidi olekoto (me r

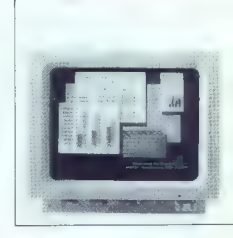

Terms is boot ordered to the main control of the state of the state of the state of the state of the state of the state of the state of the state of the state of the state of the state of the state of the state of the sta

PRIIMEK: 1.celica: VohljaČ; 2.: Namestnik;<br>3.;Maržnik; 4.;Šlatar

ME: Samc, Jamar, wan: Meda (v vaako celico<br>statica svoja ime)<br>statica svoja ime)<br>KOEFICENT: S.00, 4.00, 3.80, 3.49<br>KOEFICENT: S.00, 4.00, 3.82, 9.10<br>VSEPA, MOEFICENT: SCOEFICENT HOEFICENT<br>VREON\_KOEFICENT (Version president

2NESE-CUI-<br>
1928 - MONTEN CONTRACTE (N. 1978)<br>
1928 - POCENT CONTRACTE (N. 1979)<br>
1928 - POCENT CONTRACTE (N. 1979)<br>
1920 - POCENT CONTRACTE (N. 1979)<br>
1920 - POCENT CONTRACTE (N. 1979)<br>
1920 - POCENT CONTRACTE (N. 1979)<br>

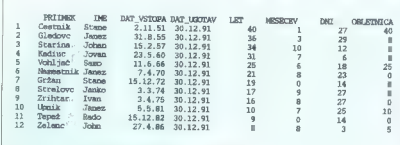

Slika 8

ŠAVAJ;1) Yo SP-DAV:—IF(DAV.OSN<-80%;0,12;IF(DA- V-OSN>80%8DAV. OSN<- 160%;' 0,12; V-OSN>160%8DAV. OSN< -240%:0,34:0,59)) SP-OSN: IF(DAV. OSN< -80%;DA- V-OSN:80%) SP. DAVEK: —ROUND (IF(DAVLOSN- <—80%;:DAV. OSNAk%. SP. DAV;80%k %-SP.DAV):1) % ZG.DA IFIDAV. OSN>80%8DAV. OS- N<-—160%;0,22;lF(DAV-OSN >160%šDAV.OS- N<-240%;0,25:IF(DAV. OSN>240%;0,3;0)) ZG-OSN: IF(DAV. OSN >BO%8DAV. OSN- 5—160%;DAV. OSN-80%; IF(DAV.OSN>16 VBDAV.OSN<-240%;DAV. OSN-160%; DA-

V. OSN-240%)) ZG DAVEK: —ROUND(IF(%. ZG. DAV- URE BOL AGN: 7 (v četrto celico) ,22;(DAV.OSN-80%)xk%. ZG. DAV; IF(% Z- BOL AGN: -ROUND((BOD/URO.PR.MESKU- G.DAV-O,25;(DAV.OSN-160%)%. ZG. DAV; RE BOL -AGN);1) IF(%. ZG DAV-0,3;(DAV-OSN- URE BOL SOC: 0 (4x) 240%)xk% Z( :0)):1) BOL SOC: 0 VES DAVEK: —SP-DAVEK--ZG. DAVEK VSE URE: -URE RD£URE LDAURE ŠDAU- | DAV-PRISP: —VES. DAVEK PRISP ZA SOC RE DP--URE.BOL AGN--URE BOL SOC NETO-OD: <ROUND((BOD-DAV-£PRISP);1) BOD: -ROUND((BOD.AD-BOD.ŠDABOD.LD- — %SIND.: 0,6 (4x) BOD.DPBOL AGN--BOL SOC-- ZNE- | SIND.ČLAN.: —ROUND((NETO..OD/ SEK-IU);1) 100)>k%SIND.);1) %SOL.: 0 (4x) %PRI.SOC: 23,80 (4x) SOL.: < ROUND(((NETO.-OD/100)xx%SOL.);1) PRISP.ZA SOC: —ROUND((BOD/ — IKREDIT: 685,50 (v četrto celico) 100)%PRISOC);1) ILKREDIT: 0 POVP. BOD.RS: 12363 (4x) MIL, KREDIT: O 80%: —POVP. BOD.RS/100x80 160%: <POVP- DRUGIODB: —BOD.RS/100x160 VSI-ODBITKI: —SIND.ČLAN,-SOL.-.KREDI- 'OVP. BOD..RS/100xk240 OLAJŠAVA: 15 (v četrto celico) DAV.OSN' —ROUND(BOD-(BODKOLAJ- T+ILKREDIT-HILKREDIT+ DRUGI\_ODB<br>OD\_ZA\_IZPLAČILO: =ROUND((NETO\_OD-VSI-<br>ODBITKN:1)

 $\begin{tabular}{l|c|c|c} \hline \begin{tabular}{l|c|c|c} \hline \multicolumn{3}{l}{\textbf{DAP.}} & \hline \multicolumn{3}{l}{\textbf{DAP.}} & \hline \begin{tabular}{l}{\textbf{DAP.}} \\ \hline \multicolumn{3}{l}{\textbf{DAP.}} & \hline \multicolumn{3}{l}{\textbf{DAP.}} & \hline \multicolumn{3}{l}{\textbf{DAP.}} & \hline \multicolumn{3}{l}{\textbf{DAP.}} & \hline \multicolumn{3}{l}{\textbf{DAP.}} \\ \hline \end{tabular} & \hline \begin{tabular}{l}{\$ vermule, ki izračunavajo povprečja. Znesek dav-<br>ka, ili ga še dolgujemo državi odčitamo v rubriki<br>ODMERA, v primeru preplačila pa se dolg države kaže v rubriki DOBROPIS. V formulah je razdelana lestvica za odmero dohodnine iz 10.<br>člena Zakona o dohodnini.<br>člena Zakona o dohodnini.

LDDD = 174-1900<br>
CLOUD = 174-1900<br>
CLOUD = 174-1900<br>
OLDDLO = 174-1900<br>
OLDDLO = 174-1900<br>
OLDDLO = 174-1900<br>
OLDDLO = 176-1900<br>
= 1760<br>
= 1760<br>
= 1760<br>
= 1760<br>
= 1760<br>
= 1760<br>
= 1760<br>
= 1760<br>
= 1760<br>
= 1760<br>
= 1760<br>
= 17

metals was 1 is operating the model and pole<br>that the property of the model and property of the model and the<br>model and the model and the model and the model and the model and the<br>state of the model and the model and the m

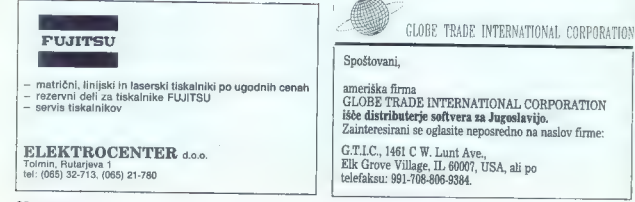

### Jubileji v društvu zasebnih detektivov

George Wahite, and the main measure of the state of the state of the state of the state of the state of the state of the state of the state of the state of the state of the state of the state of the state of the state of

-LET+309,2011 MESECLET+30,441<br>OBLETNICA: =IF(LET=5dLET=10dLET-15d-<br>LET-20dLET=25dLET=30dLET=40: LET-

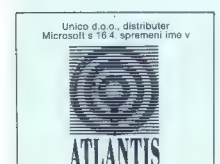

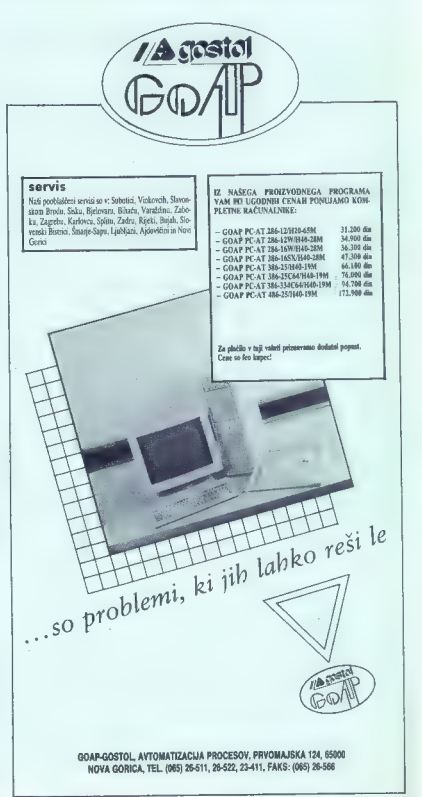

### PROGRAMERSKE DILEME

# So cesarjeva nova oblačila objektno orientirana?

# SCOTT GUTHERY<br>JANEZ DEMŚAR<br>IGOR MILAVEC<br>MIRAN ŽELIKO

Pixel časom je bil v reviji Dr, Dobbs. Journal objavljen članek<br>z zgornjim naslovom (avtor: Scott Guthery), ki se ne vklaplja v prevla-<br>dujoči tok evtoričnih besedil na te-<br>mo objektno orientiranega programiranja. Čez leta se bo videlo, ali so bila operación y diarko basado de la media de la media de la media de la media de la media de la media de la media de la media de la media de la media de la media de la media de la media de la media de la media de la medi

Op. ur.: Pogovor objavljamo v izvirni obli- ki, kot smo ga dobili z BBS.

va stvar. Če pa hočete napisati si-<br>stam za obdelavo faktur ali rezerva-

stant at abdeline of the material and the standard specific specifical specifical specifical specifical specifical specifical specifical specifical control of the material specifical specifical specifical specifical speci

JD: Ĉe pišeš npr. bazo, so lahko

tables obligation travel procedure, the main contract is also that in the main contract of the state of the state of the state of the state of the state of the state of the state of the state of the state of the state of

JD: Vsaj enkrat se strinjava. Če-<br>av... So spremenlijvke kot statusmitri zate objekti ali me? Jih boš definici zate objekti ali me? Jih boš definici kot cipieta iz transportanti iz transportanti iz transportanti iz definici iz definici iz definici iz definici iz definici iz definici iz de

ma, dejanta aplikacija pa isotopista (\* 1898)<br> 19. srpnjenja (\* 1898)<br> 10.-30%, in ĉe imate v TV za démira-<br> 10.-30%, in ĉe imate v TV za démira-<br> 10.-30%, in ĉe imate v TV za démira-<br> 10.-30%, in principal (\* 1808), in ĉ

#### Kaj je objekt?

SG: Članki v knjigi »Tutorial on<br>Object Oriented Computino» Geral-Object Oriented Computing« Geral- da Petersona vsebujejo veliko defi- nicij objekta. V glavnem jih lahko delimo v dve skupini: prva govori pa o zbirkah programskih trikov<br>v kapsulah.<br>Ce odstranimo žarnonsko izraža:

nie, je objekt podprogram z vač

nie, je obstar podpredno priemena z već podpredno konstantine podpredno priemena z već podpredno priemena z već podpredno priemena z već podpredno priemena z već podpredno priemena z već podpredno priemena z već podpredno

#### Kolikšna je cena večkratne uporabnosti programske kode?

SG: Enota (nedeljiva celota) po- novne uporabnosti OOP je hierarhi-

ja, me objekt. Pri občianom program (1961)<br> med objekt pri občianom program (1961)<br> med objekt pri objekt pri objekt pri objekt pri objekt pri objekt pri objekt pri objekt pri objekt pri objekt pri objekt pri objekt pri o

JD: Zakaj bi moral to vedeti?<br>IM: Že za izpeljavo novega objek-<br>ta moraš dobro poznati hierarhijo. da objekt oplimano wijućih varije<br>Validijski varije v objekt oplimano wijućih validijskih validijskih validijskih validijskih validijskih validijskih validijskih validijskih validijskih validijskih validijskih validijskih

IM: Pro mojem se il boli splata del probabilitativa del propio del termino del probabilitativa del propio del termino del probabilitativa del propio del probabilitativa del propio del probabilitativa del probabilitativa d

- 
- 
- 
- 
- 
- 
- 

dronline in possible to the state of the state of the state of the state of the state of the state of the state of the state of the state of the state of the state of the state of the state of the state of the state of th

me.<br>OOP.<br>
Alji tisti, xi ga ja napisal? In če je<br>
Program napisala skupina program<br>
merjev, ki ni preveč pazila na podo-<br>
merjev, ki ni preveč pazila na podo-<br>
JD: Če programa ne vzdržuje av-<br>
tor, so problemi tudi v ne-OO

je programerjev več, morajo pač po- skrbeti za organizacijo.

## 'Kako kombinirati objektne hierarhije?

SG: Će naj bodo objektne hierar-<br>hile majhne, da lahko kontroliramo

hije magnas, da ishko borishingan katalog na mashrida na katalog na mashrida na katalog na mashrida na katalog na mashrida na katalog na mashrida na katalog na mashrida na katalog na mashrida na katalog na mashrida na kat

humjše je to, da ni argumentov iz ene ie jezika C-4- v teoriji niti v teoriji niti v praksi ni povezovalni- kov hierarhije jezika C-+ v drugo. Niti v programer mora torej »izenačiti impedance« ne samo med različnimi tehnol

amul COP, temperatur de la contrata de la contrata de la contrata de la contrata de la contrata de la contrata de la contrata de la contrata de la contrata de la contrata de la contrata de la contrata de la contrata de la

JD: Če imaš hiearhijo »zaslonskih objectove (np. 1996)<br>
in a relative (np. 1996)<br>
1997 - The Company in a relation of the state of the state of the state of the<br>state of the state of the state of the state of the state<br>
1998 - Figure (np. 1998)<br>
1998 - Fig

ninj.<br>IM: Program je tako ali tako treba<br>pisati glede na vsebino objekta. Če<br>nič drugega, je treba že naslednike objekta pisati geles na njegovo vse vločih pisati geles na njegovo vse vločih kontra stati stati stati stati stati stati stati stati stati stati stati stati stati stati stati vse vločini stati vse vločini stati vse vločini

zovanje pa postane veliko težje. Če<br>je olajšano delo pri lažjem delu poje olajšano delo pri lažjem delu po- sla in oteženo pri težjem, potem, po mojem mnenju, to ni napredek.

#### Kako optimirati objektno orientirani program?

Kaj storiti, če vaš objektno ori tirani program ni dovolj hiter? Mož- no je, da boste ugotovili, da program porabi nagveč časa v enem ali<br>pramo porabi nagveč časa v enem ali<br>svejniro pa je oko bore u opotovili, da je obrazi nagve<br>se porabi preveč časa za eksanje<br>se porabi preveč časa za eksanje<br>se porabi preveč časa za eksa

ise. Ce privates and interests and interests and the solid state of the state of the state of the state of the state particles are stated as the state particles are stated as the state of the stated as the stated as the st

#### Kako voditi razvojno skupino, ki uporablja OOP?

Prave programe zgradijo velike<br>programerske eklee, ne pa posa-<br>programer, ki sodeluje v projektu,<br>programer, ki sodeluje v projektu,<br>zgradi svojo zasebno objektno hi-<br>erarhijo, bo moralo veliko progra-<br>merjev delati na ist zadeva kot so objekti, je skoraj go-<br>tovo, da bo vsak programer, ki dala

tives du bo vais programme. Il designere du bonneuver du des propostes du propostes du propostes du propostes du propostes du propostes du propostes du propostes du propostes du propostes du propostes du propostes du prop

mültim som britanica (approximation and propries)<br>ponomic portfolio desisto, da je zalo<br>ponomic portfolio desisto, da je zalo<br>val delitiev kode programa od podativa<br>kor in osdatkovnih strukturi, Tako<br>kor je zalo delitiev k

#### Ali lahko koeksistirajo objektno orientirani programi?

SS). School and the state of the state of the state of the state of the state of the state of the state of the state of the state of the state of the state of the state of the state of the state of the state of the state

darga - Melane Maria Colemburge<br>18 april - Melane Maria Colemburge<br>18 april - Melane Maria Colemburge<br>18 april - Melane Maria Colemburge<br>19 april - Melane Maria Colemburge<br>19 april - Melane Maria Colemburge<br>19 april - Mela

JŽ: Ni res. Jaz se OOP sploh ni-<br>sem uči, prebral sem OOP Guide in<br>zečel delati, tako enostavno je vse skupaj (in tako malo je novega). MŽ:<br>Kot rečeno: TP 6.0 ni »čist». OOP<br>jezik.

#### Kakšne so posledice perzistentnega stanja?

 $SG:$  Perzistentno stanje pomeni, sa podstav, ki jih dobino iz neke<br>ga objekta, ne moremo uporabljati su predvijeno co tega objekta. V pro-<br>prazbijati su poremo uporabljati su pro-<br>pramskem smisilu to pomeni, da je prazbit ka. Zasledovanje po hieramiji in ras<br>šinerija dedovanja nisla le v notranji<br>sinerija dedovanja nisla le v notranji<br>zamki vsakoga ortodoksnega objekti<br>no orientiranega programa, temveća<br>spremenljivke v programu,<br>prezistentn

whenefin distribution of the state of the state of the state and the state and the state of the state of the state of the state of the state of the state of the state of the state of the state of the state of the state of

in metoda VrniB begin A:=A+1;

o B naenkrat.

#### Sklep

SG: OOP teće v smeri, ki je na-<br>sprotna prevladujoči, programski<br>praksi in izkušnjam: pri določanju<br>in kontroli cene softvera, pri modu-<br>larnosti, zaradi perzistentnega stanja, pri večkratni uporabi kode in ločitvi podatkov od programov. Za- radi teka v nasprotno smer glede na prevladujočo miselnost seveda ne- ka inovacija še ni dvomljiva, vendar

pray take on anomalon propose.<br>
New take the main control of the space of the propose and only the space of<br> $\mathcal{O}$  and  $\mathcal{O}$  and  $\mathcal{O}$  and<br> $\mathcal{O}$  and  $\mathcal{O}$  are also in the space of the space<br>in the space of t

dostope do periferije, delati virtual-<br>ne periferije enote ipd.)<br>IM: Če delaš »event-driven« OOP<br>propram, III prevajalnik zagotavlja program. Il prevalente algorithm staged and algorithm and algorithm and algorithm stage and the stage of the stage of the stage of the control of the stage of the stage of the control of the control of the control of the c

## Padec in vzpon Clivea Sinclairja

Novina ni ravno sveža; po Sinclair Re-<br>seerchu, Anamaricu in Cambridge Com-<br>putersu, in e-milant terrible- redunalniške<br>putersu je -enfant terrible- redunalniške<br>industrije Clive Sinclair ustanovil rove<br>podjelje, PgC Limit ceaer Risc. O prejentu Pac Records (1947)<br>The control of the stress of the state of the state of the stress<br>state of the stress of the state of the state of the state<br>of the state of the state of the state of the state of

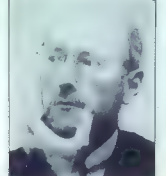

### Konec računalnikov amstrad?

Medien ko kati priv video konka priv video konka (Medien konka) in neupspehin specie zavrsti konka vezijih specifikacija za vezijih specifikacija za vezijih specifikacija za vezijih specifikacija za vezijih specifikacija

termine that the spheric state in the spheric state in the spheric state in the spheric state in the spheric state in the spheric state in the spheric state in the spheric state in the spheric state in the spheric state i chronic vehicles American<br>Solid American Philosopher Philosopher (1992), and the state of the state<br>of the state of the state of the state of the state of the state<br>of the state of the state of the state of the state of t

## BSA bije križarsko vojno proti piratom

Rusburg Software Alliance rupes bi as tiverig predecem z liganjenjem britanskega delsa<br>skog je nadovedala novo fazo pomiadarskega čiščenja nedegalne programsče<br>skog je nadovedala novo fazo pomiadarskega delsa<br>predecem klicosoft, vodilne blan BSA, je potekl

pointed in the constant and the state of the constant and the constant and the constant and the constant and the constant and the constant and the constant of the constant of the constant of the constant of the constant o

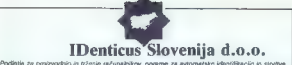

#### TISKANJE ČRTNE KODE

#### OZNAČEVANJE ARTIKLOV Z FAN KODAMI

Za omađevanje antitlov s četeo kodo in označevanje cen na politich potrebujete kvaliteten termalni inkazini. A i s rovjete lasmonom prekada dosedajne modele na tržičar Termalni inkazini. A i s rovjete lasmonom prekada dos

**UPORABA V INDUSTRIJI**<br>Za uporabe v industriji priporočano uporabe semal transfer tiskalnita THARO T112. Područje<br>uporabe je čeklarosta je reksidna, četvjenska, komična iz izvrinsko predslovalna industrija, povsod san<br>kor

Širina izpisa 114 mm, gostota zapisa B dov/mm, hitrost izpisa do 100 mm/s, RS232 vraesnik, dodatni<br>spominski modul za uporabo grafike.

# PROGRAMSKA OPREMA<br>EASYLABEL<br>Pogranda oprem EASYLABEL je nanenjena izpisu četah bod in gudile na natičnih motričnih.

e conservante sono constituito da la memoria capazi creato non el generale fiù fazilette materiale.<br>termalistik, territo transfer el kaserichi risikalezich. Uporabljamo labiko podatkovne txare (prenos<br>podatkov iz večlesa r

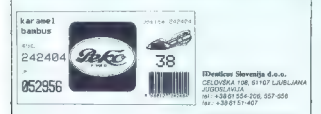

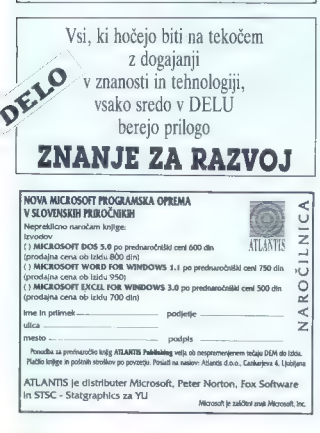

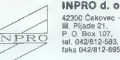

INPRO d. o. o.,

Distributer za Jugoslavijo:

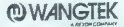

**(D) WANGELEK**<br>Najbol zaan svetovri priologijalec vleokokskovestnih tračnih enot.<br>Razpon zmoglijosti 46 MB do 2 GB<br>Megon zmoglijosti 46 MB do 2 GB<br>Megon zmoglijosti 46 MB do 2 GB<br>Posebni popusi za podjelja, ki se ukvarjajo **TATERCE MANUSCRIPS**<br> **O, UGODINAL MANUSCRIPS**<br> **O, UGODINAL MANUSCRIPS**<br> **O, UGODINAL MANUSCRIPS**<br> **O, UGODINAL MANUSCRIPS**<br> **O, UGODINAL MANUSCRIPS**<br> **O, UGODINAL MANUSCRIPS**<br> **O, UGODINAL MANUSCRIPS**<br> **O, UGODINAL MANUS** 

Posebni popusti za podjetja, sw. Zaželeno trajnejše sodelovanje.

## koprocesor 387/25 MHz samo 699 DEM za prvih 50 kupcev!!

eli

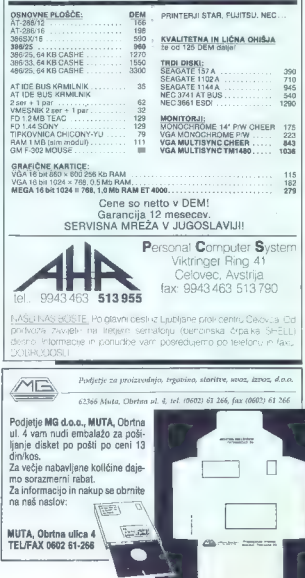

# Mogočno orodje za pisanje iger

## GORAN PAULIN

Naidonosnejší posel z amigo je golovo pisavo que Zabra de Santon de Paris<br>Santo de Santo de Santon de Paris de Santon de Santon de Santon de Santon de Santon de Santon de Santon de Santon de Santon de Santon de Santon de Santon de Santon de Santon de Sa

### Amos je tukaj

 $\begin{array}{l} \textbf{Adm} \mid \mathbf{g} & \text{ch} \mid \mathbf{g} \\ \textbf{Adm} \mid \mathbf{g} & \text{ch} \mid \mathbf{g} \\ \textbf{Adm} \mid \mathbf{g} & \text{ch} \mid \mathbf{g} \\ \textbf{Adm} \mid \mathbf{g} & \text{Re} \mid \mathbf{g} \\ \textbf{Adm} \mid \mathbf{g} & \text{Re} \mid \mathbf{g} \\ \textbf{Adm} \mid \mathbf{g} & \text{Re} \mid \mathbf{g} \\ \textbf{Adm} \mid \mathbf{g} & \text{Re} \mid \mathbf{g} \\ \textbf$ 

#### Vsebina disket

Na prvi diskeli so amos basic, ne-<br>kaj sevisnih programov, napisanih programov na izlamosti, na izlamoske datoleke.<br>E z amosom, in sistemske datoleke.<br>Jest mall bosteli namal bosteli nabil štesti<br>dest programčkov, med nji

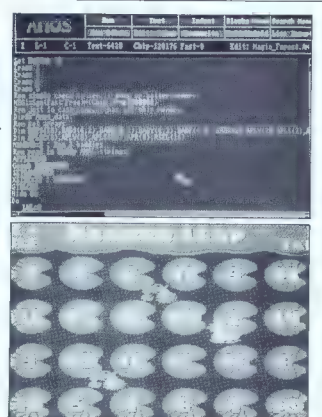

Na dvoji diskeli boste na konjecije našli ostratili Kovarije digitalizar pred Koristič Kovarije na Standard Za Standard Za Standard Koristič Zabije na Standard Koristič Zabije na Standard Koristič Trenije program Program

### Urejevalnik

Vasi programe je najpogostaj partoj<br>Stati za predstavljanje i dialogostaj programa (koncepto de pri američkom koncepto<br>Demonstration (koncepto de pri američkom političkom konceptor)<br>Demonstration (konceptor)<br>28. američkom

(isto lahko narediti s pritiskom načinu se ukazi istočasno izvršujejo na zaslo- nu v ozadju. Ta opcija je izjemno hovo animacijo. Ta opcija je izjemno hovo animacijo.

### Ukazi

The name of policies in the mass and the state of the state of the state of the state of the state of the state of the state of the state of the state of the state of the state of the state of the state of the state of th

HAM (hold and modify), 2 ukmi AP-<br> $\mu$  MAM (hold and modify), 2 ukmi AP-<br> $\mu$  ERA, 2000M idl p modiho lod na-<br>evaluations of passing in the conduction of the modifying and the modification<br>self-and a velume of the self-an

#### In za konec

Mandatin is a included spottball<br>that a state of the control of the space of the property of the<br>dynamic probability of the property of the property of the property<br>in the property of the space of the control of the prope

terja) pa ni prehuda. Če ste izpopol-<br>nih Xenon, napisali Space Aca 2 in se želite včlaniti v amosov klub ali<br>samo naročiti amos, se obrnile na<br>naslov: Mandarin Software, Europa<br>naslov: Mandarin Software, Europa<br>Macciesfield SK10 4NP, UK, ali na<br>naturalite tiefon, 0626 – 879 – 920<br>Sanje vääkega

čujejol<br>P.S.: Če boste imeli kakršnekoli<br>težave, se obrnite na naslov: Sanin težave, se obrnite na naslov: Sanjin Frlan, Franje Čandeka 36, 51000 Ri- jeka.

## BROADCAST TITLER II PAL IN SCALA TITLER

# Montaža atrakcij

#### BOŠTJAN TROHA

 $\mathbf{K}_{\circ}$ kupujemo žemijice, vprašamo:<br>»A so sveže?«, pri nakupu grogra-\* na za amigo pa: »A je PAL?». Za začetnike, ki jih je vsak dan več, in<br>začetnike, ki jih je vsak dan več, in<br>človek, povejmo še enkrat, kaj je<br>PAL in kaj NTSC.<br>Commodore izdeluje dva tipa

Connected translation in the state of the state of the state of the state and the state of the state of the state of the state of the state of the state of the state of the state of the state of the state of the state of

Scala: programski jezik za urejanje naslovov.

#### $\cdots$

**WOOD SAM** WINTER AFE MOUSE OFF<br>KEYBOARD OFF<br>SOYSTICK OFF **DOTOTOL AFT** 

**EVENT MAXIMILLIAN** BLAME 700 600 4 lace hires 0<br>TABE -1 -1 -1 -1 100 200 300 400 500<br>HARSENS en 40 400 **CRID** off 4 4 **MILINGS &** MORDMEAP on<br>FALETTE COD PFF GOD BEB GPP 777 555 333 FALLES TOO FFF ULD BEE WAY 777 555 353<br>FDG F80 F60 F30 90F 15C D98 080 PONT "Paturell, font" 47

FORT "Pattgelt, Cont" 47<br>COMMISS 20 adge inantive center<br>#TTERUTES 20 adge inantive center<br>#TTER 0 3 0 1 4 0 5 3 1 39 5 3 30 0 5<br>\*TERT 149 301 "HARTHA" 36 0 7<br>\*TERT 316 266 "HARTHA" 36 0 7

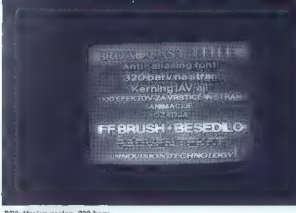

BTA: Urejen zaslon, 320 barv

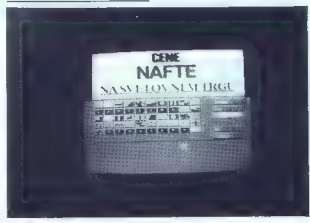

Scala: Petdeset učinkov

pa je na našo celino prišel šele pred<br>pol leta s podaljškom «Il PAL» in je<br>rezultat prizadevanj firme innovi-<br>sion Technology Inc.

 $Za kyy$  posmít diské s Scalo, for-<br>1, il grad diské s Scalo (nebra diske s SCO DEM, za BT na évek diskedn pa 700 DEM, Kupite ju lahko v vseh pu ju lahko v vseh ju lahko na sacolova 3 Schneide As Schneide a Schneider & Yung

S tema programátima patetoma<br>side al dels boligis patetoma patetoma difere de la dels boligis versitemi pare<br>aratorii napisov. Il stituto versitemi pare ratorii napisov. Il stituto versitemi pare<br>aratorii napisov. Il stit

### Roletni meniji danes in nikoli več

nacional metric in the material of the state of the state of the state of the state of the state in the state of the state of the state of the state of the state of the state of the state of the state of the state of the Nappel al poplarono Broadcast<br>
Maria de la poplarono Broadcast<br>
Maria de la populación de la populación de la populación de la populación<br>
Antonio Broadcast (a populación de la populación de la populación de la populación

ne glede na to, v katerem delu pro-

Program sipela dels a 1.5Mb. 24 program significations and the problem significant control and the problem signification of the problem signification of the problem signification of the problem signification of the proble

Anti-aliasing ne pomeni motnih in nejasnih črk, ampak prav nasprotno. Črke so jasne, na posnetku pa se barve ne prelivajo tako, kot se pri črkah z ostrimi robovi. Razdalje med črkami in tabulatorji so poljubno nastavljive točko po točko, kar zelo olajša urejevanje besedil

 $\label{eq:20}$  When<br>the mass cancel and the state of the state of the state<br>of the mass cancel and the state of the state of the state of the<br>state of the state of the state of the state of the state<br>photon random monoider an

Barvno páleto lativo spreminjam<br><br/>ma para superior posterior mezzo vistico (max. 20 vrstel), kara superior di para superior di superior di superior di superior di superior di superior di superior di superior di superio

Uporabljamo lahko več kot sto

učinkov v devetih hitrostih. Učinke lahko nastavimo po posameznih vr-<br>sticah ali po celi strani ali pa oboje<br>hkrati, tako da vrstični učinki in<br>učinki cele strani tečejo istočasno.<br>Če nimate kartice turbo, so tu t.im. Le n'illiane neuvo travata, le presidenze del sistema presto, ki izračunajo potek<br>ko da dobimo popolnoma glatko<br>ko da dobimo popolnoma glatko<br>animacijo. Sekvenco je moč pogna-<br>ti tudi s posebnim fanomackom,<br>face, ki ga vla no panco, in omogoča daljinsko<br>upravljanje. Če se še niste odločili<br>ustanoviti tv postaje, še tole: za inusanionis in pogram tahko nazelih<br>Farmativni program tahko nazelih<br>Farmativni program tahko nazelih<br>Zanki in ga lahko poženete iz CLUja,<br>Zanki imasardite čiskete sutch-bort, da lini<br>Informacije teologic dudi po izpadu<br>Info

### Uporabnik ima vedno prav

Scala ima popolnoma drugačno filozofijo pristopa do uporabnika. Švedski izdelek meri predvsem na tisti dai populacija, ši na mara teču-<br>tali dai populacija, ši na mara teču-<br>tali dai pri Solali ja vece na svojem me<br>skupini dai pri Solali ja vece na sveteri me<br>stu, sočno, komentirano, hitro in menja vermo. Okolaj si f

V stietmester) natateľ (m. 1905)<br>1916 – Paul Carlo Maria (m. 1905)<br>1918 – Paul Carlo Maria (m. 1918)<br>1920 – Paul Carlo Maria (m. 1918)<br>1920 – Paul Carlo Maria (m. 1918)<br>1920 – Paul Carlo Maria (m. 1918)<br>1918 – Paul Carlo

Urejanje. strani je veliko bolj je lociran na spodnji polovici strani in zadostuje za vse nastavitve pri urejanju: določanje im spreminjanje<br>urejanju: določanje im spreminjanje<br>barv črk, senc, obrisov in 3D učinke,<br>poravnava (levo, desno, center), do-

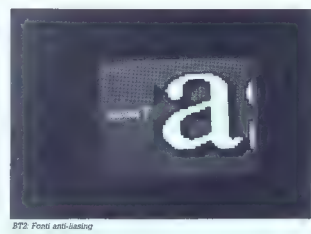

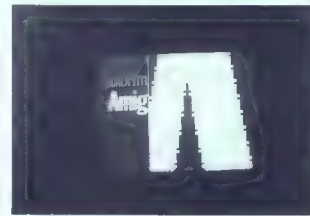

Scala: Anti-liasing po švedsko

dativo chiam (poderiamo, poderior)<br>in matrio), media, udinkov svetile in<br>in matrio), media, udinkov svetile in<br>razmaka med vreligene in ekkemi,<br>razmaka med vreligene in ekkemi,<br>razmaka med vreligene in ekkemi,<br>fillen senes

Val using it is stated that the stated the stated the stated the stated stated units in the stated stated units of the stated stated units of the stated units of the stated units of the stated units of the stated units of

Sveeti so se (otili anti-aliaeinga na povesm nov nečin. Črke so na povesm ne povesti interaction is sentent of the view of the possibility in the possibility of the possible of the possible possible possible possible. The

E can include that proposed until the proposed of the proposed of the proposed of the space of the space of the space of the space of the space of the space of the space of the space of the space of the space of the space

prej), z igralno palico ali kar a tip-<br>kornico, pred katere vpišem zapo-<br>redno žieviko strani, ki bi jo radi<br>videli. Stala uporablja za potek sek-<br>veleli. Stala uporablja za potek sek-<br>srečili zic pri kepjecovem Video Tr<br>-

State Parties (1978)<br>The Parties (1978) (1978) (1978) (1978)<br>PostStorpt, Marsikolo bor medii (1978)<br>PostStorpt, Marsikolo bor medii (1978)<br>Oddislova Rapidov. To je skvedski obe postopisno<br>Oddislova Rapidov. To je skvedski

#### Sumrma summarum

S tema programskima paketom<br>nationalistič (ale ale displication) učinke, kot s projekaninim hard<br>verskimi generatoriji naprsov, ki star<br>verskimi generatoriji naprsov, ki star<br>verskimi generatoriji naprsov, ki star<br>ba nejp

Scala, ki se ne more povem pri-<br>merijal z 1912. od ne more povem pri-<br>zares udobno delo. Calkatsi meneji, zares udobno delo.<br>dostopnosti in kvailitela programa,<br>ki se ni sesui nili enkrat so predno zvaki se nise subjektiv

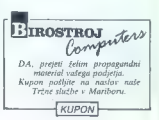

## PRVA POMOČ

#### The Killing Game Show (amiga)

Resitev anyth netth oddelivey (SECT) лезнем ртуп реня обоенком (асс н-<br>ONSL V okleosiih so nodane koordinate (nos v. drina u.) ki iih lah dinate (prva x-, druga y-), ki jin lan-<br>ko med lgro odčitate na spodnjem ko med Igro odčitate na spodnjem<br>delu ekrana, pod količino energije. Okraišave nomenijo: SHK - Shaned Key (uporabite sa z malo daljšim pritiskom na strel); RH - Red Herpriuskom na stret), nn – neu nerz obeh oddelkov druge stopnje (LE-<br>VELW: SW - Swappar: ORC - Oracle: L - levo: D - desno: G - gor: DL re, c – revo; u – aesna.<br>– dol: DG – desno oor.

dor; UG - desno gor.<br>LEVEL 1/ SECTION 1: III do zidi  $(60-331)$  G D do zidu  $(43-23)$  skok na L polico (40-20). L do zidu  $(12-19)$  skok na D police  $(14-16)$ D do zidu (34–14), skok na L polico 132-10) skok as čisto zaornio poli co (24-06). Il do konca.

LEVEL 1/ SECTION 2: L do vzemíte SHK in odprite vrata. G di (13-32) D. ori (35-28) is SHK L. pri (13-32), b, pri (33-26) je anic. L, pri<br>(24-30) odprite vrata, vzemite SHK, a SHK postavite zid. L do zidu  $(60-26)$  G  $($  do zidu  $(26-19)$  G L do (06-13), skok na zgornio poli co. L do (36-13). Skočite čisto G na (35-07) ( skok L do (17-09) na zgorniji polici je SHK (15-07). Spel L do (04-11), L in G (35-07), Zoal D L do (∪4-11), L in G (35-07<br>vstavite SHK in E po zldu.

**Resident of the United States (SC-20)**<br> **Resident of the United States (SC-20)**<br> **Resident of the United States (SC-20)**<br> **Resident of the United States (SC-20)**<br> **Resident States (SC-20)**<br> **Resident States (SC-20)**<br> **Re** LEVEL 2/ SECTION 1: D do (14-47), vzemite SHK in ga uporabi te G no zidu  $(24-47)$  D pri (44.41) in SHK. L. skok na L polico (23–39). in ill na notico (16–38). Ill na notico (21-34) D in izkoristite SHK Poberi te RH. L in na (13-38) zameniaite RH te n⊓, Larna (io–oo) zamenjage n⊓<br>za SW. II in skok na D polico (28-38), pri (37-38) le SHK. Spet (20-30), pri (37-38) je omn. spet<br>L do RH, pa še L do (02-38), kjer<br>uporabite SHK in se vrnite po RH uporabite SMK in se vrnite po MM menialte RH za ORC. Po zidu dol in menjajte Hri za ORO. Po zlou gol in<br>pri (55–32) skočite na D polico<br>(61–34). Vzemile SHK in nazaj do (61–34). Vzemile SHK in nazaj do<br>RH. D na polico (57–28). D, pri<br>(06–30) uporabite SHK, nazaj po RH, spet do (06-30). D do (33-28). Rec. special (ue-30). O do (33-26).<br>G. skok na D zid (42-24). Zamenjajte RH za SW pri (45-18). DL po zidu In skok na spodnjo polico (38-22). L in RH in skok m L zgornjo polico  $(38 - 18)$ 

Pri (21-18) uporabite SHK in poberite drugega L pri (18-18). D do D. pri (63-21) poberite SHK. E do co (06-12), Zamenjajte SHK za SW.<br>Nazal dol do (05-19), Zdaj skačite L po policah (60-18, 58-17, 52-15) potem pa skočite L in vzemite RH (45-18). Spet D do zidu (10-19). G do yrha zidu (12-08). D do konca (29-08), padite in L pri (27-14) izkoristite SHK, ori (21-08) goberite SHK. D do (41-14), skok na zgornio polico (45-12). D. skok na D polico (61-12). D do RH, G do viha zidu. skok na L polico (06-08), L in La (60-06). Tu uporacite SHK, da pri (24-08) zameniaite za ORC). zamenjajte za ORC), polem pa se<br>vrnete po RH (06-12). Zopet do SHK, potentie gain gain (35–08)<br>SHK, potentie gain gaiD pri (35–08)<br>Izkoristite. L po RH in D do konca.<br>LEVEL 2/SECTION 2: D, pri

 $\begin{array}{l} (40-46) \hskip 1.0cm \textbf{(a)} \hskip 1.0cm \textbf{(b)} \hskip 1.0cm \textbf{(c)} \hskip 1.0cm \textbf{(d)} \hskip 1.0cm \textbf{(e)} \hskip 1.0cm \textbf{(d)} \hskip 1.0cm \textbf{(e)} \hskip 1.0cm \textbf{(e)} \hskip 1.0cm \textbf{(d)} \hskip 1.0cm \textbf{(e)} \hskip 1.0cm \textbf{(e)} \hskip 1.0cm \textbf{(e)} \hskip 1.0cm \textbf{(e)} \hskip 1.0cm \textbf{(e)} \hskip 1.0cm \text$ 

 $\frac{164-260}{144-260}$  Let  $\frac{163-260}{144-260}$  Let  $\frac{163-260}{144-260}$  Let  $\frac{163-260}{144-260}$  Let  $\frac{163-260}{144-260}$  Let  $\frac{163-260}{144-260}$  Represents the state of the state of the state of the state of the st

 $\frac{1}{2}$  Fall Contact: Tukis (separation of the state of the state of the state of the state of the state of the state of the state of the state of the state of the state of the state of the state of the state of the sta

trenirajte

en smer -- strel). Če vas začne gristi<br>na smer -- strel). Če vas začne gristi<br>v noge, ga bronite ali odskočitu (gor

van ali gor + smer).<br>Trening: treningite ali introst<br>(SPEED).<br>A) CARTER: skačite levo — desno<br>in ko počepne, skočite k njemu in trenirajte

ga začnite brcati z dol + strel. Če se<br>vam izmuzne, nostonek nonovite Trening: trenirajte hitrost.

5) CASTILLE, this language is not allowed by the state of the state of the state of the state of the state of the state of the state of the state of the state of the state of the state of the state of the state of the sta

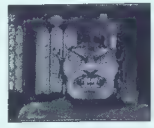

**Kult: C**ilj progradeli igreje natiti progradeli igreje natiti igreje natiti igreje natiti igreje natiti i igreje natiti i igreje natiti i igreje natiti i igreje natiti i igreje natiti i igreje natiti i igreje natiti i ig

awak a seconda ng Karakata, pedalah saka bandar ng Karakata ng Karakatan ng Karakatan ng Karakatan ng Karakatan ng Karakatan ng Karakatan ng Karakatan ng Karakatan ng Karakatan ng Karakatan ng Karakatan ng Karakatan ng Ka v urugin pourr<sub>ient</sub> je strupen pint. Tu<br>jo (SAVE) in poskušajte, dokler vam<br>ne usne

5. naloga - iN SCORPION'S PRE-<br>SENCE: potrebovali boste muho<br>(FLY). Ta je edini «predmet», ki ga<br>ne morete dobiti nazaj po opravljenj pri trgovcu. Če torej na začetku igre<br>pri trgovcu. Če torej na začetku igre<br>kol prvi predmet dobite muho, zač-

kol pris predmet dobite muto, zač.<br>18 pris predmet dobite muto, zač.<br>18 predmet predmet predmet predmetering predmetering and the state of the state of the state of the state of the state of the state predmetering states (

 $\mathbb{H}$  (THE DIVO) in vam dal njihov  $\mathbb{B}$ 

1. zabitak - THE MODES: tamun sakara kontaktera (1881), pada 200 metri 1890 metri 1890 metri 1890 metri 1890 metri 1890 metri 1890 metri 1890 metri 1890 metri 1890 metri 1890 metri 1890 metri 1890 metri 1890 metri 1890 me stvom, križancem krokodila in pan-<br>terja. Ubijte ga, sicer vas bo požrlo.<br>Ge je kdo prišel dije, naj sporoči<br>Mojemu mikru.

> Sergej Hyala,<br>Tomàičava 17a. 65280 Idria

#### Neuromancer (amiga)

Madelineva e constante de la grande de la constante de la constante de la constante de la constante de la constante de la constante de la constante de la constante de la constante de la constante de la constante de la cons

Valopti v bazo Hoskovice (impressione Control (impressione)<br>1010. Z opcijo Upload Schware (impressione)<br>1061. Z opcijo Urbiad Schware (impressione)<br>1068 FS00 kreditov. Nato se z opcijo New Employee (Listing vpišlie na-<br>106

Odidie v Asamoo togorino rabo.<br>Togorino rabo 2011 (2018) and Car-<br>Togorino rabo in Kulle Cybertespace 1, and Car-<br>Ce Irrade bol) mato dengra, pojolite and contrast political contrasts and the<br>contrast of the Car-<br> $\alpha$  in

Popular of Department and the state of the state of the state of the state of the state of the state of the state of the state of the state of the state of the state of the state of the state of the state of the state of

V bazi Asano Computers lahko vidite da ima na zalogi (Inventory) tudi Doctor in Protector Cards. Mor- da bi bilo potrebno nekako dobiti ti dve kartici.

Proti Akjem se borite z čipi (Lo- gic, Philosophy, Sophistry, Pheno- menology). Na Freeside-u je koda za vstop v trezor BG1066.

Jure Malovrh Šutna 8 61250 Kamnik

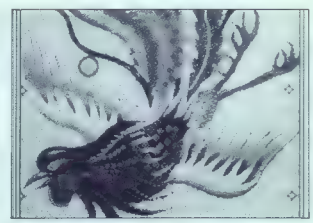

### Muzika u Deluxe Paintu (amiga)

Neki skeptici uporno su zanovije ual tão coste aplana program nama<br> construir a program nama de la coste aplana program nama principalmente de la coste aplana de la coste aplana de la coste aplana de la coste aplana de la coste aplana de la coste aplana

Rade Šupiča 1 51000 Rijeka

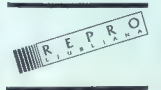

#### $C.64$

**QUAD:** Na sledeči nivo prelaziš<br>pritiskom na taster Commodore.<br>Blazing Thunder: lsto kao kod

SAS Combat: Na sledeči nivo prela ziš pritiskom na taster F8.<br>ziš pritiskom na taster F8.

; Zlatko Čovič Laze Mamužiča 21 24000 Subotica

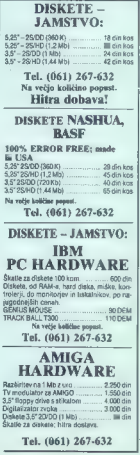

## **RECENZIJE**

MALI OGLASI

Bill Lawrence: Using Novell<br>Netware. Založnik: QUE<br>Corporation, 1990. ISBN 0-68022-<br>466-5. Cena: 22,95 GBP (24,95

#### **BINE ŽERKO**

oa pa Vir o lano bolj zanimiva. V kategorijo črnega hu- morja sodi avtorjevo posvetilo njegovim Štirim otrokom, saj pravi, da bi brez njih delo končal šest mesecev prej Sicer pa je gospod Bil član ekipe, ki vzdržuje lokalno mrežo, bazirano na Net- Wareu z več kot 1200 postajami (). Akt- ven je tudi kot svetovalec v večjih firmah, lokalna omrežja, pri pisanju pa mu je z izkušnjami pomagala cela kopica specialistov za nekatera področ- ja. Nasvete za izbiro komponent strežni- ka je dobil v firmi ALR (Advanced Logic Research), kar postavlja piko na i. ALA je PAČALE, vendar je to že druga zgodba. Vse to so bili razlogi, zakaj knjige krat- komalo nisem mogel pustiti v knjigarni, čeprav bi jo dobil iz Amerike za polovico. ceneje (in dva meseca pozneje). Preden prelefimo vsebino, povejmo še to, da se knjiga nanaša pretežno na Net- Ware 386. čeprav avtor navaja tudi nižje verzije (Advanced 286, SFT li, ELS). V prvem delu na kratko preletimo na- čin delovanja in možnosti, ki nam jih po- "ja delo v lokalni mreži, elemente mreže. in okvirno organizacijo imenikov na di- sku strežnika. Drugi sklop poglavij je namenjen in- stalaciji operacijskega sistema v strežnik

in pripries to the predict of the product of the product that the burst of the product that the burst of the product of the product of the product of the product of the product of the product of the product of the set of t

vanje a verzeje za zao in uneznjeneg, avan<br>vanje bistvenih komponent, ki vplivajo na<br>delovanje mreže.<br>Generiranje in instalacija sta v ločenih

poglavjih pojasnjeni tako za Advanced<br>286 in SFT Il kot za NetWare 388 (ELS je<br>obdelan v dodatku)<br>V'ta sklop sodi še tema o aktiviranju<br>delovnih posta: razlagami vedi pojmov<br>networsti, s katerimi se srečujemo<br>nri jam olovi

The main constraints in the<br>distribution of the main constraints in the main constraints of<br>the main constraints of the main constraints of the main<br>constraints of the main constraints of the main constraints of<br>the main

- oblikovanje pristojnosti za uporab-

, ki čakajo na izpis vse, česar še ne vemo o datotekah za prijavo uporabnikov (angl. login script) in si nismo nikoli upali vprašati, je napisano ni nismo nikoli upali vprašati, je napisano ni<br>nismo nikoli upali vprašati,

v Siedojo intermacije s možnostih, kako stratkovali statela za obradnih stratkovali statela v mrteči, kako stratkovali stratkovali stratkovali stratkovali stratkovali stratkovali stratkovali stratkovali stratkovali stratko

popular and the state of the state of the state of the state of the state of the state of the state of the state of the state of the state of the state of the state of the state of the state of the state of the state of t

m zoo man soo).<br>- namen funkcisskih tipk pri delu.

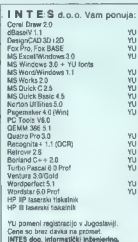

We pomeni registracijo v Jugoslaviji. (Cene so brez davez davez davez davez davez do 11, tel. 041/416-162 (10-12 in 1418-16416)

**PRODAM**: commodore 128. disketnik, kasetnik,<br>zasten, 80 polnih disket in Kensturo III 900 DEM<br>d.p. @ (053) 655- 610.<br>**EMULATOR KCS PC** (11 MHz, CGA/heroxies) za smigo 500, prodam, ESI 900<br>dava: d.p. dava Gorica, @ (056) 2

**ZA C SATZS PRODAM:** meel in sprom modula z resslom in promini, elektronico priori priori priori priori priori priori priori priori priori priori priori priori priori priori priori priori priori priori priori priori prior

AMÍGA - BITHAX MARDWAREI HAGUINA<br>pomnibilár manáp 500 po cenár v Kam-<br>čijil Razilińsv na 1 Mib 2 seto in stitution<br>= 150 DEM Razilińsv na 1 Mib 2 seto in stitution<br>no od Middatarta) = 500 DEM. (2) Daniel<br>Pajav: Seebrajak 3

DISKETE 3,5" in drobne potrebščine,<br>prodam, (041) 595-598. Sore

## Amiga & C-64

AMIGA:<br>- razširitve 0,5 Mb samo 1,950 din<br>- razširitve na 2,5 Mb<br>- prodaja drugega hardvera<br>- C fil:

- 
- 
- originalni sofver in p.d.<br>- diskete 5.25 DSDD, 18 divkos<br>- servis za igralne palice (originalni deli)<br>- moduli turbo in copy<br>PE za vse izdelk. SI AMIGA (s) 09307<br>AMIGA (s) 09307 CB4 omi-(1419-789. TMS4<br>CB4 omi-(1
- 

ATARI ST: raziitev pomnilnika na 1 Mb (110. DEM) ali 2 Mb (80 DEM). (09) 21788 al (065)26-716 Bostjan.

ATARI ST — razistinev RAM pomisinius na<br>teritoria Caren colonere de lendiguracije ra-<br>duralnitas:<br>- ma : Ma biso DEM<br>- ma 2 Ma biso DEM<br>- ma 2 Ma dolo — 300 DEM<br>- ma 3 Ma dolo DEM<br>- ma 5 Ma dolo DEM<br>- ma 5 Ma dolo DEM<br>- ma

- 
- 
- 
- 

mov za računatnike PC z vseh posvuoza progri<br>Ja dolga 6 let. 50 EE software, Martiobili Tradic<br>78000 Banja Luka, @ (078) 40-840. 30736

JBM PC di COMP. izdelava in ponudba progra- mov za računalnike PC zvseh področij, Tradici- 6 let. CE) EE software, Marličeva 31, 78000 Banja Luka, (078) 40-940. € 307360 PRODAM. monokromatski zaslon, 14 palčni, s kartico horcules/CGA. (061) 341-664. 307961 HP-ABSX: PRODAJAM kable za povezovanje sPO-jem in Publik Domain softver za HP.48SX. O oda Dok, B.Krejleja 29, GZ2so Ptuj (062) 775-189.

**MABOR YU ZNAKOV** velstujem v vse čiskal-<br>nika, račuvatelnic in face Statice, zodelujem, zaprednjem vse čiskal-<br>veneralite za priključitev dveh račuvatnickov<br>na ee tiskalinic all dveh tiskatikov račuvatnik, EPROM programa

PONUJAMO BATERIJE nikel kadmij (Ni-<br>Ca) ini (ilj (LiSOC12) za različno uporabo in zaznimi izhodi.<br>z raznimi izhodi.<br>Ga P.P. »Computer Electronic«, UI, Novo-<br>brska 22,3820 Girjiane, ∉ (0280) 284094

YU. YU znakov za sve štampače i video kartice.<br>Riješenje YU slova za štampače NEC. Novo.<br>STAR LC 24-200! Nasovite na (061) 348-586 ili (065) 21-563<br>MI 19 do 20 sati

DISKETE 3,5 DD ugodno prodajam. Proda-<br>jam pomničniške razširitve:<br>a) 512 K zuro in stikalom 2750 din<br>b) 512 K brez ure in stikala 2080 din<br>59 Tomislav Bebić, Vinkovičeva 13, 41000

Zagreb, 4 (041) 428-497.

Z RABUNALNIKOM DO ZASLUŽKA<br>je lahko priti — iliji veste kako!<br>Za brezplačna obvestila poslati naslovljena<br>ovojnico z znamko, ")<br>20100 Novi Sad, (021) 97.743. 209161<br>8,21000 Novi Sad, (021) 97.743. 209161

PROFESIONALNI PREYODI:<br>COMMODORE St. Princing (130 din), Pro-COMMODORE St. Princing (130), Mississip<br>Gramma's Riebrence Guide (160), Mississip<br>(100), Mahemolang (130), Unit-1541 (100), Mississip<br>(100), Mahemolang (130), Un **KMSTRAD/SCHMEIDER: Prin deur CPC 454** 

(enjige, 230), Locomotiv Basic (140), Malon-<br>sido programitanja (140), Malon-<br>sido programitanja (140), Malon-<br>sidone programita (140), Malon-<br>sidone programitanja (160), Vicen-<br>piece 500, Printchik CPC-6128 (2njige, 180),

 $\text{DISKETE}$ <br>5,25 in 3,5 2D ali HD z garancijo in diskete firme NASHUA prodajam po<br>najugodnejših cenah. Popusti.<br>Tel.: (061) 265-525 COMMODORE SERVIS<br>Servisiramo vse računalnike firme Commo-<br>dore (C64, C 128, C +4, C 18 in amiga 500).<br>Obenem ponujam veliko izbio priključkov,<br>overmin sterijučkov, pomnik ašntvin sterijučkov, pomnik<br>pomnik ašntvin sterijuč (2 Zdravko Štefič, T. Popoviča 14, 42000. Varaždin, (042) 41-879. 405151

- 
- 
- 
- 
- 
- 
- 
- 
- Columbric State<br>
visual State<br>
visual State<br>
visual State<br>
visual State<br>
visual State<br>
visual State<br>
visual State<br>
visual State<br>
visual State<br>
visual State<br>
visual State<br>
visual State<br>
visual State<br>
visual State<br>
visual St
- 

# VAŠ MIKRO

Мейорка кончительно и и производительно подавление и производительно подавление и производит подавление и производит подавление и производит подавление и производит подавление и производит подавление и производит подавл

vsem nedopustno je, da se na tako neprimeren način zavajajo uporab-<br>niki. računalniške in informacijske<br>Ishnike. Slavko Despotovič,<br>HERMES PLUS.<br>distributer Hewlett-Packard

 $\label{eq:2} \begin{array}{ll} \mathcal{O} & \text{for the abcland is used in}\\ \mathcal{O} & \text{for } \mathcal{O} & \text{diam that } \mathcal{O} \\ \mathcal{O} & \text{coker} \text{ for all } \mathcal{O} \\ \mathcal{O} & \text{diam that } \mathcal{O} \\ \mathcal{O} & \text{diam that } \mathcal{O} \\ \mathcal{O} & \text{diam that } \mathcal{O} \\ \mathcal{O} & \text{diam that } \mathcal{O} \\ \mathcal{O} & \text{diam that } \mathcal{O} \\ \mathcal{O} & \text{diam that } \mathcal{O} \\ \math$ 

Trefiega maja sem šel svojo obl-<br>daho poliz šele in zevičasni klasom<br>meseos, sam veder je bil začetek<br>meseos, sam veder je bil začetek<br>pili nova števiška Mojega mirmorele<br>ga polka je lijo kot iz škata, zato sem<br>ga (MM) spr

iskal neko besedo. Ko sem jo našel; senar neko besedor. Ko sem jo naser,<br>Sem vznemirjen začel iskati stran 57. In tam me je čakalo veeeliko

presenečenje!!! BRAVO! BRAVO! BRAVO! POLNIH 10 STRANI SAMO O AMIGU

Za amigiste je to »nebeški dar«, zlasti za tiste, ki ne gredo vsak me-sec v Munchen po Amiga World.

Povsem podpiram vašo odločitev o prilogi (upam, da stalni) o amigi in sem celo pripravljen plačati več za MM, če boste nadaljevali to akcijo.

Menim tudi, da ni res, de ja nre hod revije s programerske na upo rabniško raven negativen. Revija za »prave programerje« so Računari, ne pa Moj mikro ali Svet kompju-

tera. Lastniki PC-jev so ljubosumni, ker so morali dati veliko denarja za svoj mali računalnik, medtem ko sem sam plačal pol manj denarja za računalnik, ki se le malo loči od kakega AT-ja.

V minulih mesecih so bili moji glavni razlogi proti nakupu MM visoka cena, veeeliko oglasov in po manjkanje prilog o amigi. Številka B je te razloge odpravila, razen oglasov, seveda, ki so nujno zlo.

rv, saveda, ki so nujno zio.<br>Povsem podpiram vašo odločitev o ukinitvi piratskih oglasov, čeprav moram priznati, da kupujem pirat moram premau, na kopinjem prav-<br>ske kopije. Toda kaj mi preostane

 $\begin{array}{l} \displaystyle \text{div}(\mathbf{g}\mathbf{g},\mathbf{g},\mathbf{g},\mathbf{g}) \otimes \text{tr}(\mathbf{g},\mathbf{g},\mathbf{g}) \otimes \text{tr}(\mathbf{g},\mathbf{g},\mathbf{g}) \otimes \text{tr}(\mathbf{g},\mathbf{g},\mathbf{g}) \otimes \text{tr}(\mathbf{g},\mathbf{g},\mathbf{g}) \otimes \text{tr}(\mathbf{g},\mathbf{g},\mathbf{g}) \otimes \text{tr}(\mathbf{g},\mathbf{g},\mathbf{g}) \otimes \text{tr}(\mathbf{g},\mathbf{g},$ 

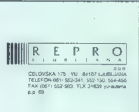

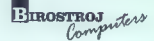

DA, prejeti želim propagandni material vašega podjetja Kupon pošljite na naslov naše Tržne službe v Mariboru. KUPON

## NAGRADNA IGRA

## ZABAVNE MATEMATIČNE NALOGE

# REŠITVE NALOG IZ MAJSKE ŠTEVILKE

vAli sta obe naslednii trditei resnični:

Ribble<br>
Ribble<br>
Ullovijane ribe so lehtale 9, 5, in 4 kilo-<br>
grama.<br>
The maximum developsis let.<br>
The pression is also increased in the residence variable<br>
also analyzed in proper maximum of the solution of the state<br>  $\begin{$ 

## NOVE NALOGE

Štiri karte so na hrbtni strani rdeče ali<br>črne. Na drugi strani so napisi, med khte-<br>črne. Na drugi strani so napisi, med khte-<br>rimi sta samo dva resnična. Določite bar-<br>vo hrbtne strani četrte karte!

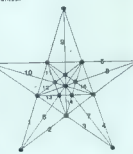

- Ta karta je zadaj rdeča. — Ena in samo ena sosednja karta je zadaj črna. — Ta karta zadaj ni rdeča. — Ta karta je zadaj črna. Zakoni genetiko 'Avstijec Georg Mendel je utemeljitelj sodobne genetike. Ugotovil je, da kombi-

nalle genov diodago posteherm teorial principal principal principal and the background of the proposition of the background of the background of the background of the principal principal principal principal principal prin

namor<br>ra nli

Naise of nasisdaljih trditev je resnična. — Vsaka druga trditev je napačna. — Ti tritevi so resnične.<br>— Ti trditve so resnične.<br>— Ti trditve so resnične.<br>— Nobeni dve zaporedni trditvi ista resnični sa)<br>propačni salo povr

- 
- 
- 

## **NAGRADE**

Malo težii oreh je bila tokrat najoga Prayičneži in lažnivci. Vendar so lo nekateri reševalci braz problem ugnali, saj je potrobno najti je vprašanie, na katern vsak od treb finov prebivalcev odgovori drugaće. Navede na rešitev seveda so zdaleć ni edma mahna. Eno od zaumisenia Milander Saltarian and pili i Henrik and pili i Henrik political in Angle Saltarian political in pilitarian proprietary in the political interaction and on the matter of the proprietary. Hereaft an narog posteri Renga Maj mikro, Titova<br>35, 61000 Ljubljana (Zabavne mate-<br>matične naloge). Nagrade so običajne: enoletne naloge). ite. exercite the company is not use? stiriti nalog in rečunelniške nagrade za srečne izžrebance z vsaj tromi pra vilnimi reditvami (kasete, disk knjige)

Vrtnice Razporeditev s skice. vrtnic je. razvidna

nal so povzete povzete povzete povzete poznati podjelje začelo izdajati podjelje Logika d.o.o.,<br>Svetčeva 11, 61240 Kamnik.

metovi.<br>Katera soba je ob Klemnovi, če Tone

Trditve, ki se nanašajo same nase
## Turrican II<br>■ arkadna pustolovščina ⊕ amiga, C 64,<br>ST e Rainbow Arts e 9/9

#### JASENKO KREJIČ

He Rainbow Arts nas je razveselila s še eno odlično igro, ki je nadaljevanje lanskoletne boljši od prve igre, imate popolnoma prev. Igra<br>Jeljši od prve igre, imate popolnoma prev. Igra<br>Jeljno, Animacija glavnega lika je ostala ista.<br>Zboljšana sta grafska in zveč. Velik napredek<br>V dvija igra so naprazličnejši z

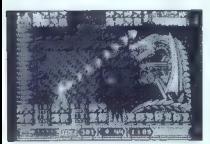

prides v men v kvalentni lahko poslidata 20.<br>ISBN 1976-1981 - prides v meneralisme in kvaline politik (1981-1981)<br>spassivale a daljen prideskom na Fran in dan sample in space.<br>Isabskvaline in the space of the space of the

delaine de Societé de signe in declare avec les parties de la partie de la partie de la partie de la partie de la partie de la partie de la partie de la partie de la partie de la partie de la partie de la partie de la par

Uničite jih in se odpravite navzdol in levo do čuvaja, ki izstreljuje cikcakaste laserske žarke in , ki hodijo po zemlji, vendar se jih ne morete znebiti.<br>Tretja stopnja: Na začetku pojdite navzdol,

dokier na pádeir v voda. Opazili boska, da sle<br>opažili v voda. Opazili boska, da sle<br>podobna stopnjan v Turicanu, ki se pomikaju podobna stopnja<br>pavzgor. Odkrijte whod v zvačni medij, ki je na<br>navzdoj (kiaje, da sle stopnj

z doklem pritiskom na Fire), dokler se ne izgubi<br><br/> dokler se ne izgubi Celtra stopnja: Pojdtë do majnine plošdadi i morejenitë palico navzdol, da se plošdad streskom sesuju, vi pa nadaljuje na desno, predrite paliconi doseči. Čuvaj je tokrat nenavaden letalec, lil se

pow, nato streligite v rendino izogranje se mehe.<br>Nazadnje ploteke vredino izogranje se mehe.<br>Nazadnje ploteke avoj za konko zgrabil in vrše v prepad.<br>Nazadnje ploteke avoj i lik, kada streligi izovisne delatije vredino iz

Dragon Breed e arkadna igra e C 64, spectrum, amiga

#### ZLATKO ČOVIČ

 $\begin{tabular}{|c|c|c|c|} \hline \textbf{D} \textbf{m} \textbf{gap} & \textbf{B} \textbf{loop} & \textbf{B} \textbf{0} \textbf{0} \textbf{0} \textbf{0} \textbf{0} \textbf{0} \textbf{0} \textbf{0} \textbf{0} \textbf{0} \textbf{0} \textbf{0} \textbf{0} \textbf{0} \textbf{0} \textbf{0} \textbf{0} \textbf{0} \textbf{0} \textbf{0} \textbf{0} \textbf{0} \textbf{0} \textbf{0} \textbf{0} \textbf{0} \textbf{0} \$ 

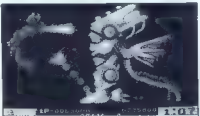

stoppio smemlja drugadna pleska kritočnostvici pred političnosti pred političnosti pred političnosti pred političnosti pred političnosti pred pleske pred pleske pleske pleske pleske pleske pleske pleske pleske pleske ples

težavo. E vseh strani se vam približuje kamenje,<br>ki naredi obroč okoli vas. Če ne pobegnete, vas bo zmečkalo. Spustite se v veliko mrežo, kjer se

boming premietate. To vas napadajo serikaldan serikaldan premieration (mediator)<br>Serika Karlo Boming (mediator) kan serika karli premieration (mediator)<br>Topologia za napada premieration (mediator) kan serika karli premier

pridete v gozd, kjer na vas pada kamenje. Šef št.<br>pridete v gozd, kjer na vas pada kamenje. Šef št.

Imate tri življenja in tri minute časa. Igra je<br>Izredna, zato jo priporočam vsakomur, saj red-<br>kokdaj naletite na takšno mojstrovino (verzija za<br>C64).

#### Search for the King<br>• pustolovščina e PC e Accolade e 9/9

#### DAVID TOMŠIČ

 $\mathbf{R}_{\text{A}}$ <br> **Alexander so video and the comparison by the comparison by the state of the comparison of the comparison by the comparison by the state of the comparison of the comparison of the comparison of the comparis** 

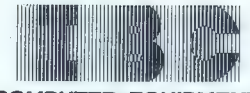

#### COMPUTER EGUIPMENT

Electronic Industry Halija

#### SPOROČA

#### SREČNE ZMAGOVALCE APRILSKEGA ŽREBANJA NAGRADNE IGRE

#### 1. RAČUNALNIK [.B.C. Z MONITORJEM

Milorad Nikolić, Splitska 8, Pula<br>DISTRIBUTER: »GRAD« PULA

#### 2. MANNESMANN TALLY MT 81

Dušanka Zaleznik, Rečica 107 A, Rečica ob Savinji DISTRIBUTER: »SECOM« SEŽANA

> Smiljan Dolinšek, Laze 16C, Velenje DISTRIBUTER: »LAMBDA« LJUBLJANA

> Robert Kos, Dolomitska 8, Ljubljana<br>DISTRIBUTER: »LAMBDA« LJUBLJANA

Vladimir Butlev, Asnom 6, Štip DISTRIBUTER: »PEKOM« ŠTIP

Siniša Ivandić, B. Krajgera 6/2, Slavonski Brod DISTRIBUTERI: »MASTER ELECTRONIC« SLAVONSKI BROD

#### URADNI DISTRIBUTERJI

s pravico do vseh ugodnosti I.B.C. v Jugoslaviji so:

Tel. (051) 213-083 Tel. (034) 224-155 Tel. (092) 32-659 Tel. (061) 559-387<br>
Fax (051) 512-529 Fax (034) 210-281 Fax (092) 33-970 Fax (061) 559-387

Fax (051) 512-529 Fax (034) 210-281 Fax (092) 33-970 Fax (061) 559-387

ARBOR ESKOD PEKOM LAMBDA

Kragujevac Štip Ljubljana

**MASTER ELECTRONIC GRAD SECOM MARIO COMMERCE**<br>
Tel. (055) 451-399 Tel. (057) 42-960 Tel. (067) 72-816 tel. (058-551-972 Tel. (055) 451-399 Tel. (052) 42-960 Tel. (067) 72-816 tel 058-551-972 Fax (055) 451-399 Fax (052) 42-960 Fax (067) 73-011 fax 058-551-972 Slavonski Brod Pula Sežana Split

TA Moj mikro.

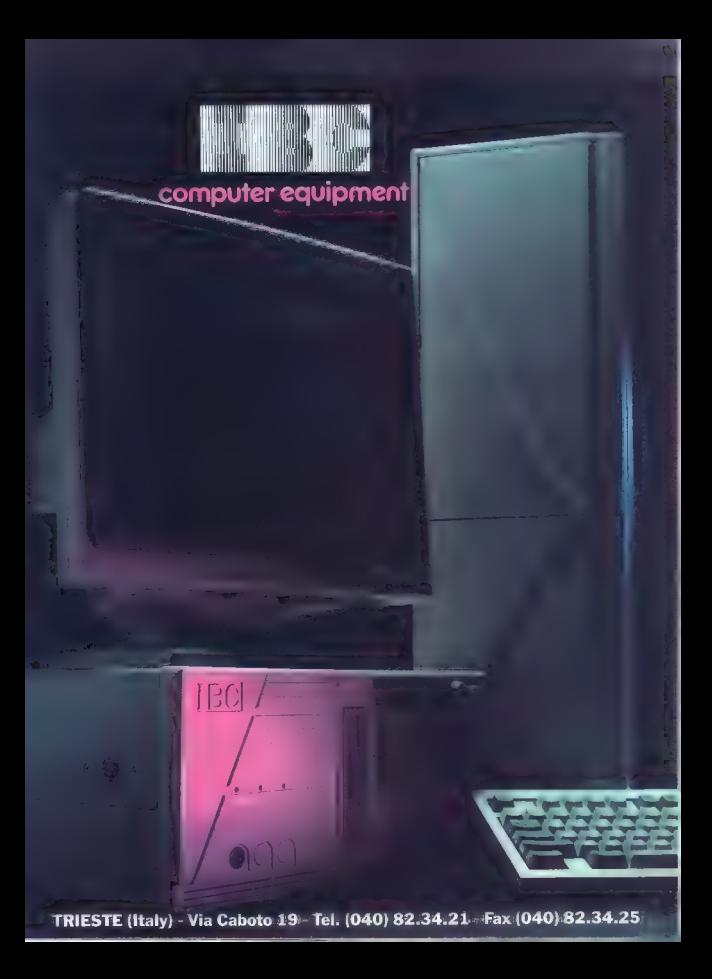

bo Dottainies as kudarna (TOUCH LIZARD) in<br>
sous Results (SICUS) and the symplectic conduction of the symplectic<br>
version (SICUS), Data ga magnologistic multiplication<br>
website (SICUS), Data ga magnologistic multiplicatio

**CARRIS CONSECRATION CONTROL CONSECRATION CONSECRATION CONSECRATION CONSECRATION CONSECRATION CONSECRATION CONSECRATION CONSECRATION CONSECRATION CONSECRATION CONSECRATION CONSECRATION CONSECRATION CONSECRATION CONSECRATI** 

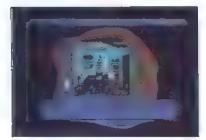

V IMPlotted sponsor in zachrad particles (RNG)<br>
2011). Visiple is devotine in zachrad particles (RNG)<br>
2011). Visiple is devoted in 2016 particles (RNG)<br>
2020). The space of the space of the space of the space of the spac

Speedball 2 športna simulacija e amiga, ST, PC 0 image Works 6 9/9

TOMAŽ PRIMOŽIČ

Lieto 2015. Na Zemlji je nered. V mestih in trgih vladata korupcija in nasilje. Da bi zadovoljili

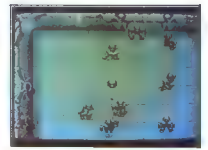

mnobles, so Lumin nor spontane (episobal)<br>Transformed a construction of the space of the space of the space of<br>the space of the space of the space of the space of the space of<br> $\sim$  30 mm model and the space of the space o

slabša. Če zmagate v skupini B, se kvalificirate<br>v skupino A, kjer za morebitno zmago dobite

point<br>
point zachrikom takme vidine na zaslavu politiku.<br>
Point zachrikom takme vidine na zaslavu politiku.<br>
Zakvi smananje pozicije, expresión takme vidine na zaslavu politiku.<br>
— Sax: smananje pozicije, expresión takme<br>

vem delu. Škoda je, da med igro ni glasbe.<br>Speedball II je ena naiboliših simulacij, kar jih Speedbali 2 je ena najboljših simulacij, kar jih poznamo, ob njej boste prebili mnogo Ur, verjet- no z željo, da čimprej izide Speedbali 3.

M.U.D.S. športna simulaciji o Rainbow Arts e 8/9 amiga, ST

#### ANDREJ BOHINC

 $\begin{array}{l} \displaystyle\prod_{\alpha\in\mathbb{N}}\sum_{\alpha\in\mathbb{N}}\sum_{\alpha\in\mathbb{N}}\beta_{\alpha\in\mathbb{N}}\left(\beta_{\alpha\in\mathbb{N}}\right)^{2} \text{ for all } \alpha\in\mathbb{N} \text{ such that } \alpha\in\mathbb{N} \text{ for } \beta\in\mathbb{N} \text{ for all } \alpha\in\mathbb{N} \text{ for } \beta\in\mathbb{N} \text{ for } \beta\in\mathbb{N} \text{ for } \beta\in\mathbb{N} \text{ for } \beta\in\mathbb{N} \text{ for } \beta\in\mathbb{N$ 

zvezni igralec in dva napadalca. Žogo nadomeš-

Sa maybe a too simple the same and a constant strength and the same and a simple strength and the same and the same and the same and the same and simple strength and simple strength and simple strength and simple strength

vinni rogov.<br>... – WHIZZLES so neverjetno hitri, toda šibki<br>iriralci Traha jih in dobro hraniti sicer se bodo.

zatem znau razno vodne veneme povojno se<br>20% obresti. Če ga ne vrnete v roku, utegnejo  $V$  desemble to the matrix of the probability multiple and the set of the set of the set of the property of the property of the property of the property and the property and the property and the state state state state st

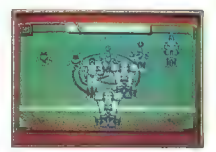

Ti color igno istaba alía de predigio na valo.<br>Estas principales alía de predigio na valo.<br>Estas principales provincia de la prime de la principale provincia de la prime de la parte del prime de la parte de la parte de la

v svet tako imenovanih športnih simulacij »tret-<br>v svet tako imenovanih športnih simulacij «tret-<br>jega sveta« (Speedbali 1,2 in Hardball).

#### Battle Command eo vojna simulacija e amiga e Ocean e 7/9

#### JURE ALEKSIČ

 $\mathbf{R}_{\mathrm{ess}}$  je — ideja je že več kot prežvečena, res je — M-1 TANK PLATOON je boljši, vendar je BATT- LE COMMAND prav prijetna tankovska simula-<br>LE COMMAND prav prijetna tankovska simula-<br>cija. Tokrat je dogajanje postav

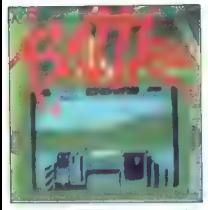

nost, val bojni stiri granica za zadaniom mediju.<br>Na konstantino mediju stiri granica za zadaniom mediju.<br>Na konstantino predstavljava za zadaniom mediju.<br>Na konstantino predstavljava i predstavljava i stiri granica i sti

Helikopter vas počasi spusti na bojno polje in<br>braz oklevanja se odpravite v boj. Opozarjam<br>vas, da morate zelo precizno upoštevati navodi-<br>la posamezne naloge. Če, recimo, niste uničili is possimetris harges. Car, recentor, hare uncurrent planet planet and planet planet in the ratio relation in the ratio risk of intervals in the material intervals of the principal planet in the principal planet of the Set če seveda domnevate, da bo vaš tank prenesel<br>Če seveda domnevate, da bo vaš tank prenesel

minion and property the matter of the space of the space of the space of the space of the space of the space of the space of the space of the space of the space of the space of the space of the space of the space of the s

- 
- 
- 
- 
- 
- 
- 
- 7 : povečanje terena,<br>--: povečanje terena,<br>51: prehod v tankovo kabino,<br>51: prehod v tankovo kabino,<br>52: glavni pogled na položaj,<br>53: zenijevid,<br>55: zenijevid,<br>55: podatki o trenutnem stanju tanka<br>51: joystick/miška; z
- 
- 
- 

#### Spindizzy Worlds e arkadno-miselna igra e ST, ami ja o 9/9

#### 'TOMAŽ PRIMOŽIČ

 $\overline{\mathbf{P}}$  o igrah Marble Mladness in ISS, ki sta bili<br>odgo odni predstavnici 30 platformskih igre.<br>Isom condita i imenom Garadi (Geographical Environment) and the scontatistic conditation<br>screen metals (Geographical Env stopnjo Easy. Eksam Tann, va regulaj kontate<br>stopnjo Easy. Eksam je mogoče zavrleti za 90°<br>rotacila še nosebel koristila

rotacija še posebej koristila. Diamanti so rumeni in jih ne bo težko prepoz- nati. Paziti morate, da ne padete z višine, ker boste izgubili veliko goriva. Dvigala in nekatere prehode aktivirate z gumbi na ploščah. Teh je

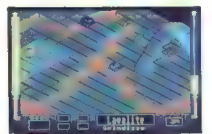

več vrsti: normalne, iedene (po nekaj sekundah)<br>unicijo Geraldaj, ognjene (v hipu unicijo Geralda)<br>daj, a puścico (Gerald se bo permisal v smerica)<br>puŝcio, jese (će del de privadaj sestema dobijejo veseto v zastate vikiuci

kaone, msenie in pianomiske igre je opinuzzy<br>Worlds igra, ili vas bo dolgo zadrževala pred

#### King's Ouest V e pustolovščina e PC e Sierra e 10/10

#### DAVID TOMŠIČ

 $K$ inn « Quest V je najboljša in največja igra vseh Časov. VGA verzija zasede nič manj kot 9,5 Mb. Dokaz, da so se pri Sierri res potrudili, je ta, da ta različica uporablja največjo resolucijo in

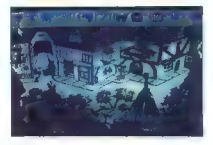

with 256 here. 236 data Here. 236 metals is a letter here. 236 metals is a letter of the state of the state of the state of the state of the basic properties of the state of the state of the state of the state of the stat

»

both within methods. Moreov may be reached a state of the state of the state of the state of the state of the state of the state of the state of the state of the state of the state of the state of the state of the state o

jo zagredate, zuno vazo. iz nje od skovir vori ni<br>spravil čarovnico v vazo. Pojdite v čarovničin<br>grad. Iz svetilke vzemite ključ, iz skrinie kolovrat

grad la sevella de la sevella de la sevella de la sevella de la sevella de la sevella de la sevella de la sevella de la sevella de la sevella de la sevella de la sevella de la sevella de la sevella de la sevella de la sev

hundo zésilense da komzeta (m. 1868)<br>1916 - Maria Barristo, alemandar en filosofo (m. 1870)<br>1916 - Maria Barristo, alemandar en filosofo (m. 1871)<br>1916 - Maria Barristo, alemandar en filosofo (m. 1872)<br>1916 - Maria Barrist With material and policies when the control of the state of the state and a state transfer in the control of the state of the state of the state of the state of the state of the state of the state of the state of the stat

#### ATF2 € arkadna simulacija e amiga, spectrum, C64, ST, CPC e Digital integration e 8/9

SAŠA AGIČ

 $\sum_{\text{pol}}$  imamo pred sabo izvrstno simulacijo leteracijo (1974)<br>po straže Olgital Integration. V jaj mate vlopo simulacijo (1916)<br>pli po «amo sveta» (Halla XI vas popelje na mia-<br>pli po «amo sveta» (Halla XI vas popelje

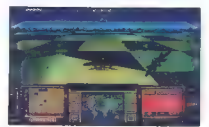

mode) a desperador de la Estado de Maria de la Estado de Maria de la Estado de Maria de la Estado de Maria de la Estado de Maria de la Estado de Maria de la Estado de Maria de la Estado de Maria de la Estado de Maria de l

#### Mighty Bombjack<br>• arkadna igra e amiga, ST e Elite e 7/8

#### ALAN DOVIČ

P, smo dobili tudi tretje nadaljevanje nekdaj priljubljene igre, ki prihaja iz hiše Elite. Zgodba je ostala stara: človečka vodite po ploščadih izogibate se sovražnikom in zbirate predmete. Najprej vas preseneti začetni zaslon, nato pa kar solidna grafika, ki je običajna za ta tip igre. Na začetku lahko izbirate tipkovnico ali igro za dva (vsak igra posebej). Na začetku stopnje vas vržejo skozi vrata in tu se začne vaša pusto- lovščina. Poskakujete po najrazličnejših plošča- dih, nadlegujejo vas sovražniki v obliki nagrob- nih vencev, ptic, vrtečih se lobanj itn. Zaslon se lepo pomika na vse štiri strani. Če stopite na škatlo in pritisnete na streljanje, se na njenem mestu pojavi izboljšava. Smer 4 streljanje je visok skok, samo streljanje pa skok. S stalnim streljanjem, dokler ste v zraku, odprete padalo in vaš lik bo poplesoval, zato to izkoristite za premik na večje razdalje. » Na koncu vsake stopnje je na vrsti nagradna

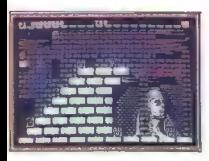

stopnja. Zaslon miruje in takrat je treba pobrati vstopnje začnom naroje bomba drhteti in iz nje<br>vse bombe. Če začne bomba drhteti in iz nje

moli videntari e serie por la construcción de la construcción de la construcción de la construcción de la construcción de la construcción de la construcción de la construcción de la construcción de la construcción de la c

Lords of Doom e arkadna pustolovščina 6 C 64, ST, amiga e Starbyte e 8/9

RADOSLAV ZLATKOVIČ

 $\mathbf{P}_{\text{red}}$  vami je značina srkadna pustolovščina<br>v slogu slovitih Maniac Manson in Zak McKne-<br>ken Tistim, ki niso imel priložnosti, da bi užvali<br>blagrov prvih dveh iger, izdamno, da bi užvali<br>topiskvana basedina in na

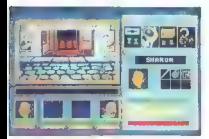

K at 8 domesters, so meto angel at mangel van prins politike angel at mangel angel at mangel angel angel angel angel angel angel angel angel angel angel angel angel angel angel angel angel angel angel angel angel angel an

King's Bounty<br>• Igranie domiślijiskih vlog • C 64, amiga e igranje domišljijskih vlog e C 64, ami PC e New World Computing/US Gold e 10/ 10

#### MISLAV SOKOL

 $\prod_{k}$ o ja izvrstna FRP-igra, ili se od drugih razlikuja po števirnih atradnih delih in po lema dal<br>vidile lik v nasponju z Buck Rogerson, kjer so<br>vidile lik v nasponju z Buck Rogerson, kjer so<br>su postana le imena likov. inna se in hurzolsnikih upkazih in »;« za desno navzgor. Če prilisnete »O«,<br>in »;« za desno navzgor. Če prilisnete »O«,<br>boste videli vse opcije, z »M« vidite celo karto.

boate video se constante de la primeira de la primeira de la primeira de la primeira de la primeira de la primeira de la primeira de la primeira de la primeira de la primeira de la primeira de la primeira de la primeira de

tehno, kar wan in o poer affordability, popriy all the concerning in the concerning of the concerning of the concerning of the concerning of the concerning of the concerning of the concerning of the concerning of the conc

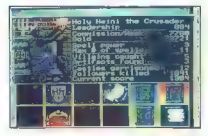

od Hopa pa p<br/> $\mu$ imica pa pointe de la parte de la mateixa de la parte de la parte de la parte de la mateixa de la mateixa de la parte de la mateixa de la parte de la mateixa de la mateixa de la parte de la parte de l

Tu je ludi že omenjení Find Nilain Spelli Od Nilain Spelli Od Nilain Spelli operacijskej priemskog k je potomatno vedeli privrednik zapravne obrazi privrednik privrednik privrednik privrednik privrednik privrednik privred

Igro odlikuje različnost ljudi, ki jih lahko kupi- te. Razlikujejo se po moči, številu potez, jakosti »

18. DRAGONS - 5000 zlatnikov, letijo, naj-

ubling in both the both of the content of the content of the content of the content of the content of the content of the content of the content of the content of the content of the content of the content of the content of

Gazza Soccer II e športna simulacija e C 64, PC ST, amiga<br>e Empire e 6/7

#### ZLATKO ČOVIĆ

 $\Gamma$ a nogometna simulacija ne prinaša nič nove-<br>ga. Liki so zelo majhni, grafika pa precej slaba.<br>Vrekskor se

Vsekakor se je poskus programenjev izjalovil.<br>Na začetku igre izbirate jezik, ili katerim se<br>boste sporazumevali z računalnikom: ENGLISH,<br>ITALIANO, DEUTSCH. Nato se prikaže glavni<br>meni, ki ima tele opcije:

 $\begin{tabular}{l|c|c|c|c} \hline EVE(L) is birest, and the pre-10.50001 of the LRCNE, B-V.\\ \hline LVE(L) is birest, and the pre-10.50001 in the 10.500101 in the 10.500101 in the 10.500101 in the 10.500101 in the 10.500101 in the 10.500101 in the 10.500101 in the 10.500101 in the 10.500101 in the 10.500101 in the 10.500101 in the 10.500101 in the$ 

### o športna simulacija e amiga, C 64, CPC, ST Gremlin Graphic e 8/8

#### DAMIR DIZDAREVIč

 $\frac{1}{4}$ grie pinovicejie vožnje i motorji v izvedici 30<br>in z nekaj novostini v primerjavi s števinimi<br>in z nekaj novostini v primerjavi s števinimi<br>progah in osvojiti jokal. Na začetku dobite tale<br>maj:<br>Normal) in granja

igranja (Joystick, Alternative,

Preskušate proge in trenirate za prvo tekmo. Če izberete opcijo Sinale Race, dobite tale meni

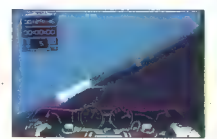

- Player Marco (politics angle of the main of the state of the state of the state in the couple of the state in the state of the state of the state of the state of the state of the state of the state of the state of the s

#### Pravila igre

Ta rubilla je dopina av var branco (\* 1971)<br>18. august – Alexandre Barbard, amerikansk politik (\* 1971)<br>18. august – Alexandre Barbard, amerikansk politik (\* 1971)<br>18. august – Paul Barbard, amerikansk politik (\* 1971)<br>18

e Če ste pripravljeni odgovarjati na vpra naslov oziroma telefonsko številko. V na-<br>sprotnem primeru uredništvo teh informacij<br>ne bo posredovalo bratcem.<br>Te v opisih ne pošljajte celotnih rešitev<br>- to je podobno, kot če bi v oceni kriminalke<br>povedali, kdo je morij

Uredništvo

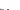

# Najhitrejši V LaserJet družini

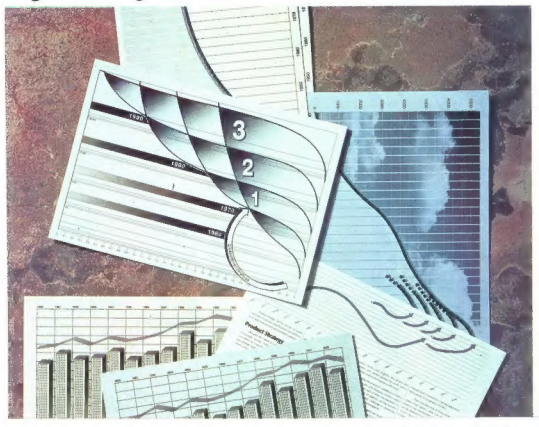

Zaradi sodobne tehnologije, zasno- vane na močnem procesorju RISC, najnovega laserskega pisalnika HP<br>dovega laserskega pisalnika HP<br>Laser-Jettili<br>Bi Laserskega pisalnika HP<br>do sedaj neverjetnih 16 strani v mi-Zaradi sodobne kehodogije, zamen – tub $\bar{z}$ računalniškimi mrežemu konstantini kehodonica (zaradi sodobne kehodogije a sodobne za počeobne zaradi sodobne za zaradi sodobne za zaradi sodobne za zaradi sodobne za zaradi so

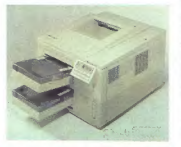

DILEM HERMIES PLUS: EXTREME, 061:001-530; MAC ADA, 601:029-877; ATR, 601:027-45; MAC ADA, 001:027-47; MAC ADA, 001:027-47; MAC ADA, 001:027-47; MAC ADA, 001:027-47; MAC ADA, 001:027-47; MAC ADA, 001:027-47; MAC ADA, 001:02

lo z graffenim jezikom PCLS. Pri samostni petar s flesta internacijo<br/>res s flesta internacijo internacijo internacijo internacijo internacijo<br/>alisation in terminals in the result of the property internacijour and<

e Za dodatne informacije pokličite Hermes plus 061/552-941.

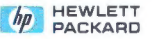

MOŽNOSTI SO SE URESNIČILE

**ZVEZDA**<br>JE ROJENA

Podjetje za računalniški inženiring,<br>svetovanje in trgovino, d.o.o,<br>61410 Zagorje ob Savi, Polje 4<br>Polje 4 (0601) 61 111<br>61 149<br>61 255<br>61 477<br>Telefax:<br>(0601) 61 175

aj

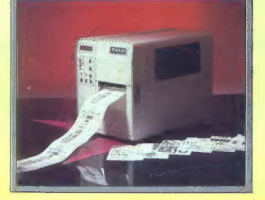

ORIA VAM PONUJA<br>POSTAVITVE<br>LOKALNIH RAČUNALNIŠKIH. MREŽ: NOEL LANTASTIC

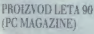

— TERMO/TRANSFER TISK ČRTNE KODE, GRAFIKE IN TEKSTA, HITROST TISKANJA: 125 mm/sek

-TISK NA SAMOLEPILNE IN OBESNE ETIKETE DO ŠIRINE 125 mm

- VDELANA REALNA URA

— IZBIRA FUNKCIJ PREK VDELANE TIPKOVNICE IN PRIKAZOVALNIKA

— DODATKI: VARČEVALEC TRAKU, NOŽ, NAVIJALEC ETIKET.

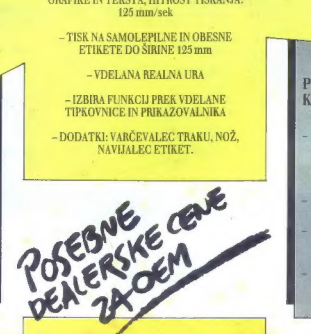

#### KOMPONENT: POSEBNA PONUDBA |

TRDI DISKI HEWLETT PACKARD<br>SCSI - 2 STANDARD KAPACITETE<br>540, 660 IN 1200 Mb, 5 LETNA<br>GARANCIJA

- 
- 

# **EPSON**

# **VELIKO IME,**

Epsonove izdelke prodajajo - med drugimi - tudi:

**IA elovška 228, Ljubljana**<br>
Mladinska knjiga Veletrgovina, Titova 145, Ljubljana<br>
Mladinska knjiga Trgovina, Titova 3, Ljubljana b. Maribor avni tr ing n

 $R$  Ma<sub>ro</sub> Mars **Mille** R **E** P R 66107 CELOVŠKA 175 VL

**EPSON ABSON** 

**CELOVSKA 175 YU ADO.**<br>19107 LJUBLJANA **IIIIIIIIII EL LETTROVIDE A ESANGONOIS DE LA PROPERTO DE LA PROPERTO DE LA PROPERTO DE LA PROPE<br>TELEFON 0611552-341 552-150, ZLA 31 639 vu-autena d.d. 69 <b>(1) VELIKA KVALITETA!** 

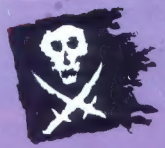

# EMVALAD nd 2. aprila dalje

.<br><u>- generalni zastopnik</u> BORLAND-a za Jugoslavijo, vam v času trajanja akcije ponu in zagotavlja vrhunske BORLAND-ove programske pakete: in zagolovija vrhunske BURLAND-ove programske pakele:<br>PARADOX 3.5, PARADOX ENGINE 2.0, QUATTRO PRO 2.0, TURBO PASCAL 6.0, BORLAND C++ 2.0,<br>SIDEKICK 2.0

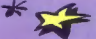

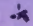

Prva ugodnost: svoje piratske programe lahko legalizirate z originalnimi BORLAND-ovimi programi Večja ugodnost: dobili boste zadnjo verzijo željenega programa, ne glede na to, katero verzijo uporabljate

Še večja ugodnost: programske pokete z vso pripadajočo literaturo boste v času akcije lahko kupili za 50 %- ceneje.

Največj SIH kat i BORLAND. rogramskega paketa, boste vstopili v čarobni svet pmiča robo za ih PC Kotne kem omogoča stalno nadgradnjo ipeeh po občutno. š nižji

Posebna ugodnost: | kot partnerji BORLAND-a boste redno prejemali vsa obvestila o najnovejših dosežkih s področja računalniškega software-a

Ugodnosti kar tako: po koncu akcije bamo izmed tistih, ki boste poslali izpolnjene kupune in tistih, ki se boste v<br>Ir času Vključih v sistem BORLAND izžrebali 10 nagrajenov.

#### **V.nagrada: PC AT RAČUNALNIK F-16/3 Extra Distance of AT RAČUNALNIK F-16/3**

(<sup>061)</sup><br>| **Alternative Community Community Community Community Community Community Community Community Community Commun<br>| Alternative Community Community Community Community Community Community Community Community Communit** provanjale (v. Alikoheman<br>program kateregakoli proizvajalca), se ste registrirani v tujini, lahko Se Se Se Se svoje programe nadgradite z<br>ustreznim najnovejšim<br>BORLAND-ovim programskim<br>paketom.

#### OMOGOČA

MARANO d.o.o. makaeralni zastopnik<br>BORLAND-a za Jugoslavijo BORLAND-a za Jugoslavijo<br>Kardeljeva ploščad 24<br>61000 LJUBLJANA<br>Tel: 061 342 757<br>Fox: 061 342 757

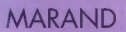

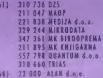

- 410 582 ABL<br>415 727 ME ENVIRABLE **AUD 3PB CER**
- 483 5477 851 d.x.x.
- SE 284 SOFFWEEL d.v.s.<br>NST 527 ANIXEROSOFFAGENC d.v.s

Presim pošiito na dodatne informacije o programshih poketih:

**PARADOX 3.5** Ime: PARADOX ENGINE 2.0 Priimel **QUATTRO PRO 2.0** Noslov THRBO PASTAL 6-6 BORLANI

**SIDEKIO** 

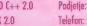